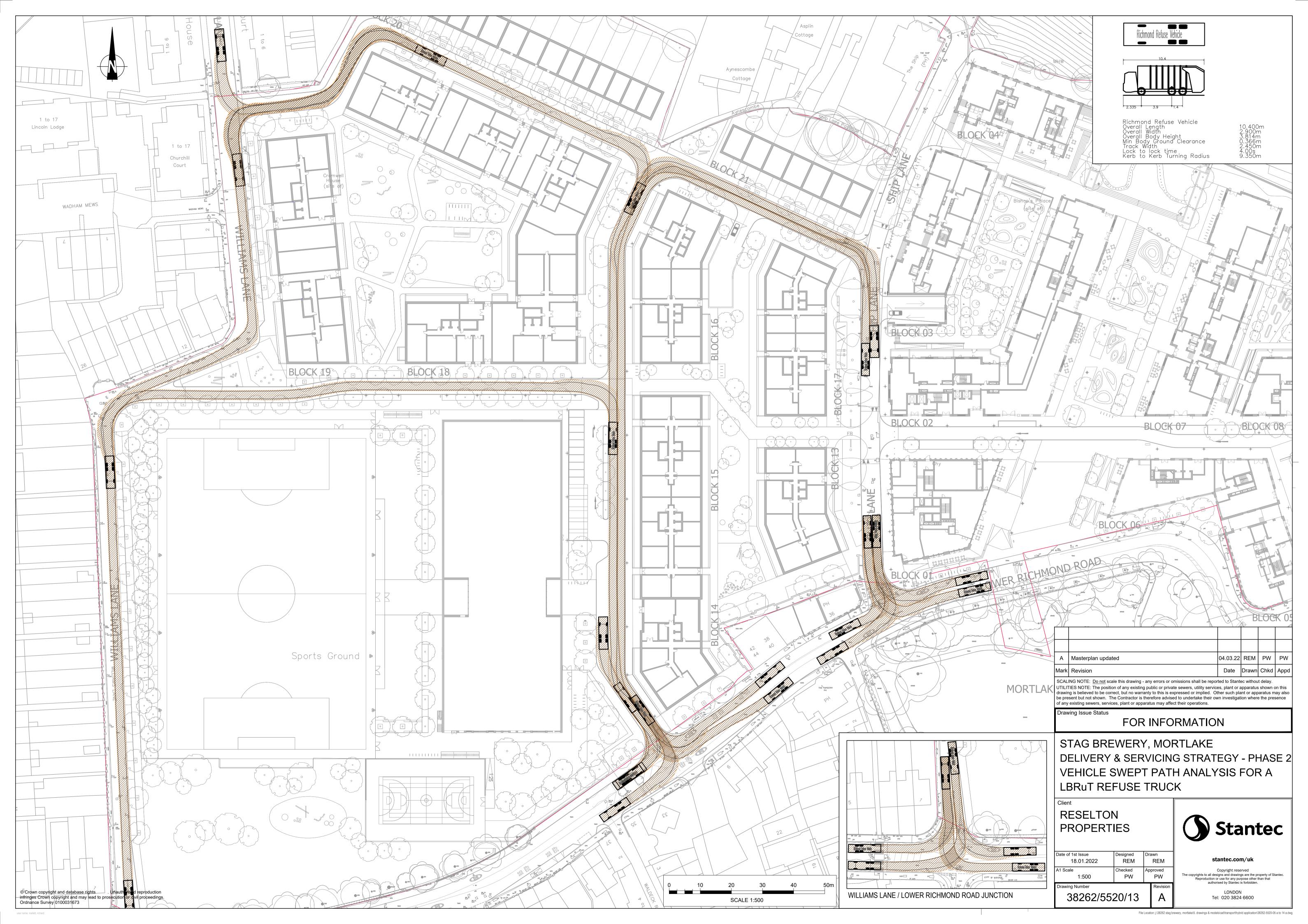

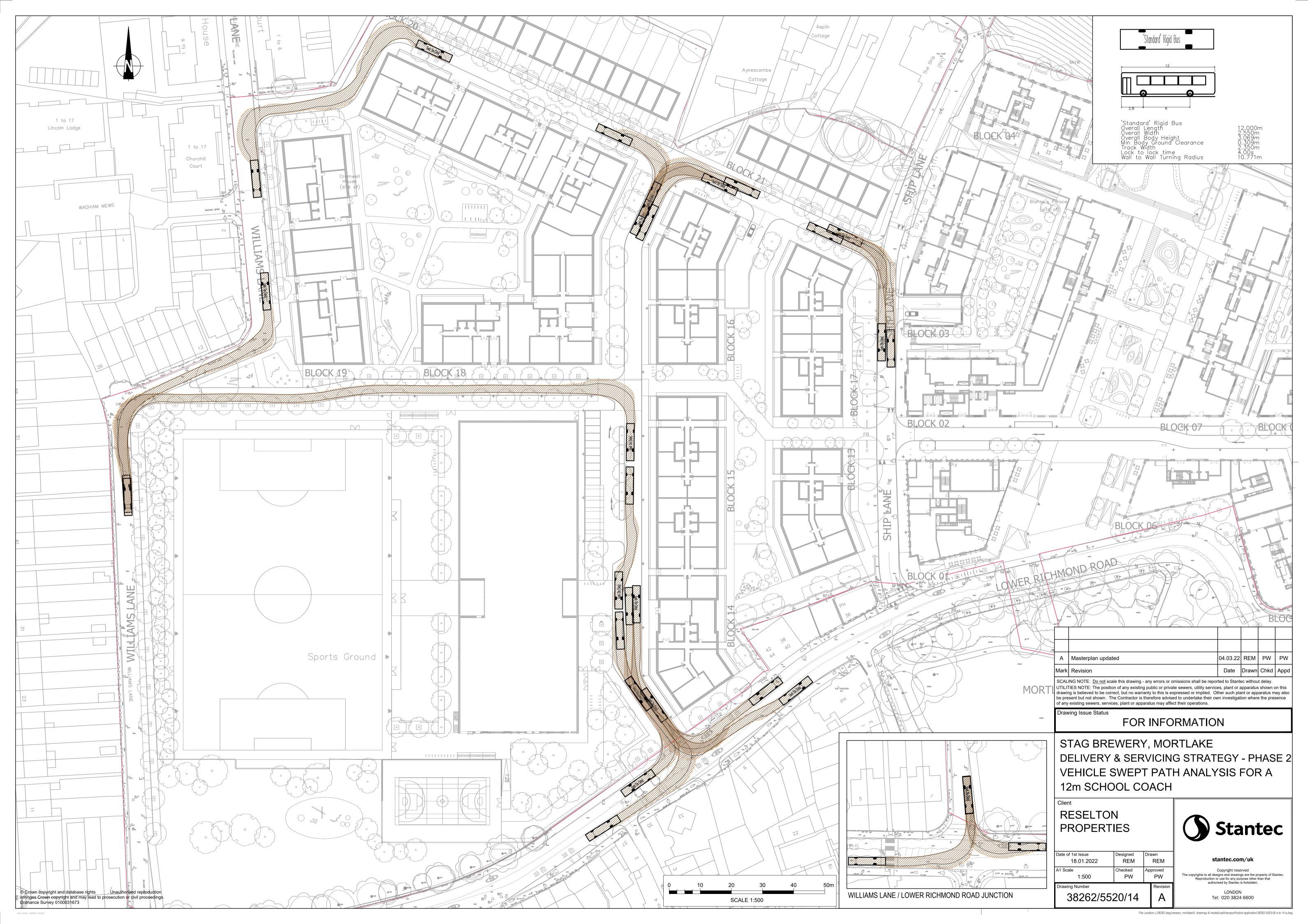

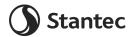

# **Appendix G** Cycle Parking Layout

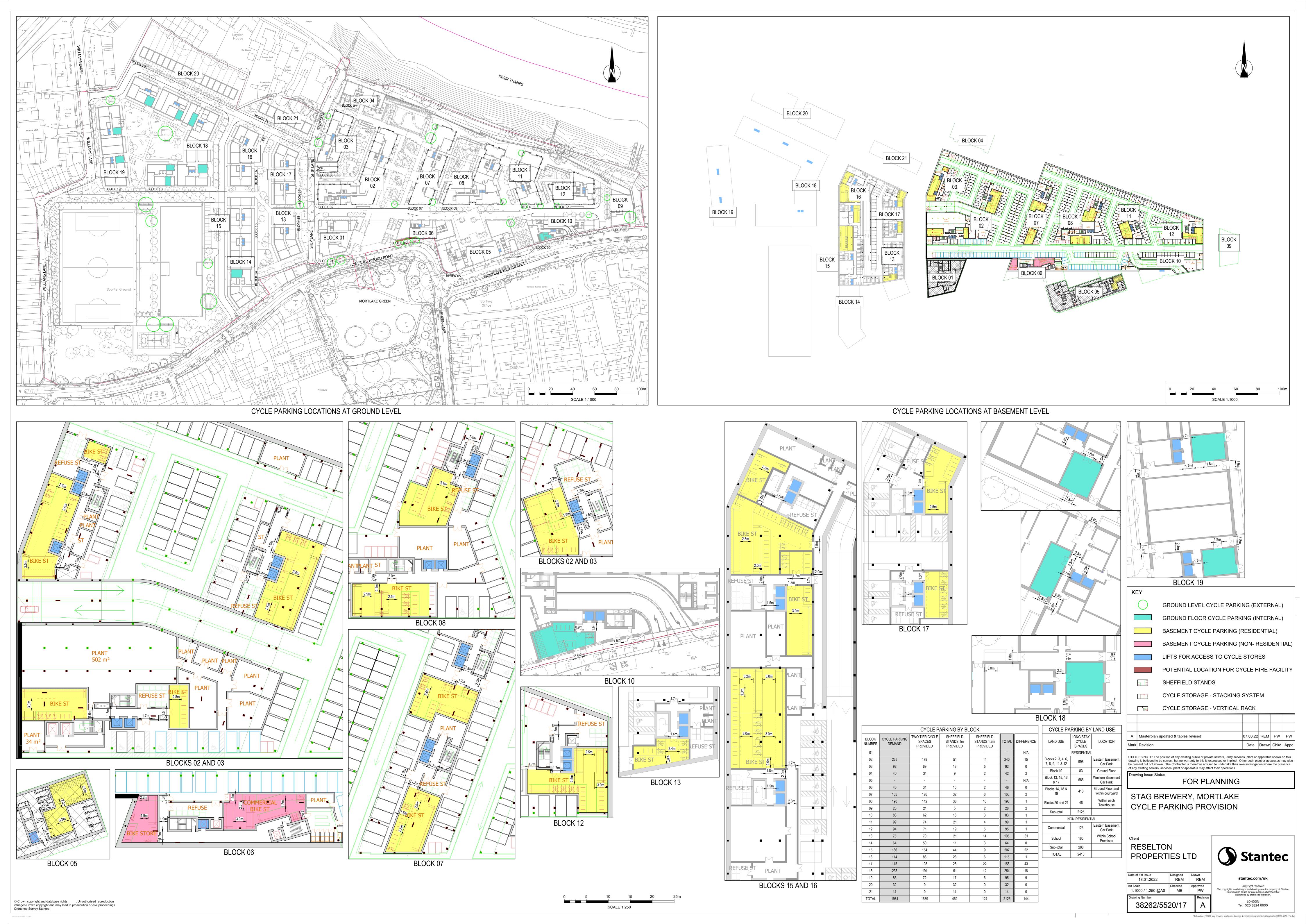

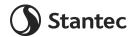

# Appendix H Car Park Layout

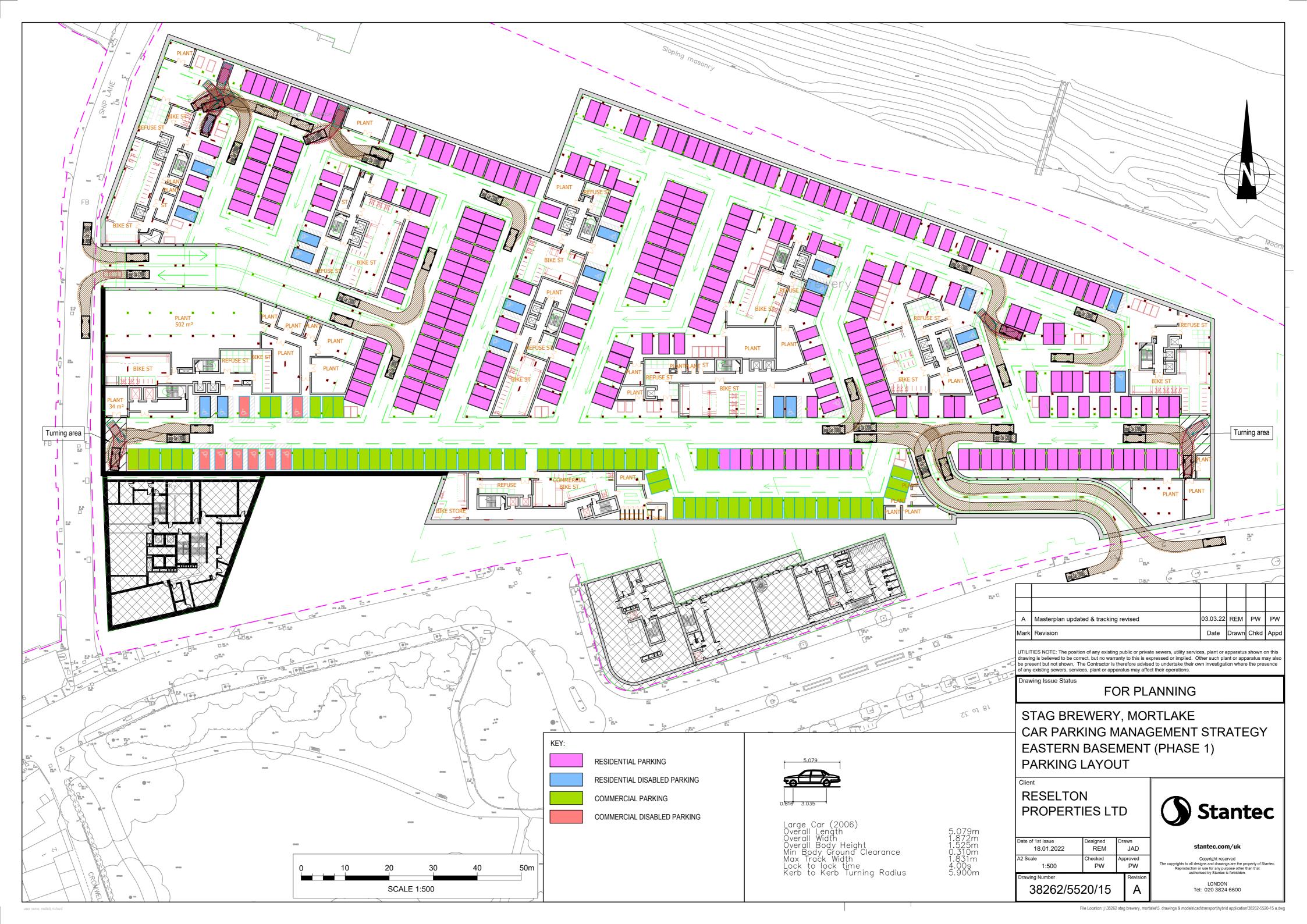

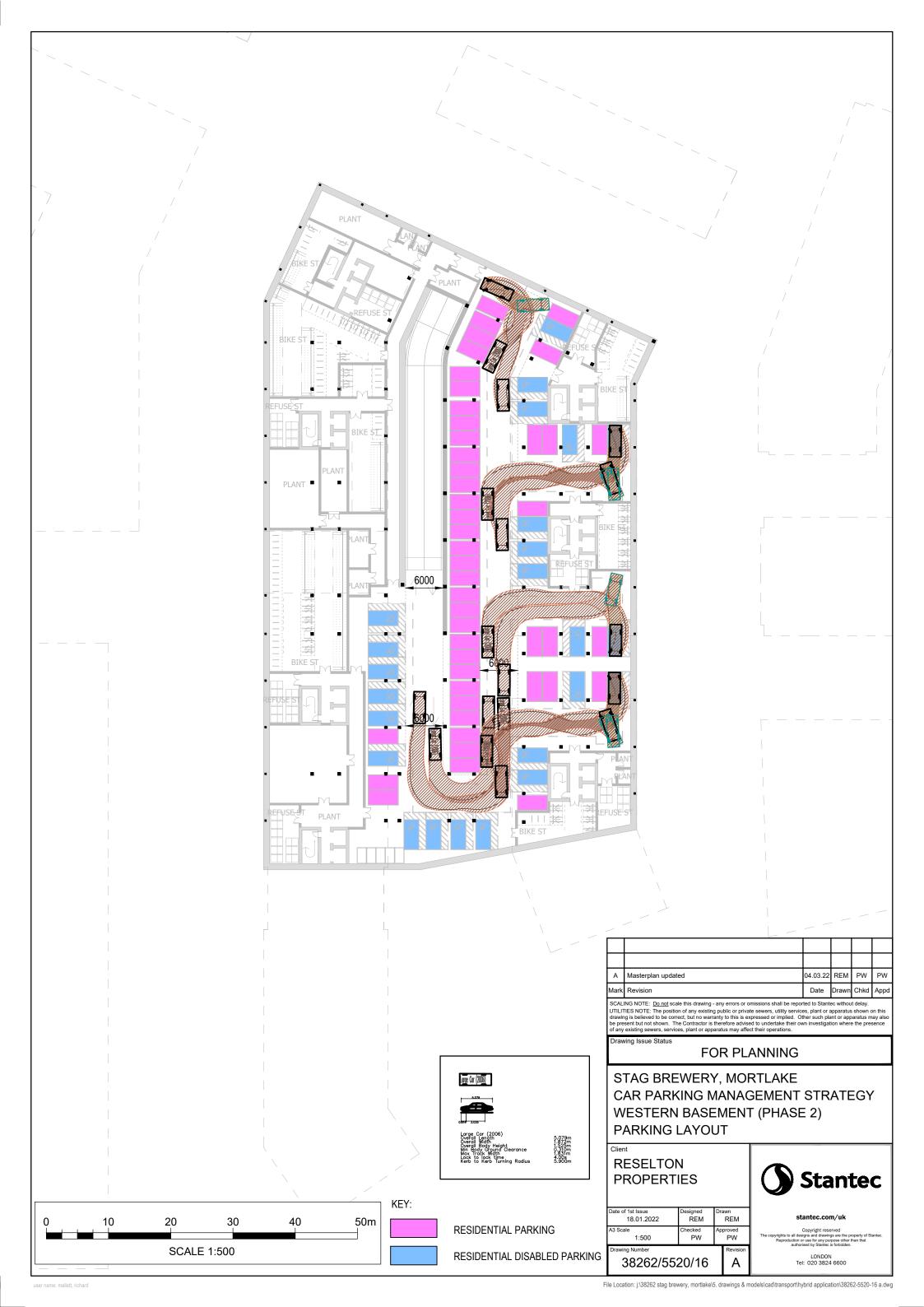

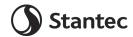

# **Appendix I** TRICS Outputs

Calculation Reference: AUDIT-706701-161212-1239

# TRIP RATE CALCULATION SELECTION PARAMETERS:

Land Use : 03 - RESIDENTIAL

Category : D - AFFORDABLE/LOCAL AUTHORITY FLATS

MULTI-MODAL VEHICLÉS

#### Selected regions and areas:

# 01 GREATER LONDON

BT BRENT 1 days
HA HARROW 1 days
HG HARINGEY 1 days
HM HAMMERSMITH AND FULHAM 1 days
IS ISLINGTON 2 days

This section displays the number of survey days per TRICS® sub-region in the selected set

# Filtering Stage 2 selection:

This data displays the chosen trip rate parameter and its selected range. Only sites that fall within the parameter range are included in the trip rate calculation.

Parameter: Number of dwellings Actual Range: 36 to 339 (units: ) Range Selected by User: 15 to 339 (units: )

# Public Transport Provision:

Selection by: Include all surveys

Date Range: 01/01/08 to 26/09/14

This data displays the range of survey dates selected. Only surveys that were conducted within this date range are included in the trip rate calculation.

# Selected survey days:

Wednesday 1 days Thursday 4 days Friday 1 days

This data displays the number of selected surveys by day of the week.

# Selected survey types:

Manual count 6 days
Directional ATC Count 0 days

This data displays the number of manual classified surveys and the number of unclassified ATC surveys, the total adding up to the overall number of surveys in the selected set. Manual surveys are undertaken using staff, whilst ATC surveys are undertaking using machines.

# <u>Selected Locations:</u>

Edge of Town Centre 1
Suburban Area (PPS6 Out of Centre) 3
Neighbourhood Centre (PPS6 Local Centre) 2

This data displays the number of surveys per main location category within the selected set. The main location categories consist of Free Standing, Edge of Town, Suburban Area, Neighbourhood Centre, Edge of Town Centre, Town Centre and Not Known.

# **Selected Location Sub Categories:**

Residential Zone 5
Built-Up Zone 1

This data displays the number of surveys per location sub-category within the selected set. The location sub-categories consist of Commercial Zone, Industrial Zone, Development Zone, Residential Zone, Retail Zone, Built-Up Zone, Village, Out of Town, High Street and No Sub Category.

Page 2 Licence No: 706701

Peter Brett Associates Caversham Bridge House Reading

Filtering Stage 3 selection:

Use Class:

6 days C3

This data displays the number of surveys per Use Class classification within the selected set. The Use Classes Order 2005 has been used for this purpose, which can be found within the Library module of TRICS®.

Population within 1 mile: 25,001 to 50,000 1 days 50,001 to 100,000 3 days 100,001 or More 2 days

This data displays the number of selected surveys within stated 1-mile radii of population.

Population within 5 miles:

500,001 or More 6 days

This data displays the number of selected surveys within stated 5-mile radii of population.

Car ownership within 5 miles:

0.5 or Less 3 days 0.6 to 1.0 3 days

This data displays the number of selected surveys within stated ranges of average cars owned per residential dwelling, within a radius of 5-miles of selected survey sites.

Travel Plan:

Yes 2 days 4 days No

This data displays the number of surveys within the selected set that were undertaken at sites with Travel Plans in place, and the number of surveys that were undertaken at sites without Travel Plans.

Licence No: 706701 Peter Brett Associates Caversham Bridge House Reading

LIST OF SITES relevant to selection parameters

BT-03-D-01 **BLOCKS OF FLATS BRENT** 

FLOWERS CLOSE

**DOLLIS HILL** 

Suburban Area (PPS6 Out of Centre)

Residential Zone

Total Number of dwellings: 160

> Survey date: THURSDAY 26/06/14 Survey Type: MANUAL

HA-03-D-01 **BLOCKS OF FLATS HARROW** 

THE MALL

KINGSBURY CIRCLE

KINGSBURY

Neighbourhood Centre (PPS6 Local Centre)

Residential Zone

Total Number of dwellings: 88

Survey date: THURSDAY 17/07/14 Survey Type: MANUAL

**BLOCKS OF FLATS** HARINGEY HG-03-D-03

COMMERCE ROAD WOODSIDE PARK WOOD GREEN

Suburban Area (PPS6 Out of Centre)

Residential Zone

Total Number of dwellings: 90

Survey Type: MANUAL Survey date: FRIDAY 26/09/14

**BLOCKS OF FLATS** HAMMERSMITH AND FULHAM HM-03-D-03

**FULHAM PALACE ROAD** 

**HAMMERSMITH** Edge of Town Centre Built-Up Zone

Total Number of dwellings:

339 Survey date: WEDNESDAY 12/11/08

Survey Type: MANUAL **BLOCKS OF FLATS** IS-03-D-02 **ISLINGTON** 

COPENHAGEN STREET **BARNARD PARK ISLINGTON** 

Neighbourhood Centre (PPS6 Local Centre)

Residential Zone

Total Number of dwellings: 250

Survey date: THURSDAY 28/11/13 Survey Type: MANUAL

IS-03-D-03 **BLOCK OF FLATS ISLINGTON** 

**HAWES STREET** 

**ISLINGTON** 

Suburban Area (PPS6 Out of Centre)

Residential Zone

Total Number of dwellings: 36

> Survey date: THURSDAY 21/11/13 Survey Type: MANUAL

This section provides a list of all survey sites and days in the selected set. For each individual survey site, it displays a unique site reference code and site address, the selected trip rate calculation parameter and its value, the day of the week and date of each survey, and whether the survey was a manual classified count or an ATC count.

TRIP RATE for Land Use 03 - RESIDENTIAL/D - AFFORDABLE/LOCAL AUTHORITY FLATS

MULTI-MODAL VEHICLES
Calculation factor: 1 DWELLS
BOLD print indicates peak (busiest) period

|               | ARRIVALS |        |       | [    | DEPARTURES | 5     |      | TOTALS |       |
|---------------|----------|--------|-------|------|------------|-------|------|--------|-------|
|               | No.      | Ave.   | Trip  | No.  | Ave.       | Trip  | No.  | Ave.   | Trip  |
| Time Range    | Days     | DWELLS | Rate  | Days | DWELLS     | Rate  | Days | DWELLS | Rate  |
| 00:00 - 01:00 |          |        |       |      |            |       |      |        |       |
| 01:00 - 02:00 |          |        |       |      |            |       |      |        |       |
| 02:00 - 03:00 |          |        |       |      |            |       |      |        |       |
| 03:00 - 04:00 |          |        |       |      |            |       |      |        |       |
| 04:00 - 05:00 |          |        |       |      |            |       |      |        |       |
| 05:00 - 06:00 |          |        |       |      |            |       |      |        |       |
| 06:00 - 07:00 |          |        |       |      |            |       |      |        |       |
| 07:00 - 08:00 | 6        | 161    | 0.029 | 6    | 161        | 0.053 | 6    | 161    | 0.082 |
| 08:00 - 09:00 | 6        | 161    | 0.046 | 6    | 161        | 0.125 | 6    | 161    | 0.171 |
| 09:00 - 10:00 | 6        | 161    | 0.052 | 6    | 161        | 0.058 | 6    | 161    | 0.110 |
| 10:00 - 11:00 | 6        | 161    | 0.045 | 6    | 161        | 0.051 | 6    | 161    | 0.096 |
| 11:00 - 12:00 | 6        | 161    | 0.039 | 6    | 161        | 0.050 | 6    | 161    | 0.089 |
| 12:00 - 13:00 | 6        | 161    | 0.045 | 6    | 161        | 0.045 | 6    | 161    | 0.090 |
| 13:00 - 14:00 | 6        | 161    | 0.040 | 6    | 161        | 0.038 | 6    | 161    | 0.078 |
| 14:00 - 15:00 | 6        | 161    | 0.032 | 6    | 161        | 0.037 | 6    | 161    | 0.069 |
| 15:00 - 16:00 | 6        | 161    | 0.069 | 6    | 161        | 0.051 | 6    | 161    | 0.120 |
| 16:00 - 17:00 | 6        | 161    | 0.059 | 6    | 161        | 0.055 | 6    | 161    | 0.114 |
| 17:00 - 18:00 | 6        | 161    | 0.043 | 6    | 161        | 0.050 | 6    | 161    | 0.093 |
| 18:00 - 19:00 | 6        | 161    | 0.053 | 6    | 161        | 0.047 | 6    | 161    | 0.100 |
| 19:00 - 20:00 |          |        |       |      |            |       |      |        |       |
| 20:00 - 21:00 |          |        |       |      |            |       |      |        |       |
| 21:00 - 22:00 |          |        |       |      |            |       |      |        |       |
| 22:00 - 23:00 |          |        |       |      |            |       |      |        |       |
| 23:00 - 24:00 |          |        |       |      |            |       |      |        |       |
| Total Rates:  |          |        | 0.660 |      |            | 1.212 |      |        |       |

This section displays the trip rate results based on the selected set of surveys and the selected count type (shown just above the table). It is split by three main columns, representing arrivals trips, departures trips, and total trips (arrivals plus departures). Within each of these main columns are three sub-columns. These display the number of survey days where count data is included (per time period), the average value of the selected trip rate calculation parameter (per time period), and the trip rate result (per time period). Total trip rates (the sum of the column) are also displayed at the foot of the table.

To obtain a trip rate, the average (mean) trip rate parameter value (TRP) is first calculated for all selected survey days that have count data available for the stated time period. The average (mean) number of arrivals, departures or totals (whichever applies) is also calculated (COUNT) for all selected survey days that have count data available for the stated time period. Then, the average count is divided by the average trip rate parameter value, and multiplied by the stated calculation factor (shown just above the table and abbreviated here as FACT). So, the method is: COUNT/TRP\*FACT. Trip rates are then rounded to 3 decimal places.

# Parameter summary

Trip rate parameter range selected: 36 - 339 (units: ) Survey date date range: 01/01/08 - 26/09/14

Number of weekdays (Monday-Friday): 6
Number of Saturdays: 0
Number of Sundays: 0
Surveys automatically removed from selection: 0
Surveys manually removed from selection: 0

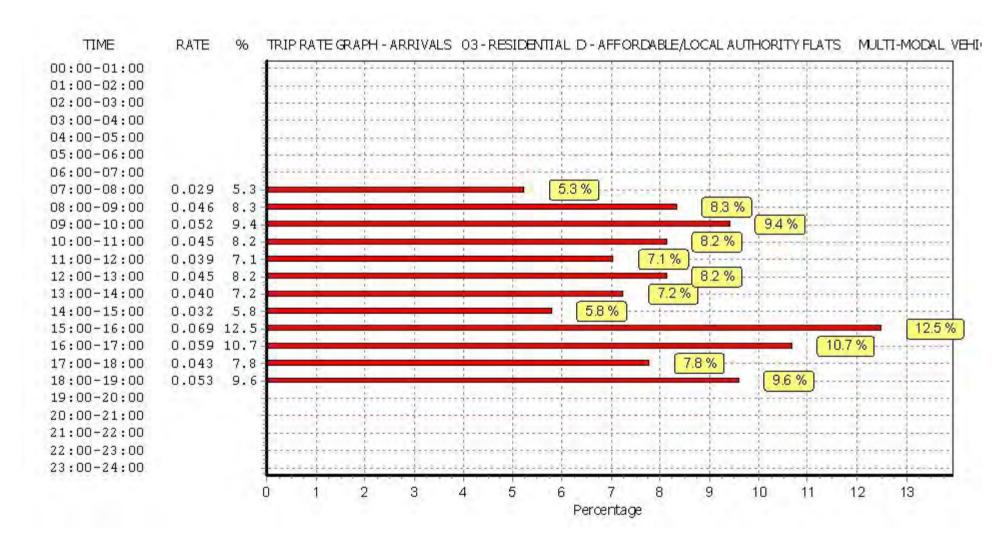

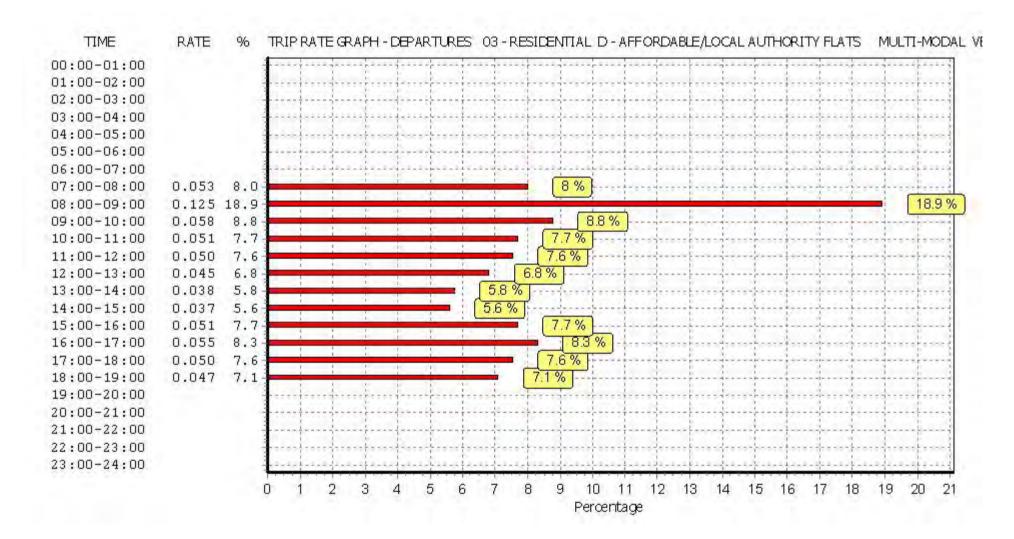

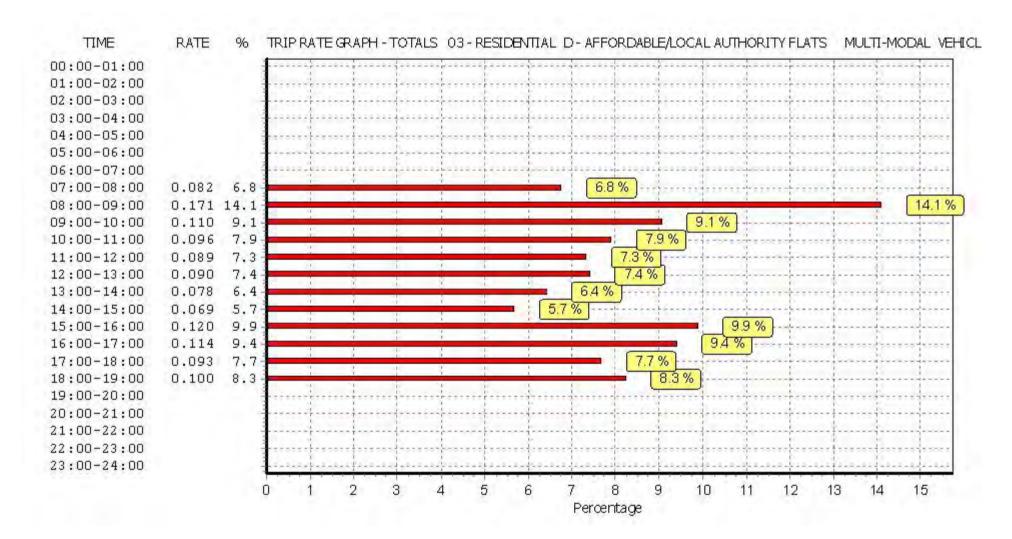

TRIP RATE for Land Use 03 - RESIDENTIAL/D - AFFORDABLE/LOCAL AUTHORITY FLATS

MULTI-MODAL TAXIS

Calculation factor: 1 DWELLS BOLD print indicates peak (busiest) period

|               | ARRIVALS |        |       | [    | DEPARTURES |       | TOTALS |        |       |  |
|---------------|----------|--------|-------|------|------------|-------|--------|--------|-------|--|
|               | No.      | Ave.   | Trip  | No.  | Ave.       | Trip  | No.    | Ave.   | Trip  |  |
| Time Range    | Days     | DWELLS | Rate  | Days | DWELLS     | Rate  | Days   | DWELLS | Rate  |  |
| 00:00 - 01:00 |          |        |       |      |            |       |        |        |       |  |
| 01:00 - 02:00 |          |        |       |      |            |       |        |        |       |  |
| 02:00 - 03:00 |          |        |       |      |            |       |        |        |       |  |
| 03:00 - 04:00 |          |        |       |      |            |       |        |        |       |  |
| 04:00 - 05:00 |          |        |       |      |            |       |        |        |       |  |
| 05:00 - 06:00 |          |        |       |      |            |       |        |        |       |  |
| 06:00 - 07:00 |          |        |       |      |            |       |        |        |       |  |
| 07:00 - 08:00 | 6        | 161    | 0.002 | 6    | 161        | 0.002 | 6      | 161    | 0.004 |  |
| 08:00 - 09:00 | 6        | 161    | 0.003 | 6    | 161        | 0.004 | 6      | 161    | 0.007 |  |
| 09:00 - 10:00 | 6        | 161    | 0.003 | 6    | 161        | 0.003 | 6      | 161    | 0.006 |  |
| 10:00 - 11:00 | 6        | 161    | 0.002 | 6    | 161        | 0.002 | 6      | 161    | 0.004 |  |
| 11:00 - 12:00 | 6        | 161    | 0.000 | 6    | 161        | 0.000 | 6      | 161    | 0.000 |  |
| 12:00 - 13:00 | 6        | 161    | 0.001 | 6    | 161        | 0.001 | 6      | 161    | 0.002 |  |
| 13:00 - 14:00 | 6        | 161    | 0.001 | 6    | 161        | 0.001 | 6      | 161    | 0.002 |  |
| 14:00 - 15:00 | 6        | 161    | 0.001 | 6    | 161        | 0.001 | 6      | 161    | 0.002 |  |
| 15:00 - 16:00 | 6        | 161    | 0.003 | 6    | 161        | 0.003 | 6      | 161    | 0.006 |  |
| 16:00 - 17:00 | 6        | 161    | 0.003 | 6    | 161        | 0.003 | 6      | 161    | 0.006 |  |
| 17:00 - 18:00 | 6        | 161    | 0.002 | 6    | 161        | 0.001 | 6      | 161    | 0.003 |  |
| 18:00 - 19:00 | 6        | 161    | 0.002 | 6    | 161        | 0.003 | 6      | 161    | 0.005 |  |
| 19:00 - 20:00 |          |        |       |      |            |       |        |        |       |  |
| 20:00 - 21:00 |          |        |       |      |            |       |        |        |       |  |
| 21:00 - 22:00 |          |        |       |      |            |       |        |        |       |  |
| 22:00 - 23:00 |          |        |       |      |            |       |        |        |       |  |
| 23:00 - 24:00 |          |        |       |      |            |       |        |        |       |  |
| Total Rates:  |          |        | 0.023 |      |            | 0.024 |        |        | 0.047 |  |

This section displays the trip rate results based on the selected set of surveys and the selected count type (shown just above the table). It is split by three main columns, representing arrivals trips, departures trips, and total trips (arrivals plus departures). Within each of these main columns are three sub-columns. These display the number of survey days where count data is included (per time period), the average value of the selected trip rate calculation parameter (per time period), and the trip rate result (per time period). Total trip rates (the sum of the column) are also displayed at the foot of the table.

To obtain a trip rate, the average (mean) trip rate parameter value (TRP) is first calculated for all selected survey days that have count data available for the stated time period. The average (mean) number of arrivals, departures or totals (whichever applies) is also calculated (COUNT) for all selected survey days that have count data available for the stated time period. Then, the average count is divided by the average trip rate parameter value, and multiplied by the stated calculation factor (shown just above the table and abbreviated here as FACT). So, the method is: COUNT/TRP\*FACT. Trip rates are then rounded to 3 decimal places.

# Parameter summary

Trip rate parameter range selected: 36 - 339 (units: )
Survey date date range: 01/01/08 - 26/09/14

Number of weekdays (Monday-Friday): 6
Number of Saturdays: 0
Number of Sundays: 0
Surveys automatically removed from selection: 0
Surveys manually removed from selection: 0

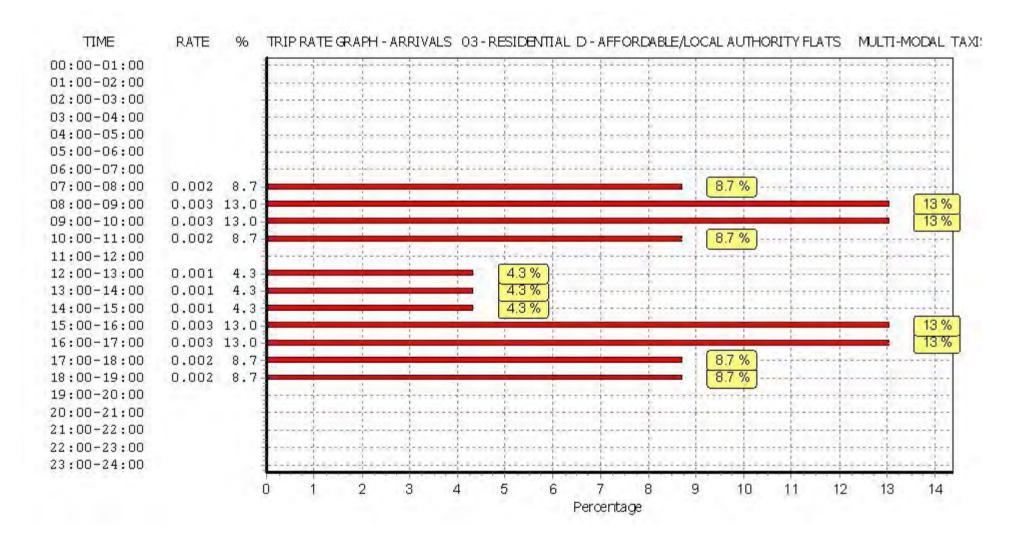

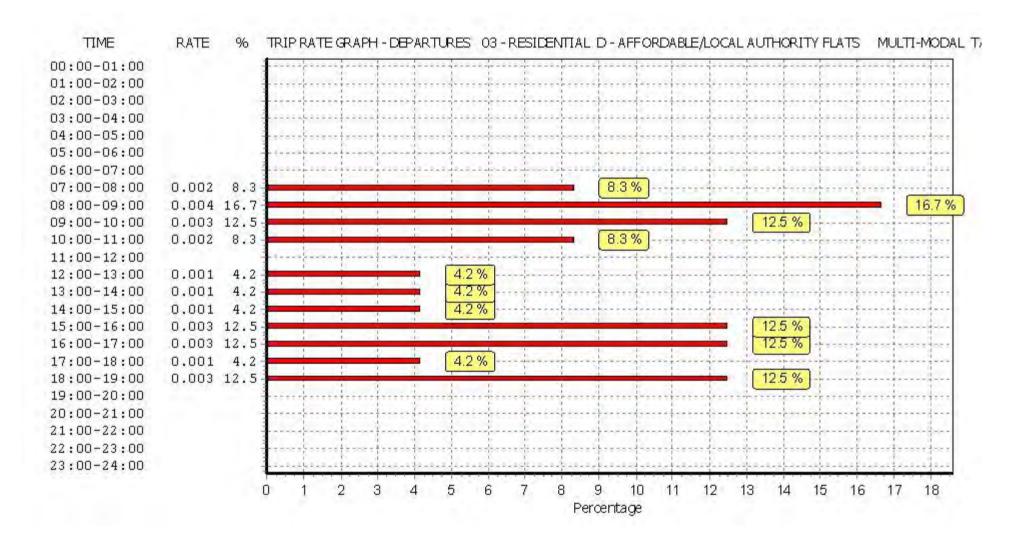

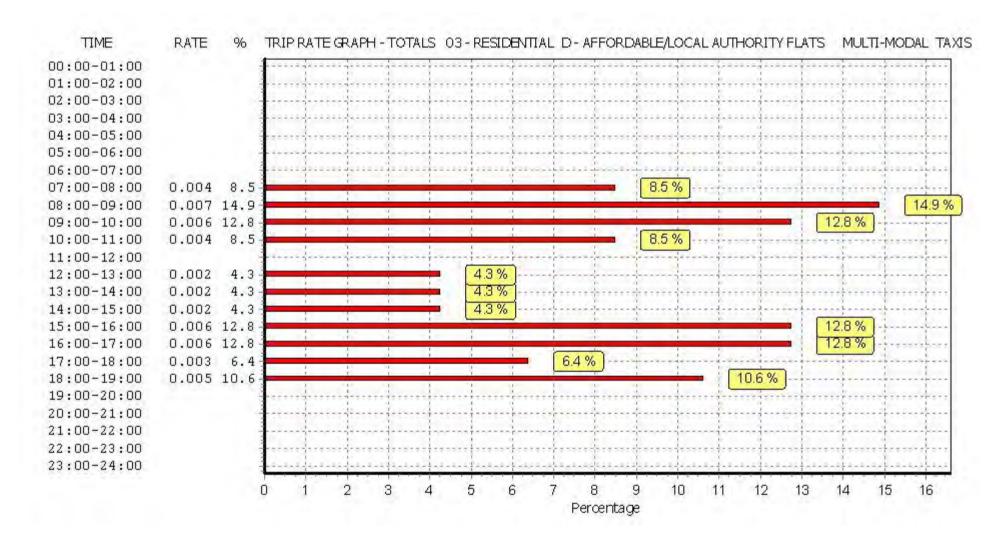

TRIP RATE for Land Use 03 - RESIDENTIAL/D - AFFORDABLE/LOCAL AUTHORITY FLATS

MULTI-MODAL OGVS

Calculation factor: 1 DWELLS BOLD print indicates peak (busiest) period

|               | ARRIVALS |        |       | [    | DEPARTURES | 5     | TOTALS |        |       |  |
|---------------|----------|--------|-------|------|------------|-------|--------|--------|-------|--|
|               | No.      | Ave.   | Trip  | No.  | Ave.       | Trip  | No.    | Ave.   | Trip  |  |
| Time Range    | Days     | DWELLS | Rate  | Days | DWELLS     | Rate  | Days   | DWELLS | Rate  |  |
| 00:00 - 01:00 |          |        |       |      |            |       |        |        |       |  |
| 01:00 - 02:00 |          |        |       |      |            |       |        |        |       |  |
| 02:00 - 03:00 |          |        |       |      |            |       |        |        |       |  |
| 03:00 - 04:00 |          |        |       |      |            |       |        |        |       |  |
| 04:00 - 05:00 |          |        |       |      |            |       |        |        |       |  |
| 05:00 - 06:00 |          |        |       |      |            |       |        |        |       |  |
| 06:00 - 07:00 |          |        |       |      |            |       |        |        |       |  |
| 07:00 - 08:00 | 6        | 161    | 0.000 | 6    | 161        | 0.000 | 6      | 161    | 0.000 |  |
| 08:00 - 09:00 | 6        | 161    | 0.000 | 6    | 161        | 0.000 | 6      | 161    | 0.000 |  |
| 09:00 - 10:00 | 6        | 161    | 0.001 | 6    | 161        | 0.001 | 6      | 161    | 0.002 |  |
| 10:00 - 11:00 | 6        | 161    | 0.004 | 6    | 161        | 0.003 | 6      | 161    | 0.007 |  |
| 11:00 - 12:00 | 6        | 161    | 0.000 | 6    | 161        | 0.001 | 6      | 161    | 0.001 |  |
| 12:00 - 13:00 | 6        | 161    | 0.001 | 6    | 161        | 0.001 | 6      | 161    | 0.002 |  |
| 13:00 - 14:00 | 6        | 161    | 0.001 | 6    | 161        | 0.001 | 6      | 161    | 0.002 |  |
| 14:00 - 15:00 | 6        | 161    | 0.000 | 6    | 161        | 0.000 | 6      | 161    | 0.000 |  |
| 15:00 - 16:00 | 6        | 161    | 0.001 | 6    | 161        | 0.001 | 6      | 161    | 0.002 |  |
| 16:00 - 17:00 | 6        | 161    | 0.000 | 6    | 161        | 0.000 | 6      | 161    | 0.000 |  |
| 17:00 - 18:00 | 6        | 161    | 0.000 | 6    | 161        | 0.000 | 6      | 161    | 0.000 |  |
| 18:00 - 19:00 | 6        | 161    | 0.000 | 6    | 161        | 0.000 | 6      | 161    | 0.000 |  |
| 19:00 - 20:00 |          |        |       |      |            |       |        |        |       |  |
| 20:00 - 21:00 |          |        |       |      |            |       |        |        |       |  |
| 21:00 - 22:00 |          |        |       |      |            |       |        |        |       |  |
| 22:00 - 23:00 |          |        |       |      |            |       |        |        |       |  |
| 23:00 - 24:00 |          |        |       |      |            |       |        |        |       |  |
| Total Rates:  |          |        | 0.008 |      |            | 0.008 |        |        | 0.016 |  |

This section displays the trip rate results based on the selected set of surveys and the selected count type (shown just above the table). It is split by three main columns, representing arrivals trips, departures trips, and total trips (arrivals plus departures). Within each of these main columns are three sub-columns. These display the number of survey days where count data is included (per time period), the average value of the selected trip rate calculation parameter (per time period), and the trip rate result (per time period). Total trip rates (the sum of the column) are also displayed at the foot of the table.

To obtain a trip rate, the average (mean) trip rate parameter value (TRP) is first calculated for all selected survey days that have count data available for the stated time period. The average (mean) number of arrivals, departures or totals (whichever applies) is also calculated (COUNT) for all selected survey days that have count data available for the stated time period. Then, the average count is divided by the average trip rate parameter value, and multiplied by the stated calculation factor (shown just above the table and abbreviated here as FACT). So, the method is: COUNT/TRP\*FACT. Trip rates are then rounded to 3 decimal places.

# Parameter summary

Trip rate parameter range selected: 36 - 339 (units: )
Survey date date range: 01/01/08 - 26/09/14

Number of weekdays (Monday-Friday): 6
Number of Saturdays: 0
Number of Sundays: 0
Surveys automatically removed from selection: 0
Surveys manually removed from selection: 0

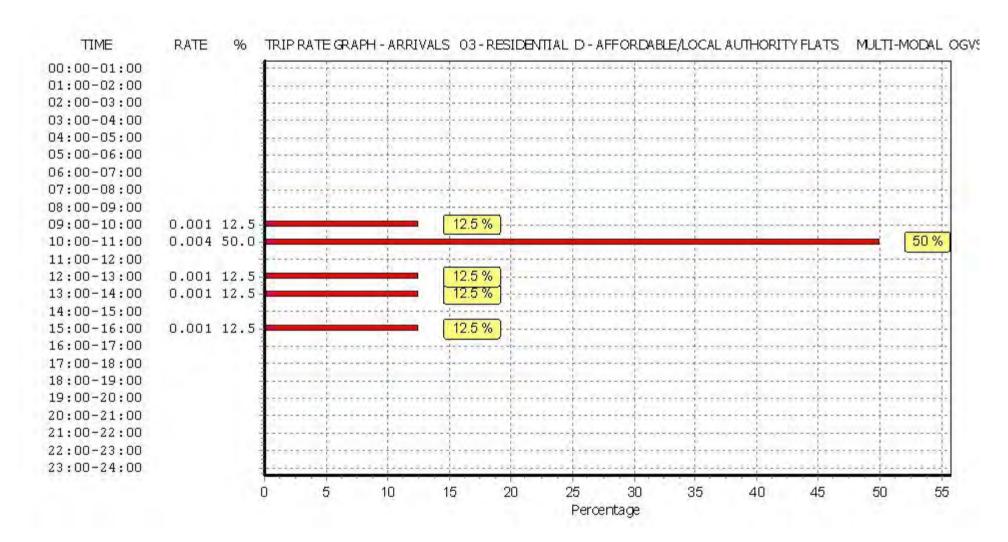

TIME TRIP RATE GRAPH - DEPARTURES 03 - RESIDENTIAL D - AFFORDABLE/LOCAL AUTHORITY FLATS MULTI-MODAL O RATE 00:00-01:00 01:00-02:00 02:00-03:00 03:00-04:00 04:00-05:00 05:00-06:00 06:00-07:00 07:00-08:00 08:00-09:00 12.5 % 09:00-10:00 0.001 12.5 10:00-11:00 0.003 37.5 37.5% 12.5 % 11:00-12:00 0.001 12.5 12.5 % 0.001 12.5 12:00-13:00 12.5 % 13:00-14:00 0.001 12.5 14:00-15:00 0.001 12.5 15:00-16:00 12.5 % 16:00-17:00 17:00-18:00 18:00-19:00 19:00-20:00 20:00-21:00 21:00-22:00 22:00-23:00 23:00-24:00 12 16 20 22 26 10 14 18 24 28 30 32 34 36 38 40

Percentage

Licence No: 706701

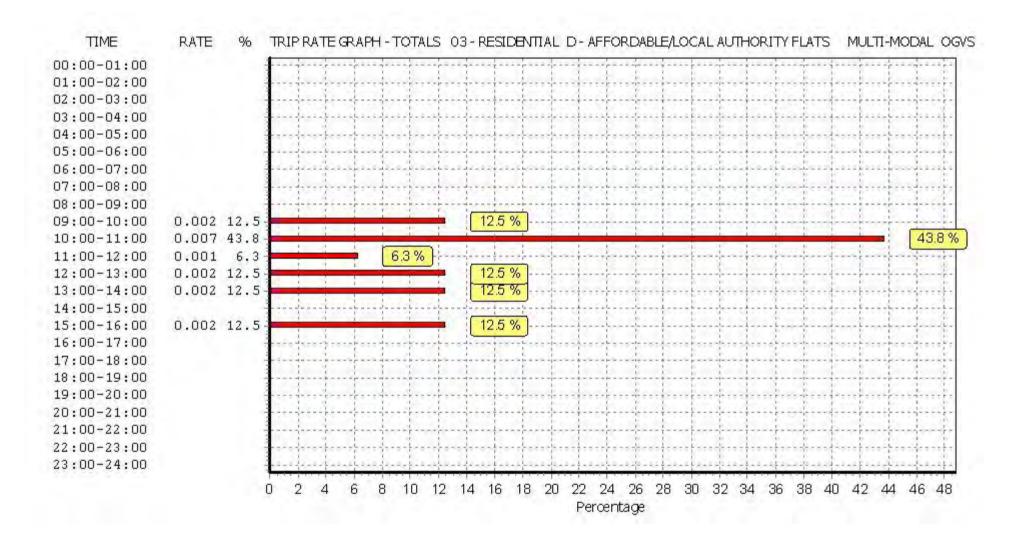

TRIP RATE for Land Use 03 - RESIDENTIAL/D - AFFORDABLE/LOCAL AUTHORITY FLATS

MULTI-MODAL PSVS

Calculation factor: 1 DWELLS BOLD print indicates peak (busiest) period

|               | ARRIVALS |        |       | [    | DEPARTURES | 5     | TOTALS |        |       |  |
|---------------|----------|--------|-------|------|------------|-------|--------|--------|-------|--|
|               | No.      | Ave.   | Trip  | No.  | Ave.       | Trip  | No.    | Ave.   | Trip  |  |
| Time Range    | Days     | DWELLS | Rate  | Days | DWELLS     | Rate  | Days   | DWELLS | Rate  |  |
| 00:00 - 01:00 |          |        |       |      |            |       |        |        |       |  |
| 01:00 - 02:00 |          |        |       |      |            |       |        |        |       |  |
| 02:00 - 03:00 |          |        |       |      |            |       |        |        |       |  |
| 03:00 - 04:00 |          |        |       |      |            |       |        |        |       |  |
| 04:00 - 05:00 |          |        |       |      |            |       |        |        |       |  |
| 05:00 - 06:00 |          |        |       |      |            |       |        |        |       |  |
| 06:00 - 07:00 |          |        |       |      |            |       |        |        |       |  |
| 07:00 - 08:00 | 6        | 161    | 0.001 | 6    | 161        | 0.000 | 6      | 161    | 0.001 |  |
| 08:00 - 09:00 | 6        | 161    | 0.002 | 6    | 161        | 0.003 | 6      | 161    | 0.005 |  |
| 09:00 - 10:00 | 6        | 161    | 0.000 | 6    | 161        | 0.000 | 6      | 161    | 0.000 |  |
| 10:00 - 11:00 | 6        | 161    | 0.000 | 6    | 161        | 0.000 | 6      | 161    | 0.000 |  |
| 11:00 - 12:00 | 6        | 161    | 0.000 | 6    | 161        | 0.001 | 6      | 161    | 0.001 |  |
| 12:00 - 13:00 | 6        | 161    | 0.000 | 6    | 161        | 0.000 | 6      | 161    | 0.000 |  |
| 13:00 - 14:00 | 6        | 161    | 0.000 | 6    | 161        | 0.000 | 6      | 161    | 0.000 |  |
| 14:00 - 15:00 | 6        | 161    | 0.000 | 6    | 161        | 0.000 | 6      | 161    | 0.000 |  |
| 15:00 - 16:00 | 6        | 161    | 0.001 | 6    | 161        | 0.000 | 6      | 161    | 0.001 |  |
| 16:00 - 17:00 | 6        | 161    | 0.000 | 6    | 161        | 0.001 | 6      | 161    | 0.001 |  |
| 17:00 - 18:00 | 6        | 161    | 0.000 | 6    | 161        | 0.000 | 6      | 161    | 0.000 |  |
| 18:00 - 19:00 | 6        | 161    | 0.001 | 6    | 161        | 0.000 | 6      | 161    | 0.001 |  |
| 19:00 - 20:00 |          |        |       |      |            |       |        |        |       |  |
| 20:00 - 21:00 |          |        |       |      |            |       |        |        |       |  |
| 21:00 - 22:00 |          |        |       |      |            |       |        |        |       |  |
| 22:00 - 23:00 |          |        |       |      |            |       |        |        |       |  |
| 23:00 - 24:00 |          |        |       |      |            |       |        |        |       |  |
| Total Rates:  |          |        | 0.005 |      |            | 0.005 |        |        | 0.010 |  |

This section displays the trip rate results based on the selected set of surveys and the selected count type (shown just above the table). It is split by three main columns, representing arrivals trips, departures trips, and total trips (arrivals plus departures). Within each of these main columns are three sub-columns. These display the number of survey days where count data is included (per time period), the average value of the selected trip rate calculation parameter (per time period), and the trip rate result (per time period). Total trip rates (the sum of the column) are also displayed at the foot of the table.

To obtain a trip rate, the average (mean) trip rate parameter value (TRP) is first calculated for all selected survey days that have count data available for the stated time period. The average (mean) number of arrivals, departures or totals (whichever applies) is also calculated (COUNT) for all selected survey days that have count data available for the stated time period. Then, the average count is divided by the average trip rate parameter value, and multiplied by the stated calculation factor (shown just above the table and abbreviated here as FACT). So, the method is: COUNT/TRP\*FACT. Trip rates are then rounded to 3 decimal places.

# Parameter summary

Trip rate parameter range selected: 36 - 339 (units: )
Survey date date range: 01/01/08 - 26/09/14

Number of weekdays (Monday-Friday): 6
Number of Saturdays: 0
Number of Sundays: 0
Surveys automatically removed from selection: 0
Surveys manually removed from selection: 0

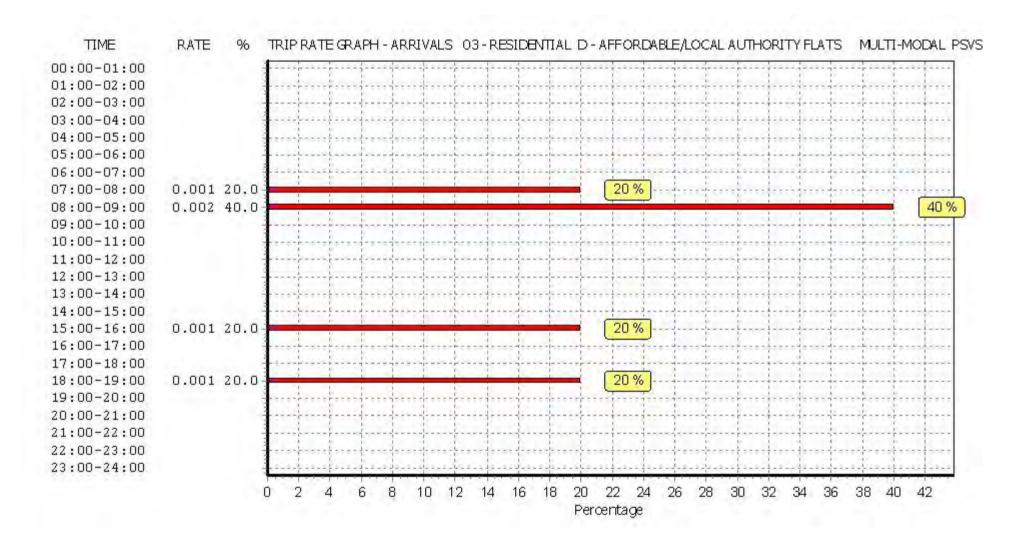

Licence No: 706701

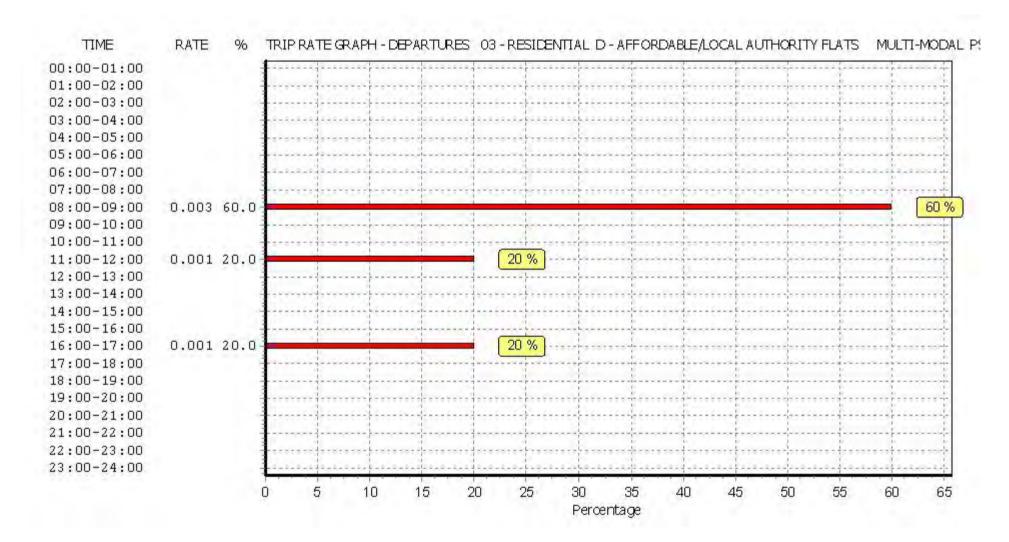

Licence No: 706701

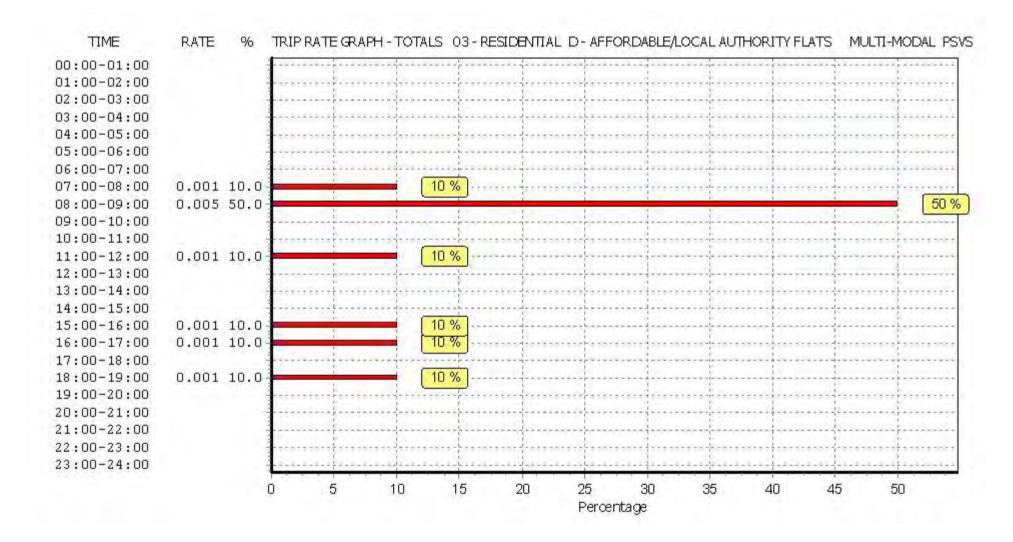

TRIP RATE for Land Use 03 - RESIDENTIAL/D - AFFORDABLE/LOCAL AUTHORITY FLATS

MULTI-MODAL CYCLISTS
Calculation factor: 1 DWELLS
BOLD print indicates peak (busiest) period

|               | ARRIVALS |        |       |      | DEPARTURES | j l   | TOTALS |        |       |
|---------------|----------|--------|-------|------|------------|-------|--------|--------|-------|
|               | No.      | Ave.   | Trip  | No.  | Ave.       | Trip  | No.    | Ave.   | Trip  |
| Time Range    | Days     | DWELLS | Rate  | Days | DWELLS     | Rate  | Days   | DWELLS | Rate  |
| 00:00 - 01:00 |          |        |       |      |            |       |        |        |       |
| 01:00 - 02:00 |          |        |       |      |            |       |        |        |       |
| 02:00 - 03:00 |          |        |       |      |            |       |        |        |       |
| 03:00 - 04:00 |          |        |       |      |            |       |        |        |       |
| 04:00 - 05:00 |          |        |       |      |            |       |        |        |       |
| 05:00 - 06:00 |          |        |       |      |            |       |        |        |       |
| 06:00 - 07:00 |          |        |       |      |            |       |        |        |       |
| 07:00 - 08:00 | 6        | 161    | 0.007 | 6    | 161        | 0.009 | 6      | 161    | 0.016 |
| 08:00 - 09:00 | 6        | 161    | 0.004 | 6    | 161        | 0.008 | 6      | 161    | 0.012 |
| 09:00 - 10:00 | 6        | 161    | 0.007 | 6    | 161        | 0.006 | 6      | 161    | 0.013 |
| 10:00 - 11:00 | 6        | 161    | 0.002 | 6    | 161        | 0.004 | 6      | 161    | 0.006 |
| 11:00 - 12:00 | 6        | 161    | 0.001 | 6    | 161        | 0.006 | 6      | 161    | 0.007 |
| 12:00 - 13:00 | 6        | 161    | 0.004 | 6    | 161        | 0.008 | 6      | 161    | 0.012 |
| 13:00 - 14:00 | 6        | 161    | 0.003 | 6    | 161        | 0.004 | 6      | 161    | 0.007 |
| 14:00 - 15:00 | 6        | 161    | 0.006 | 6    | 161        | 0.004 | 6      | 161    | 0.010 |
| 15:00 - 16:00 | 6        | 161    | 0.017 | 6    | 161        | 0.010 | 6      | 161    | 0.027 |
| 16:00 - 17:00 | 6        | 161    | 0.024 | 6    | 161        | 0.015 | 6      | 161    | 0.039 |
| 17:00 - 18:00 | 6        | 161    | 0.013 | 6    | 161        | 0.011 | 6      | 161    | 0.024 |
| 18:00 - 19:00 | 6        | 161    | 0.009 | 6    | 161        | 0.004 | 6      | 161    | 0.013 |
| 19:00 - 20:00 |          |        |       |      |            |       |        |        |       |
| 20:00 - 21:00 |          |        |       |      |            |       |        |        |       |
| 21:00 - 22:00 |          |        |       |      |            |       |        |        |       |
| 22:00 - 23:00 |          |        |       |      |            |       |        |        |       |
| 23:00 - 24:00 |          |        |       |      |            |       |        |        |       |
| Total Rates:  |          |        | 0.097 |      |            | 0.089 |        |        | 0.186 |

This section displays the trip rate results based on the selected set of surveys and the selected count type (shown just above the table). It is split by three main columns, representing arrivals trips, departures trips, and total trips (arrivals plus departures). Within each of these main columns are three sub-columns. These display the number of survey days where count data is included (per time period), the average value of the selected trip rate calculation parameter (per time period), and the trip rate result (per time period). Total trip rates (the sum of the column) are also displayed at the foot of the table.

To obtain a trip rate, the average (mean) trip rate parameter value (TRP) is first calculated for all selected survey days that have count data available for the stated time period. The average (mean) number of arrivals, departures or totals (whichever applies) is also calculated (COUNT) for all selected survey days that have count data available for the stated time period. Then, the average count is divided by the average trip rate parameter value, and multiplied by the stated calculation factor (shown just above the table and abbreviated here as FACT). So, the method is: COUNT/TRP\*FACT. Trip rates are then rounded to 3 decimal places.

# Parameter summary

Trip rate parameter range selected: 36 - 339 (units: ) Survey date date range: 01/01/08 - 26/09/14

Number of weekdays (Monday-Friday): 6
Number of Saturdays: 0
Number of Sundays: 0
Surveys automatically removed from selection: 0
Surveys manually removed from selection: 0

Licence No: 706701

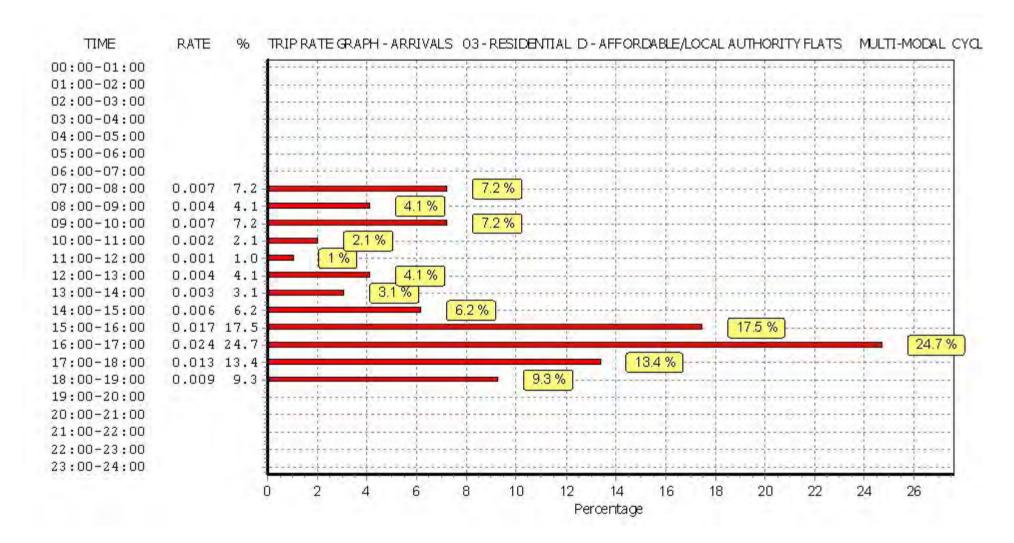

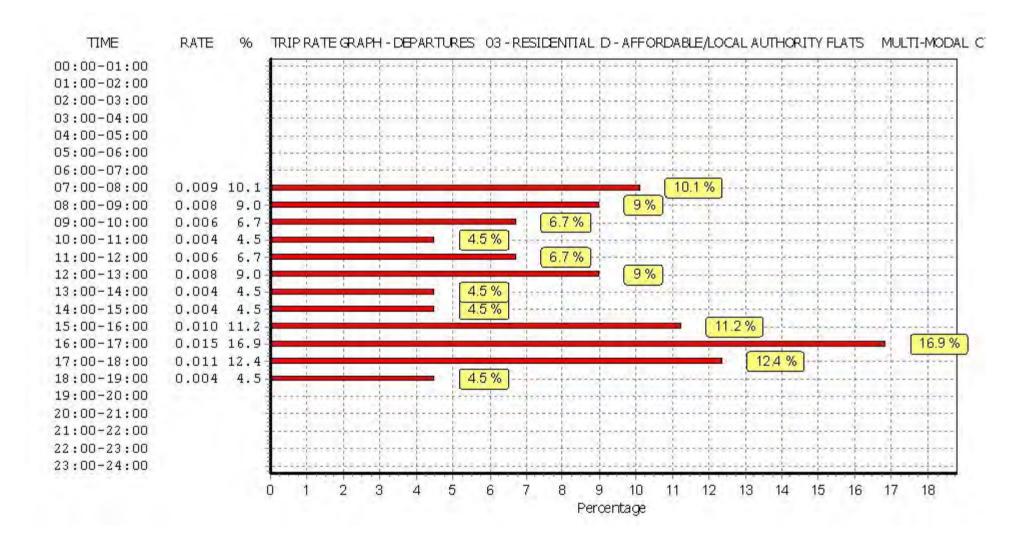

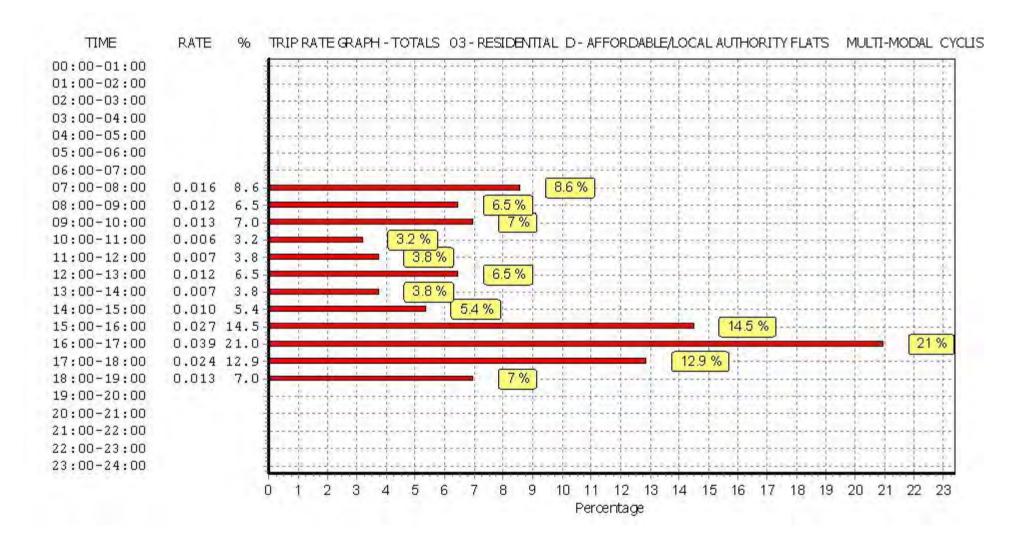

TRIP RATE for Land Use 03 - RESIDENTIAL/D - AFFORDABLE/LOCAL AUTHORITY FLATS MULTI-MODAL VEHICLE OCCUPANTS

Calculation factor: 1 DWELLS BOLD print indicates peak (busiest) period

|               | ARRIVALS |        |       | [    | DEPARTURES |       | TOTALS |        |       |  |
|---------------|----------|--------|-------|------|------------|-------|--------|--------|-------|--|
|               | No.      | Ave.   | Trip  | No.  | Ave.       | Trip  | No.    | Ave.   | Trip  |  |
| Time Range    | Days     | DWELLS | Rate  | Days | DWELLS     | Rate  | Days   | DWELLS | Rate  |  |
| 00:00 - 01:00 |          |        |       |      |            |       |        |        |       |  |
| 01:00 - 02:00 |          |        |       |      |            |       |        |        |       |  |
| 02:00 - 03:00 |          |        |       |      |            |       |        |        |       |  |
| 03:00 - 04:00 |          |        |       |      |            |       |        |        |       |  |
| 04:00 - 05:00 |          |        |       |      |            |       |        |        |       |  |
| 05:00 - 06:00 |          |        |       |      |            |       |        |        |       |  |
| 06:00 - 07:00 |          |        |       |      |            |       |        |        |       |  |
| 07:00 - 08:00 | 6        | 161    | 0.031 | 6    | 161        | 0.060 | 6      | 161    | 0.091 |  |
| 08:00 - 09:00 | 6        | 161    | 0.056 | 6    | 161        | 0.247 | 6      | 161    | 0.303 |  |
| 09:00 - 10:00 | 6        | 161    | 0.061 | 6    | 161        | 0.086 | 6      | 161    | 0.147 |  |
| 10:00 - 11:00 | 6        | 161    | 0.049 | 6    | 161        | 0.065 | 6      | 161    | 0.114 |  |
| 11:00 - 12:00 | 6        | 161    | 0.047 | 6    | 161        | 0.064 | 6      | 161    | 0.111 |  |
| 12:00 - 13:00 | 6        | 161    | 0.057 | 6    | 161        | 0.053 | 6      | 161    | 0.110 |  |
| 13:00 - 14:00 | 6        | 161    | 0.056 | 6    | 161        | 0.053 | 6      | 161    | 0.109 |  |
| 14:00 - 15:00 | 6        | 161    | 0.038 | 6    | 161        | 0.046 | 6      | 161    | 0.084 |  |
| 15:00 - 16:00 | 6        | 161    | 0.130 | 6    | 161        | 0.063 | 6      | 161    | 0.193 |  |
| 16:00 - 17:00 | 6        | 161    | 0.110 | 6    | 161        | 0.081 | 6      | 161    | 0.191 |  |
| 17:00 - 18:00 | 6        | 161    | 0.074 | 6    | 161        | 0.076 | 6      | 161    | 0.150 |  |
| 18:00 - 19:00 | 6        | 161    | 0.080 | 6    | 161        | 0.064 | 6      | 161    | 0.144 |  |
| 19:00 - 20:00 |          |        |       |      |            |       |        |        |       |  |
| 20:00 - 21:00 |          |        |       |      |            |       |        |        |       |  |
| 21:00 - 22:00 |          |        |       |      |            |       |        |        |       |  |
| 22:00 - 23:00 |          |        |       |      |            |       |        |        |       |  |
| 23:00 - 24:00 |          |        |       |      |            |       |        |        |       |  |
| Total Rates:  |          |        | 0.789 |      |            | 0.958 |        |        | 1.747 |  |

This section displays the trip rate results based on the selected set of surveys and the selected count type (shown just above the table). It is split by three main columns, representing arrivals trips, departures trips, and total trips (arrivals plus departures). Within each of these main columns are three sub-columns. These display the number of survey days where count data is included (per time period), the average value of the selected trip rate calculation parameter (per time period), and the trip rate result (per time period). Total trip rates (the sum of the column) are also displayed at the foot of the table.

To obtain a trip rate, the average (mean) trip rate parameter value (TRP) is first calculated for all selected survey days that have count data available for the stated time period. The average (mean) number of arrivals, departures or totals (whichever applies) is also calculated (COUNT) for all selected survey days that have count data available for the stated time period. Then, the average count is divided by the average trip rate parameter value, and multiplied by the stated calculation factor (shown just above the table and abbreviated here as FACT). So, the method is: COUNT/TRP\*FACT. Trip rates are then rounded to 3 decimal places.

# Parameter summary

Trip rate parameter range selected: 36 - 339 (units: ) Survey date date range: 01/01/08 - 26/09/14

Number of weekdays (Monday-Friday): 6
Number of Saturdays: 0
Number of Sundays: 0
Surveys automatically removed from selection: 0
Surveys manually removed from selection: 0

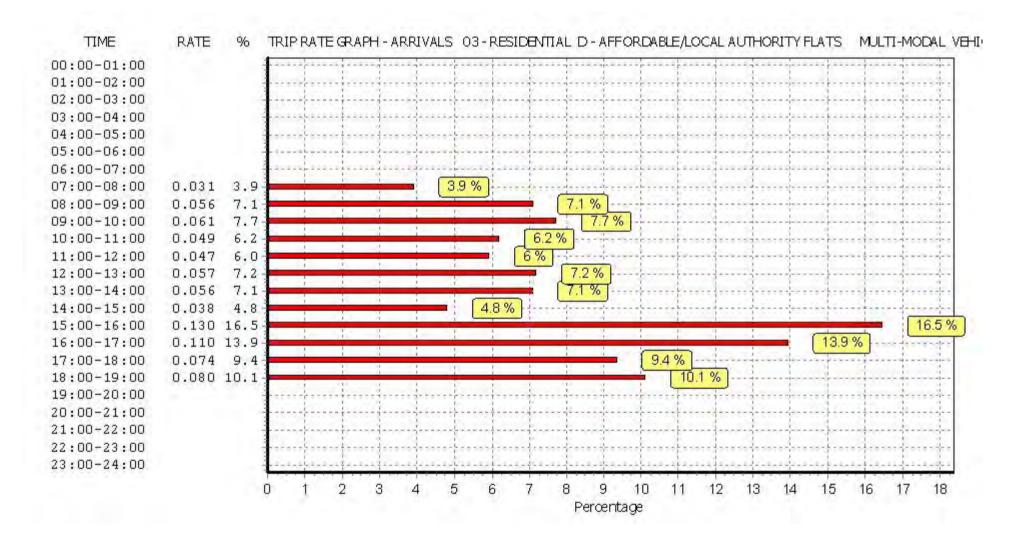

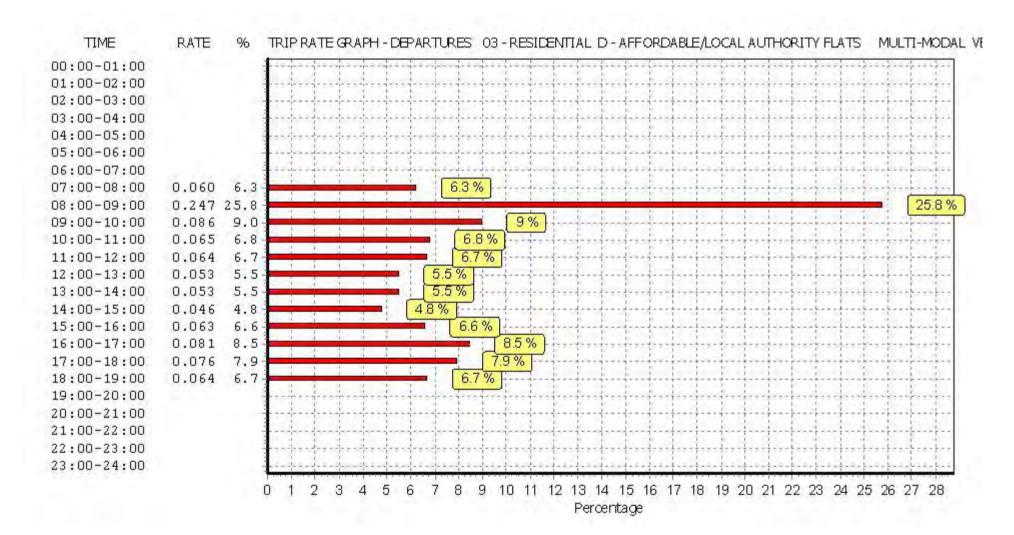

Licence No: 706701

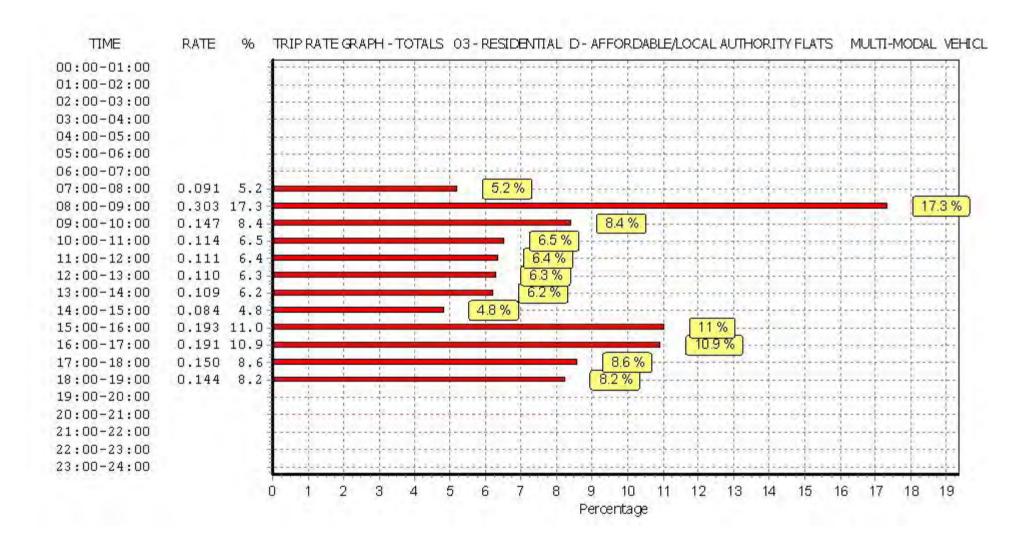

TRIP RATE for Land Use 03 - RESIDENTIAL/D - AFFORDABLE/LOCAL AUTHORITY FLATS

MULTI-MODAL PEDESTRIANS
Calculation factor: 1 DWELLS
BOLD print indicates peak (busiest) period

|               | ARRIVALS |        |       | [    | DEPARTURES | 6     | TOTALS |        |       |
|---------------|----------|--------|-------|------|------------|-------|--------|--------|-------|
|               | No.      | Ave.   | Trip  | No.  | Ave.       | Trip  | No.    | Ave.   | Trip  |
| Time Range    | Days     | DWELLS | Rate  | Days | DWELLS     | Rate  | Days   | DWELLS | Rate  |
| 00:00 - 01:00 |          |        |       |      |            |       |        |        |       |
| 01:00 - 02:00 |          |        |       |      |            |       |        |        |       |
| 02:00 - 03:00 |          |        |       |      |            |       |        |        |       |
| 03:00 - 04:00 |          |        |       |      |            |       |        |        |       |
| 04:00 - 05:00 |          |        |       |      |            |       |        |        |       |
| 05:00 - 06:00 |          |        |       |      |            |       |        |        |       |
| 06:00 - 07:00 |          |        |       |      |            |       |        |        |       |
| 07:00 - 08:00 | 6        | 161    | 0.051 | 6    | 161        | 0.136 | 6      | 161    | 0.187 |
| 08:00 - 09:00 | 6        | 161    | 0.090 | 6    | 161        | 0.304 | 6      | 161    | 0.394 |
| 09:00 - 10:00 | 6        | 161    | 0.125 | 6    | 161        | 0.146 | 6      | 161    | 0.271 |
| 10:00 - 11:00 | 6        | 161    | 0.081 | 6    | 161        | 0.089 | 6      | 161    | 0.170 |
| 11:00 - 12:00 | 6        | 161    | 0.106 | 6    | 161        | 0.097 | 6      | 161    | 0.203 |
| 12:00 - 13:00 | 6        | 161    | 0.110 | 6    | 161        | 0.101 | 6      | 161    | 0.211 |
| 13:00 - 14:00 | 6        | 161    | 0.105 | 6    | 161        | 0.080 | 6      | 161    | 0.185 |
| 14:00 - 15:00 | 6        | 161    | 0.113 | 6    | 161        | 0.116 | 6      | 161    | 0.229 |
| 15:00 - 16:00 | 6        | 161    | 0.299 | 6    | 161        | 0.180 | 6      | 161    | 0.479 |
| 16:00 - 17:00 | 6        | 161    | 0.310 | 6    | 161        | 0.173 | 6      | 161    | 0.483 |
| 17:00 - 18:00 | 6        | 161    | 0.204 | 6    | 161        | 0.113 | 6      | 161    | 0.317 |
| 18:00 - 19:00 | 6        | 161    | 0.141 | 6    | 161        | 0.078 | 6      | 161    | 0.219 |
| 19:00 - 20:00 |          |        |       |      |            |       |        |        |       |
| 20:00 - 21:00 |          |        |       |      |            |       |        |        |       |
| 21:00 - 22:00 |          |        |       |      |            |       |        |        |       |
| 22:00 - 23:00 | <u> </u> |        |       | ·    |            |       | ·      |        | ·     |
| 23:00 - 24:00 |          |        |       |      |            |       |        |        |       |
| Total Rates:  |          |        | 1.735 |      |            | 1.613 |        |        | 3.348 |

This section displays the trip rate results based on the selected set of surveys and the selected count type (shown just above the table). It is split by three main columns, representing arrivals trips, departures trips, and total trips (arrivals plus departures). Within each of these main columns are three sub-columns. These display the number of survey days where count data is included (per time period), the average value of the selected trip rate calculation parameter (per time period), and the trip rate result (per time period). Total trip rates (the sum of the column) are also displayed at the foot of the table.

To obtain a trip rate, the average (mean) trip rate parameter value (TRP) is first calculated for all selected survey days that have count data available for the stated time period. The average (mean) number of arrivals, departures or totals (whichever applies) is also calculated (COUNT) for all selected survey days that have count data available for the stated time period. Then, the average count is divided by the average trip rate parameter value, and multiplied by the stated calculation factor (shown just above the table and abbreviated here as FACT). So, the method is: COUNT/TRP\*FACT. Trip rates are then rounded to 3 decimal places.

# Parameter summary

Trip rate parameter range selected: 36 - 339 (units: )
Survey date date range: 01/01/08 - 26/09/14

Number of weekdays (Monday-Friday): 6
Number of Saturdays: 0
Number of Sundays: 0
Surveys automatically removed from selection: 0
Surveys manually removed from selection: 0

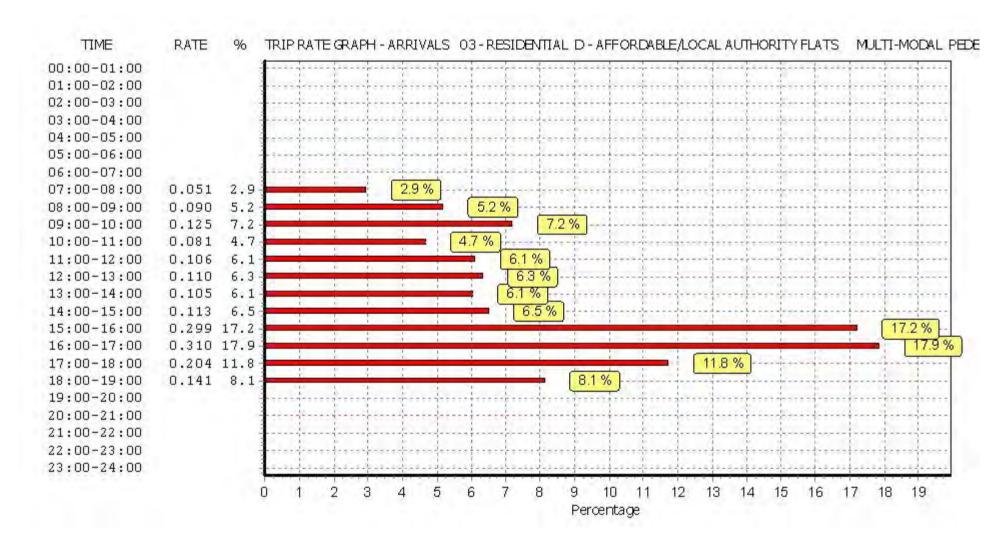

Licence No: 706701

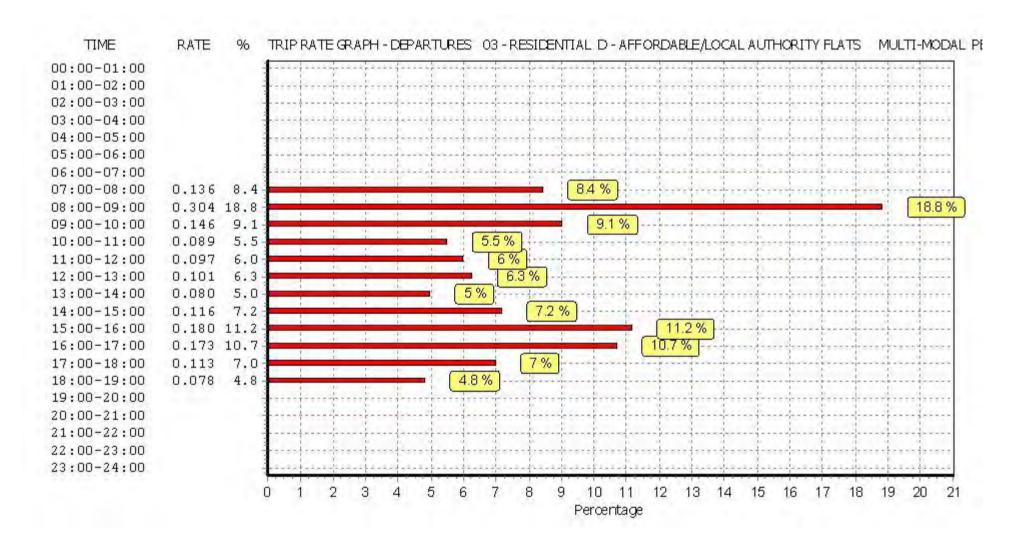

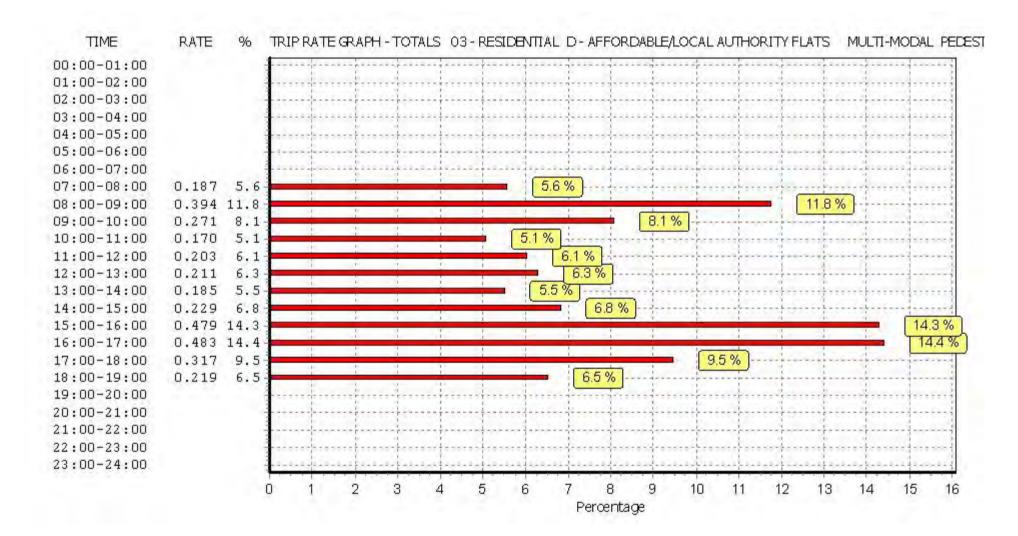

DATE for Land Line 02 DECIDENTIAL /D. AFFORDADIE // OCAL AUTHODITY FLATC

TRIP RATE for Land Use 03 - RESIDENTIAL/D - AFFORDABLE/LOCAL AUTHORITY FLATS MULTI - MODAL BUS/TRAM PASSENGERS

Calculation factor: 1 DWELLS BOLD print indicates peak (busiest) period

|               | ARRIVALS |        |       | [    | DEPARTURES |       |      | TOTALS |       |
|---------------|----------|--------|-------|------|------------|-------|------|--------|-------|
|               | No.      | Ave.   | Trip  | No.  | Ave.       | Trip  | No.  | Ave.   | Trip  |
| Time Range    | Days     | DWELLS | Rate  | Days | DWELLS     | Rate  | Days | DWELLS | Rate  |
| 00:00 - 01:00 |          |        |       |      |            |       |      |        |       |
| 01:00 - 02:00 |          |        |       |      |            |       |      |        |       |
| 02:00 - 03:00 |          |        |       |      |            |       |      |        |       |
| 03:00 - 04:00 |          |        |       |      |            |       |      |        |       |
| 04:00 - 05:00 |          |        |       |      |            |       |      |        |       |
| 05:00 - 06:00 |          |        |       |      |            |       |      |        |       |
| 06:00 - 07:00 |          |        |       |      |            |       |      |        |       |
| 07:00 - 08:00 | 6        | 161    | 0.012 | 6    | 161        | 0.136 | 6    | 161    | 0.148 |
| 08:00 - 09:00 | 6        | 161    | 0.024 | 6    | 161        | 0.181 | 6    | 161    | 0.205 |
| 09:00 - 10:00 | 6        | 161    | 0.031 | 6    | 161        | 0.027 | 6    | 161    | 0.058 |
| 10:00 - 11:00 | 6        | 161    | 0.027 | 6    | 161        | 0.033 | 6    | 161    | 0.060 |
| 11:00 - 12:00 | 6        | 161    | 0.034 | 6    | 161        | 0.040 | 6    | 161    | 0.074 |
| 12:00 - 13:00 | 6        | 161    | 0.037 | 6    | 161        | 0.040 | 6    | 161    | 0.077 |
| 13:00 - 14:00 | 6        | 161    | 0.027 | 6    | 161        | 0.034 | 6    | 161    | 0.061 |
| 14:00 - 15:00 | 6        | 161    | 0.040 | 6    | 161        | 0.055 | 6    | 161    | 0.095 |
| 15:00 - 16:00 | 6        | 161    | 0.128 | 6    | 161        | 0.049 | 6    | 161    | 0.177 |
| 16:00 - 17:00 | 6        | 161    | 0.134 | 6    | 161        | 0.031 | 6    | 161    | 0.165 |
| 17:00 - 18:00 | 6        | 161    | 0.133 | 6    | 161        | 0.053 | 6    | 161    | 0.186 |
| 18:00 - 19:00 | 6        | 161    | 0.059 | 6    | 161        | 0.024 | 6    | 161    | 0.083 |
| 19:00 - 20:00 |          |        |       |      |            |       |      |        |       |
| 20:00 - 21:00 |          |        |       |      |            |       |      |        |       |
| 21:00 - 22:00 |          |        |       |      |            |       |      |        |       |
| 22:00 - 23:00 |          |        |       |      |            |       |      |        |       |
| 23:00 - 24:00 |          |        |       |      |            |       |      |        |       |
| Total Rates:  |          |        | 0.686 |      |            | 0.703 |      |        | 1.389 |

This section displays the trip rate results based on the selected set of surveys and the selected count type (shown just above the table). It is split by three main columns, representing arrivals trips, departures trips, and total trips (arrivals plus departures). Within each of these main columns are three sub-columns. These display the number of survey days where count data is included (per time period), the average value of the selected trip rate calculation parameter (per time period), and the trip rate result (per time period). Total trip rates (the sum of the column) are also displayed at the foot of the table.

To obtain a trip rate, the average (mean) trip rate parameter value (TRP) is first calculated for all selected survey days that have count data available for the stated time period. The average (mean) number of arrivals, departures or totals (whichever applies) is also calculated (COUNT) for all selected survey days that have count data available for the stated time period. Then, the average count is divided by the average trip rate parameter value, and multiplied by the stated calculation factor (shown just above the table and abbreviated here as FACT). So, the method is: COUNT/TRP\*FACT. Trip rates are then rounded to 3 decimal places.

# Parameter summary

Trip rate parameter range selected: 36 - 339 (units: )
Survey date date range: 01/01/08 - 26/09/14

Number of weekdays (Monday-Friday): 6
Number of Saturdays: 0
Number of Sundays: 0
Surveys automatically removed from selection: 0
Surveys manually removed from selection: 0

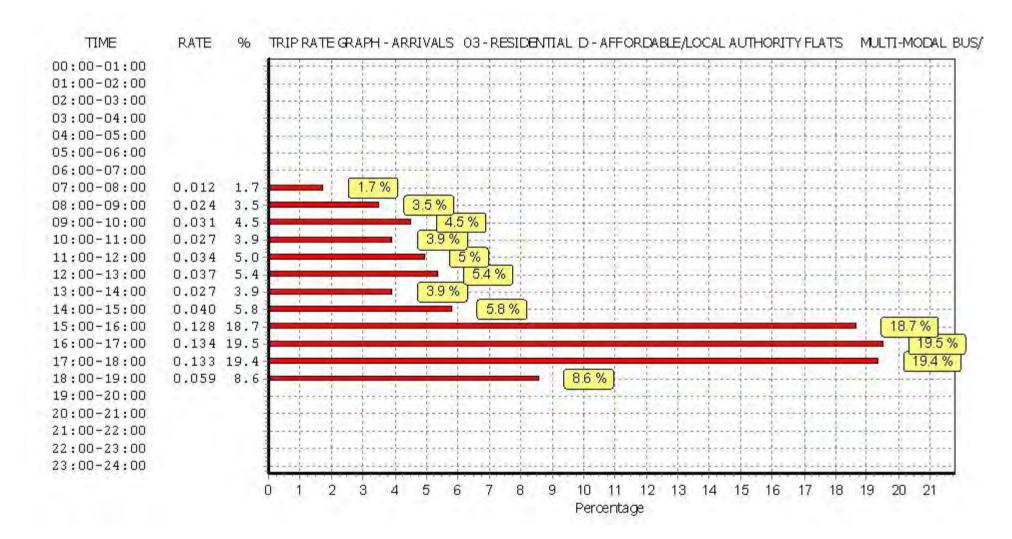

Licence No: 706701

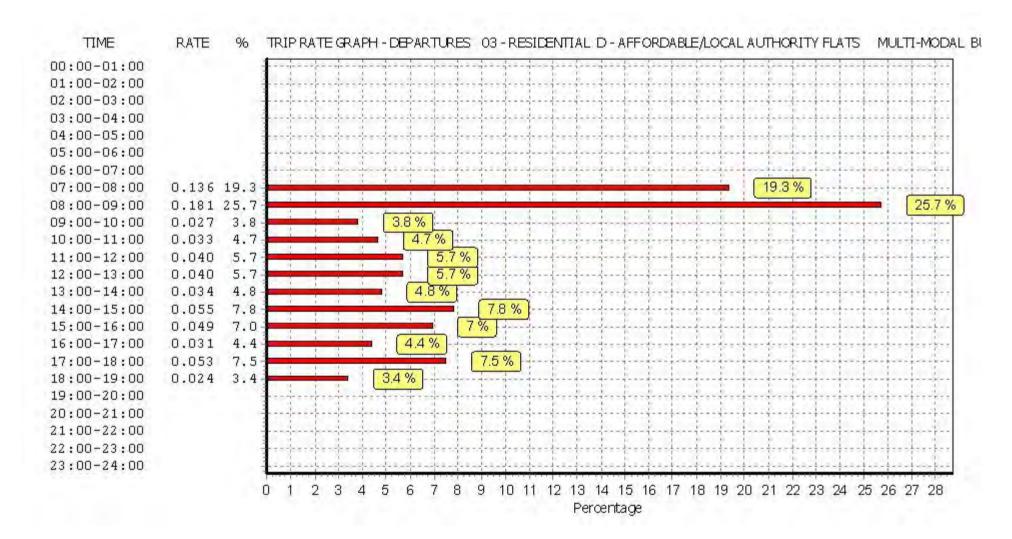

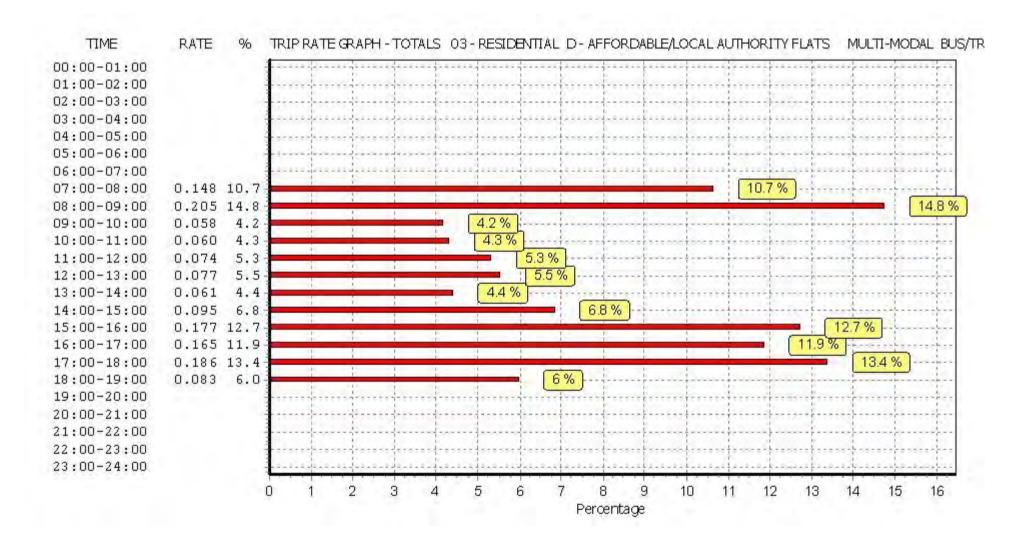

Licence No: 706701

TRIP RATE for Land Use 03 - RESIDENTIAL/D - AFFORDABLE/LOCAL AUTHORITY FLATS MULTI-MODAL TOTAL RAIL PASSENGERS

Calculation factor: 1 DWELLS BOLD print indicates peak (busiest) period

|               | ARRIVALS |        |       | [    | DEPARTURES | 5     |      | TOTALS |       |
|---------------|----------|--------|-------|------|------------|-------|------|--------|-------|
|               | No.      | Ave.   | Trip  | No.  | Ave.       | Trip  | No.  | Ave.   | Trip  |
| Time Range    | Days     | DWELLS | Rate  | Days | DWELLS     | Rate  | Days | DWELLS | Rate  |
| 00:00 - 01:00 |          |        |       |      |            |       |      |        |       |
| 01:00 - 02:00 |          |        |       |      |            |       |      |        |       |
| 02:00 - 03:00 |          |        |       |      |            |       |      |        |       |
| 03:00 - 04:00 |          |        |       |      |            |       |      |        |       |
| 04:00 - 05:00 |          |        |       |      |            |       |      |        |       |
| 05:00 - 06:00 |          |        |       |      |            |       |      |        |       |
| 06:00 - 07:00 |          |        |       |      |            |       |      |        |       |
| 07:00 - 08:00 | 6        | 161    | 0.007 | 6    | 161        | 0.086 | 6    | 161    | 0.093 |
| 08:00 - 09:00 | 6        | 161    | 0.004 | 6    | 161        | 0.097 | 6    | 161    | 0.101 |
| 09:00 - 10:00 | 6        | 161    | 0.006 | 6    | 161        | 0.026 | 6    | 161    | 0.032 |
| 10:00 - 11:00 | 6        | 161    | 0.013 | 6    | 161        | 0.019 | 6    | 161    | 0.032 |
| 11:00 - 12:00 | 6        | 161    | 0.008 | 6    | 161        | 0.020 | 6    | 161    | 0.028 |
| 12:00 - 13:00 | 6        | 161    | 0.011 | 6    | 161        | 0.021 | 6    | 161    | 0.032 |
| 13:00 - 14:00 | 6        | 161    | 0.011 | 6    | 161        | 0.013 | 6    | 161    | 0.024 |
| 14:00 - 15:00 | 6        | 161    | 0.008 | 6    | 161        | 0.017 | 6    | 161    | 0.025 |
| 15:00 - 16:00 | 6        | 161    | 0.026 | 6    | 161        | 0.018 | 6    | 161    | 0.044 |
| 16:00 - 17:00 | 6        | 161    | 0.039 | 6    | 161        | 0.016 | 6    | 161    | 0.055 |
| 17:00 - 18:00 | 6        | 161    | 0.109 | 6    | 161        | 0.025 | 6    | 161    | 0.134 |
| 18:00 - 19:00 | 6        | 161    | 0.064 | 6    | 161        | 0.016 | 6    | 161    | 0.080 |
| 19:00 - 20:00 |          |        |       |      |            |       |      |        |       |
| 20:00 - 21:00 |          |        |       |      |            |       |      |        |       |
| 21:00 - 22:00 |          |        |       |      |            |       |      |        |       |
| 22:00 - 23:00 |          |        |       |      |            |       |      |        |       |
| 23:00 - 24:00 |          |        |       |      |            |       |      |        |       |
| Total Rates:  |          |        | 0.306 |      |            | 0.374 |      |        | 0.680 |

This section displays the trip rate results based on the selected set of surveys and the selected count type (shown just above the table). It is split by three main columns, representing arrivals trips, departures trips, and total trips (arrivals plus departures). Within each of these main columns are three sub-columns. These display the number of survey days where count data is included (per time period), the average value of the selected trip rate calculation parameter (per time period), and the trip rate result (per time period). Total trip rates (the sum of the column) are also displayed at the foot of the table.

To obtain a trip rate, the average (mean) trip rate parameter value (TRP) is first calculated for all selected survey days that have count data available for the stated time period. The average (mean) number of arrivals, departures or totals (whichever applies) is also calculated (COUNT) for all selected survey days that have count data available for the stated time period. Then, the average count is divided by the average trip rate parameter value, and multiplied by the stated calculation factor (shown just above the table and abbreviated here as FACT). So, the method is: COUNT/TRP\*FACT. Trip rates are then rounded to 3 decimal places.

# Parameter summary

Trip rate parameter range selected: 36 - 339 (units: ) Survey date date range: 01/01/08 - 26/09/14

Number of weekdays (Monday-Friday): 6
Number of Saturdays: 0
Number of Sundays: 0
Surveys automatically removed from selection: 0
Surveys manually removed from selection: 0

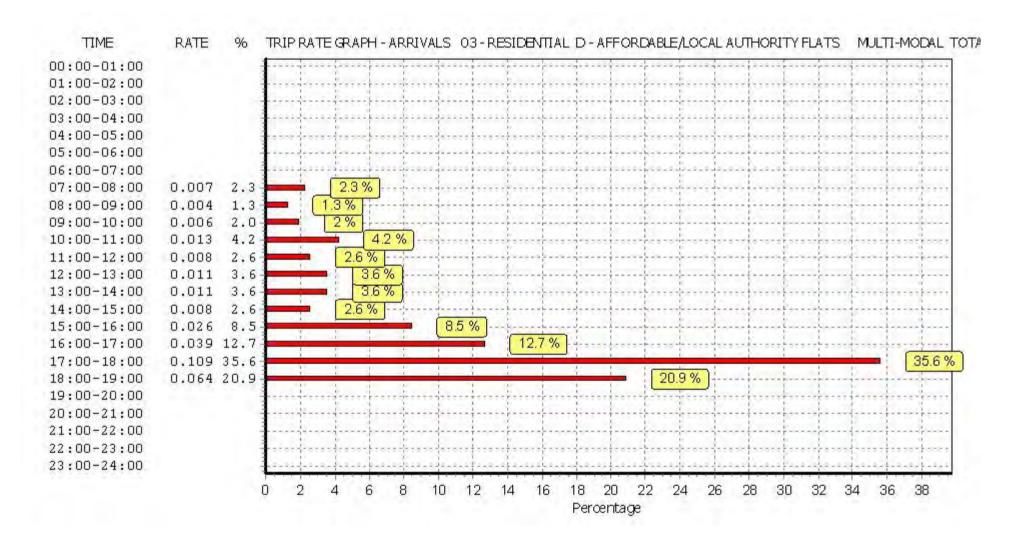

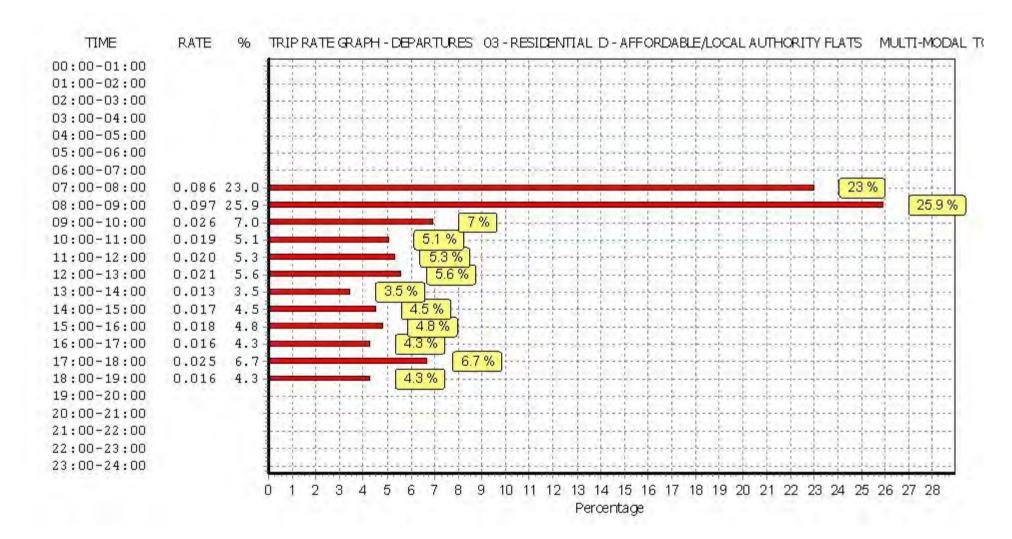

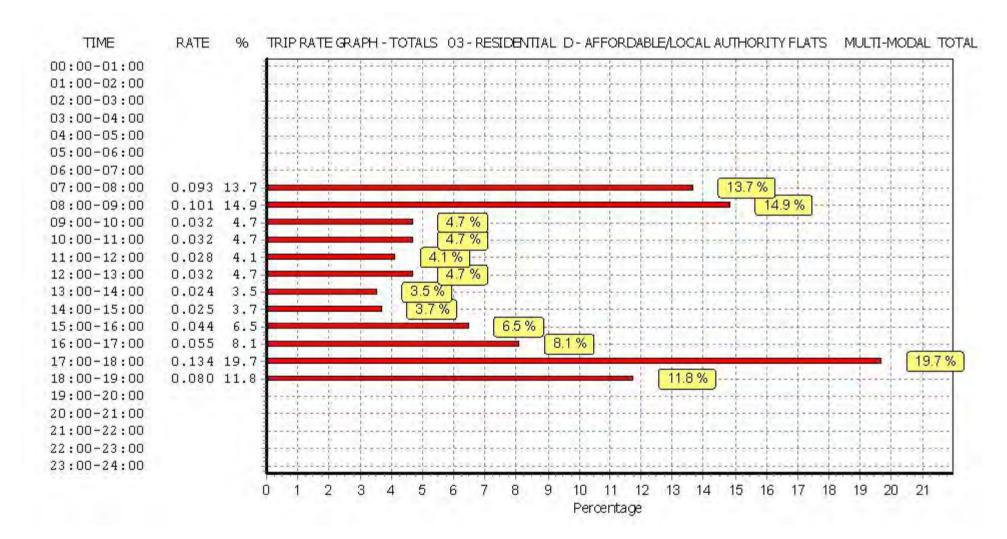

TRIP RATE for Land Use 03 - RESIDENTIAL/D - AFFORDABLE/LOCAL AUTHORITY FLATS

MULTI-MODAL COACH PASSENGERS

Calculation factor: 1 DWELLS BOLD print indicates peak (busiest) period

|               |      | ARRIVALS |       | [    | DEPARTURES | 5     |      | TOTALS |       |
|---------------|------|----------|-------|------|------------|-------|------|--------|-------|
|               | No.  | Ave.     | Trip  | No.  | Ave.       | Trip  | No.  | Ave.   | Trip  |
| Time Range    | Days | DWELLS   | Rate  | Days | DWELLS     | Rate  | Days | DWELLS | Rate  |
| 00:00 - 01:00 |      |          |       |      |            |       |      |        |       |
| 01:00 - 02:00 |      |          |       |      |            |       |      |        |       |
| 02:00 - 03:00 |      |          |       |      |            |       |      |        |       |
| 03:00 - 04:00 |      |          |       |      |            |       |      |        |       |
| 04:00 - 05:00 |      |          |       |      |            |       |      |        |       |
| 05:00 - 06:00 |      |          |       |      |            |       |      |        |       |
| 06:00 - 07:00 |      |          |       |      |            |       |      |        |       |
| 07:00 - 08:00 | 6    | 161      | 0.000 | 6    | 161        | 0.000 | 6    | 161    | 0.000 |
| 08:00 - 09:00 | 6    | 161      | 0.001 | 6    | 161        | 0.013 | 6    | 161    | 0.014 |
| 09:00 - 10:00 | 6    | 161      | 0.000 | 6    | 161        | 0.000 | 6    | 161    | 0.000 |
| 10:00 - 11:00 | 6    | 161      | 0.000 | 6    | 161        | 0.000 | 6    | 161    | 0.000 |
| 11:00 - 12:00 | 6    | 161      | 0.013 | 6    | 161        | 0.001 | 6    | 161    | 0.014 |
| 12:00 - 13:00 | 6    | 161      | 0.000 | 6    | 161        | 0.000 | 6    | 161    | 0.000 |
| 13:00 - 14:00 | 6    | 161      | 0.000 | 6    | 161        | 0.000 | 6    | 161    | 0.000 |
| 14:00 - 15:00 | 6    | 161      | 0.000 | 6    | 161        | 0.000 | 6    | 161    | 0.000 |
| 15:00 - 16:00 | 6    | 161      | 0.000 | 6    | 161        | 0.000 | 6    | 161    | 0.000 |
| 16:00 - 17:00 | 6    | 161      | 0.000 | 6    | 161        | 0.000 | 6    | 161    | 0.000 |
| 17:00 - 18:00 | 6    | 161      | 0.000 | 6    | 161        | 0.000 | 6    | 161    | 0.000 |
| 18:00 - 19:00 | 6    | 161      | 0.000 | 6    | 161        | 0.000 | 6    | 161    | 0.000 |
| 19:00 - 20:00 |      |          |       |      |            |       |      |        |       |
| 20:00 - 21:00 |      |          |       |      |            |       |      |        |       |
| 21:00 - 22:00 |      |          |       |      |            |       |      |        |       |
| 22:00 - 23:00 |      |          |       |      |            |       |      |        |       |
| 23:00 - 24:00 |      |          |       |      |            |       |      |        |       |
| Total Rates:  |      |          | 0.014 |      |            | 0.014 |      |        | 0.028 |

This section displays the trip rate results based on the selected set of surveys and the selected count type (shown just above the table). It is split by three main columns, representing arrivals trips, departures trips, and total trips (arrivals plus departures). Within each of these main columns are three sub-columns. These display the number of survey days where count data is included (per time period), the average value of the selected trip rate calculation parameter (per time period), and the trip rate result (per time period). Total trip rates (the sum of the column) are also displayed at the foot of the table.

To obtain a trip rate, the average (mean) trip rate parameter value (TRP) is first calculated for all selected survey days that have count data available for the stated time period. The average (mean) number of arrivals, departures or totals (whichever applies) is also calculated (COUNT) for all selected survey days that have count data available for the stated time period. Then, the average count is divided by the average trip rate parameter value, and multiplied by the stated calculation factor (shown just above the table and abbreviated here as FACT). So, the method is: COUNT/TRP\*FACT. Trip rates are then rounded to 3 decimal places.

# Parameter summary

Trip rate parameter range selected: 36 - 339 (units: )
Survey date date range: 01/01/08 - 26/09/14

Number of weekdays (Monday-Friday): 6
Number of Saturdays: 0
Number of Sundays: 0
Surveys automatically removed from selection: 0
Surveys manually removed from selection: 0

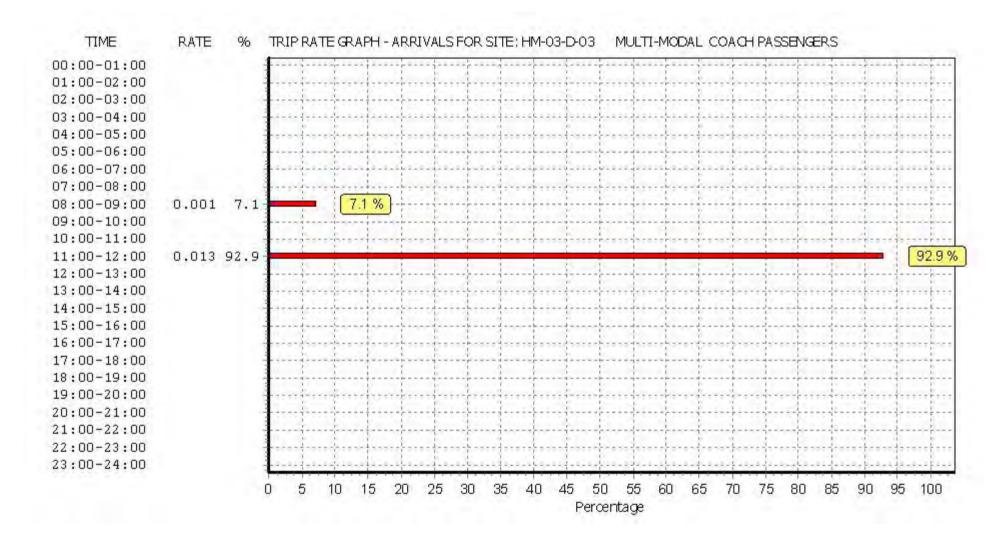

Licence No: 706701

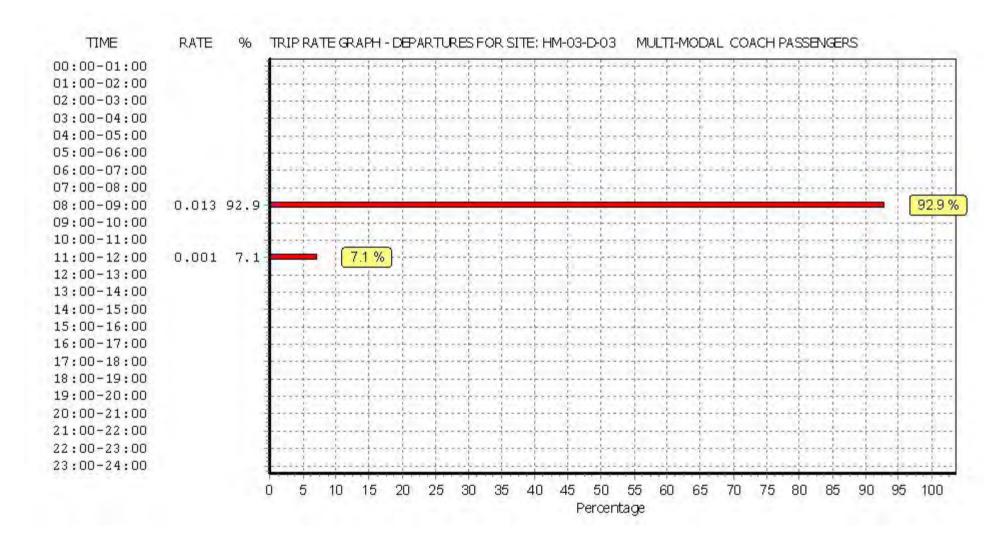

Licence No: 706701

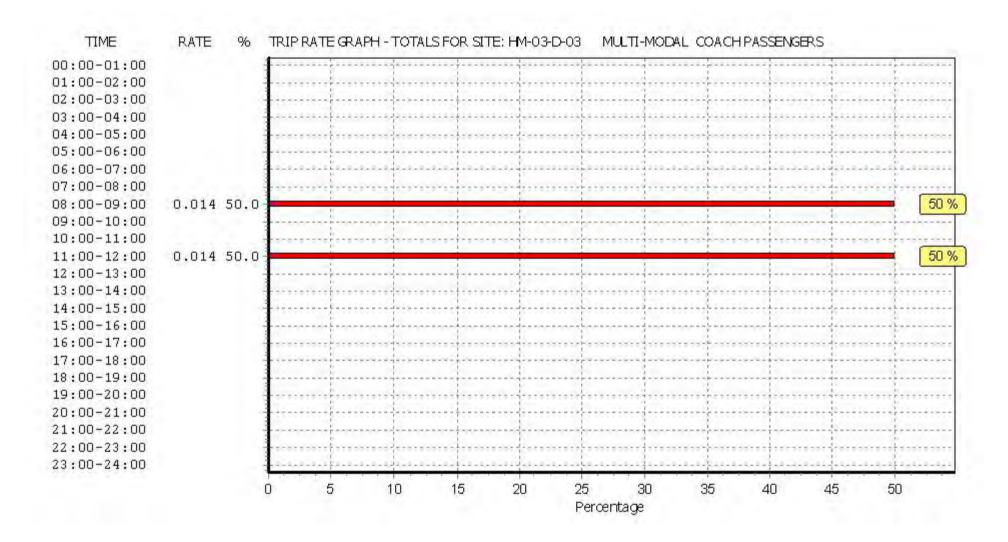

Licence No: 706701

TRIP RATE for Land Use 03 - RESIDENTIAL/D - AFFORDABLE/LOCAL AUTHORITY FLATS MULTI-MODAL PUBLIC TRANSPORT USERS

Calculation factor: 1 DWELLS BOLD print indicates peak (busiest) period

|               | ARRIVALS |        |       | ı    | DEPARTURES | 5     |      | TOTALS |       |
|---------------|----------|--------|-------|------|------------|-------|------|--------|-------|
|               | No.      | Ave.   | Trip  | No.  | Ave.       | Trip  | No.  | Ave.   | Trip  |
| Time Range    | Days     | DWELLS | Rate  | Days | DWELLS     | Rate  | Days | DWELLS | Rate  |
| 00:00 - 01:00 |          |        |       |      |            |       |      |        |       |
| 01:00 - 02:00 |          |        |       |      |            |       |      |        |       |
| 02:00 - 03:00 |          |        |       |      |            |       |      |        |       |
| 03:00 - 04:00 |          |        |       |      |            |       |      |        |       |
| 04:00 - 05:00 |          |        |       |      |            |       |      |        |       |
| 05:00 - 06:00 |          |        |       |      |            |       |      |        |       |
| 06:00 - 07:00 |          |        |       |      |            |       |      |        |       |
| 07:00 - 08:00 | 6        | 161    | 0.020 | 6    | 161        | 0.222 | 6    | 161    | 0.242 |
| 08:00 - 09:00 | 6        | 161    | 0.029 | 6    | 161        | 0.291 | 6    | 161    | 0.320 |
| 09:00 - 10:00 | 6        | 161    | 0.037 | 6    | 161        | 0.053 | 6    | 161    | 0.090 |
| 10:00 - 11:00 | 6        | 161    | 0.040 | 6    | 161        | 0.052 | 6    | 161    | 0.092 |
| 11:00 - 12:00 | 6        | 161    | 0.056 | 6    | 161        | 0.061 | 6    | 161    | 0.117 |
| 12:00 - 13:00 | 6        | 161    | 0.049 | 6    | 161        | 0.061 | 6    | 161    | 0.110 |
| 13:00 - 14:00 | 6        | 161    | 0.038 | 6    | 161        | 0.048 | 6    | 161    | 0.086 |
| 14:00 - 15:00 | 6        | 161    | 0.049 | 6    | 161        | 0.072 | 6    | 161    | 0.121 |
| 15:00 - 16:00 | 6        | 161    | 0.154 | 6    | 161        | 0.066 | 6    | 161    | 0.220 |
| 16:00 - 17:00 | 6        | 161    | 0.173 | 6    | 161        | 0.047 | 6    | 161    | 0.220 |
| 17:00 - 18:00 | 6        | 161    | 0.242 | 6    | 161        | 0.078 | 6    | 161    | 0.320 |
| 18:00 - 19:00 | 6        | 161    | 0.124 | 6    | 161        | 0.039 | 6    | 161    | 0.163 |
| 19:00 - 20:00 |          |        |       |      |            |       |      |        |       |
| 20:00 - 21:00 |          |        |       |      |            |       |      |        |       |
| 21:00 - 22:00 |          |        |       |      |            |       |      |        |       |
| 22:00 - 23:00 |          |        |       |      |            |       |      |        |       |
| 23:00 - 24:00 |          |        |       |      |            |       |      |        |       |
| Total Rates:  |          |        | 1.011 |      |            | 1.090 |      |        | 2.101 |

This section displays the trip rate results based on the selected set of surveys and the selected count type (shown just above the table). It is split by three main columns, representing arrivals trips, departures trips, and total trips (arrivals plus departures). Within each of these main columns are three sub-columns. These display the number of survey days where count data is included (per time period), the average value of the selected trip rate calculation parameter (per time period), and the trip rate result (per time period). Total trip rates (the sum of the column) are also displayed at the foot of the table.

To obtain a trip rate, the average (mean) trip rate parameter value (TRP) is first calculated for all selected survey days that have count data available for the stated time period. The average (mean) number of arrivals, departures or totals (whichever applies) is also calculated (COUNT) for all selected survey days that have count data available for the stated time period. Then, the average count is divided by the average trip rate parameter value, and multiplied by the stated calculation factor (shown just above the table and abbreviated here as FACT). So, the method is: COUNT/TRP\*FACT. Trip rates are then rounded to 3 decimal places.

# Parameter summary

Trip rate parameter range selected: 36 - 339 (units: ) Survey date date range: 01/01/08 - 26/09/14

Number of weekdays (Monday-Friday): 6
Number of Saturdays: 0
Number of Sundays: 0
Surveys automatically removed from selection: 0
Surveys manually removed from selection: 0

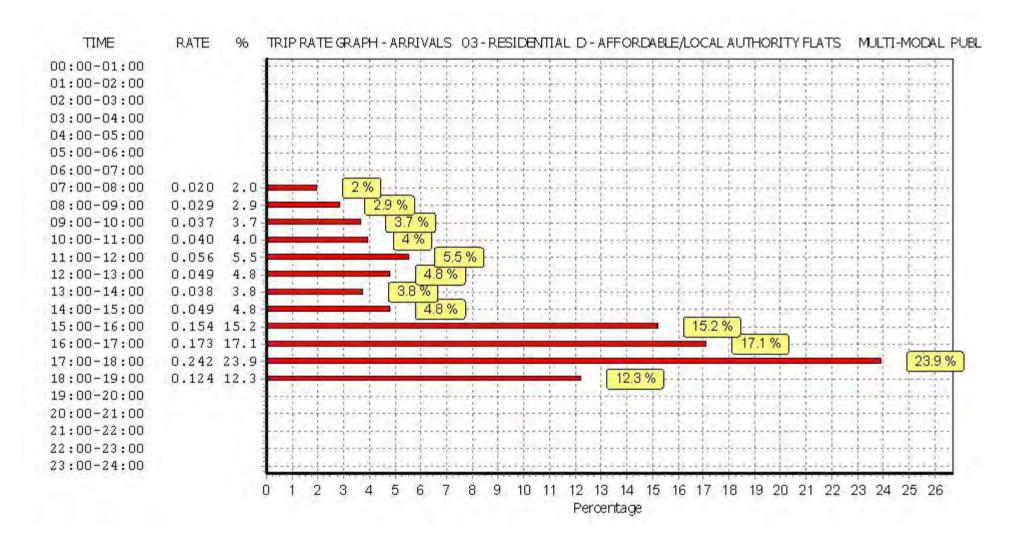

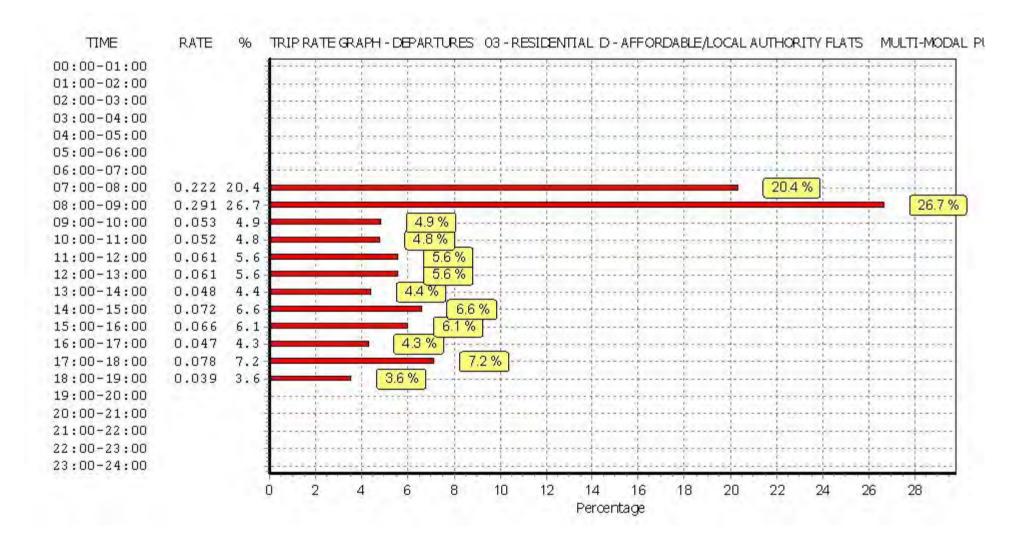

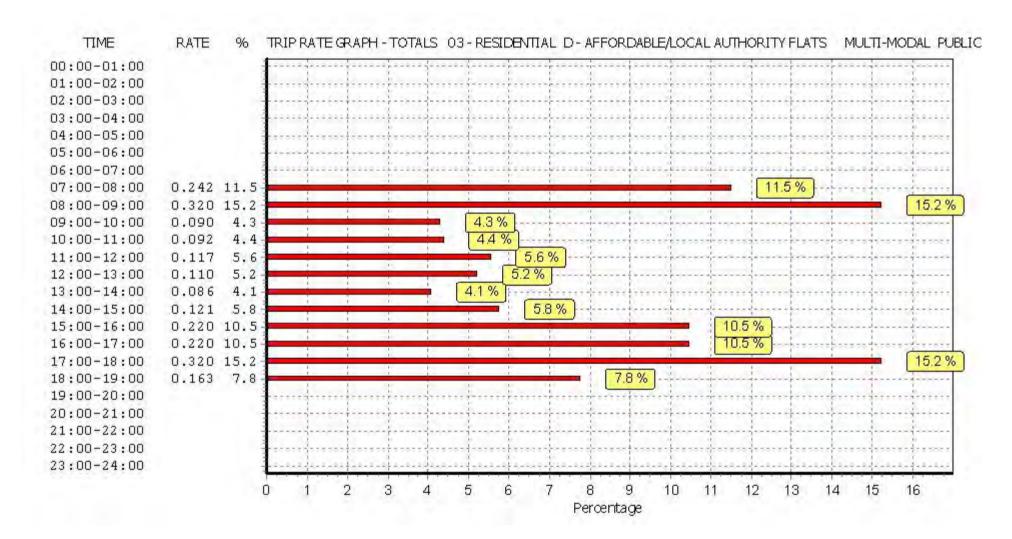

TRIP RATE for Land Use 03 - RESIDENTIAL/D - AFFORDABLE/LOCAL AUTHORITY FLATS

MULTI-MODAL TOTAL PEOPLE
Calculation factor: 1 DWELLS
BOLD print indicates peak (busiest) period

|               | ARRIVALS |        |       |      | DEPARTURES | 5     |      | TOTALS |       |
|---------------|----------|--------|-------|------|------------|-------|------|--------|-------|
|               | No.      | Ave.   | Trip  | No.  | Ave.       | Trip  | No.  | Ave.   | Trip  |
| Time Range    | Days     | DWELLS | Rate  | Days | DWELLS     | Rate  | Days | DWELLS | Rate  |
| 00:00 - 01:00 |          |        |       |      |            |       |      |        |       |
| 01:00 - 02:00 |          |        |       |      |            |       |      |        |       |
| 02:00 - 03:00 |          |        |       |      |            |       |      |        |       |
| 03:00 - 04:00 |          |        |       |      |            |       |      |        |       |
| 04:00 - 05:00 |          |        |       |      |            |       |      |        |       |
| 05:00 - 06:00 |          |        |       |      |            |       |      |        |       |
| 06:00 - 07:00 |          |        |       |      |            |       |      |        |       |
| 07:00 - 08:00 | 6        | 161    | 0.109 | 6    | 161        | 0.428 | 6    | 161    | 0.537 |
| 08:00 - 09:00 | 6        | 161    | 0.180 | 6    | 161        | 0.850 | 6    | 161    | 1.030 |
| 09:00 - 10:00 | 6        | 161    | 0.231 | 6    | 161        | 0.292 | 6    | 161    | 0.523 |
| 10:00 - 11:00 | 6        | 161    | 0.172 | 6    | 161        | 0.211 | 6    | 161    | 0.383 |
| 11:00 - 12:00 | 6        | 161    | 0.210 | 6    | 161        | 0.228 | 6    | 161    | 0.438 |
| 12:00 - 13:00 | 6        | 161    | 0.220 | 6    | 161        | 0.223 | 6    | 161    | 0.443 |
| 13:00 - 14:00 | 6        | 161    | 0.202 | 6    | 161        | 0.185 | 6    | 161    | 0.387 |
| 14:00 - 15:00 | 6        | 161    | 0.207 | 6    | 161        | 0.238 | 6    | 161    | 0.445 |
| 15:00 - 16:00 | 6        | 161    | 0.599 | 6    | 161        | 0.320 | 6    | 161    | 0.919 |
| 16:00 - 17:00 | 6        | 161    | 0.618 | 6    | 161        | 0.316 | 6    | 161    | 0.934 |
| 17:00 - 18:00 | 6        | 161    | 0.533 | 6    | 161        | 0.278 | 6    | 161    | 0.811 |
| 18:00 - 19:00 | 6        | 161    | 0.354 | 6    | 161        | 0.186 | 6    | 161    | 0.540 |
| 19:00 - 20:00 |          |        |       |      |            |       |      |        |       |
| 20:00 - 21:00 |          |        |       |      |            |       |      |        |       |
| 21:00 - 22:00 |          |        |       |      |            |       |      |        |       |
| 22:00 - 23:00 |          |        |       |      |            |       |      |        |       |
| 23:00 - 24:00 |          |        |       |      |            |       |      |        |       |
| Total Rates:  |          |        | 3.635 |      |            | 3.755 |      |        | 7.390 |

This section displays the trip rate results based on the selected set of surveys and the selected count type (shown just above the table). It is split by three main columns, representing arrivals trips, departures trips, and total trips (arrivals plus departures). Within each of these main columns are three sub-columns. These display the number of survey days where count data is included (per time period), the average value of the selected trip rate calculation parameter (per time period), and the trip rate result (per time period). Total trip rates (the sum of the column) are also displayed at the foot of the table.

To obtain a trip rate, the average (mean) trip rate parameter value (TRP) is first calculated for all selected survey days that have count data available for the stated time period. The average (mean) number of arrivals, departures or totals (whichever applies) is also calculated (COUNT) for all selected survey days that have count data available for the stated time period. Then, the average count is divided by the average trip rate parameter value, and multiplied by the stated calculation factor (shown just above the table and abbreviated here as FACT). So, the method is: COUNT/TRP\*FACT. Trip rates are then rounded to 3 decimal places.

# Parameter summary

Trip rate parameter range selected: 36 - 339 (units: )
Survey date date range: 01/01/08 - 26/09/14

Number of weekdays (Monday-Friday): 6
Number of Saturdays: 0
Number of Sundays: 0
Surveys automatically removed from selection: 0
Surveys manually removed from selection: 0

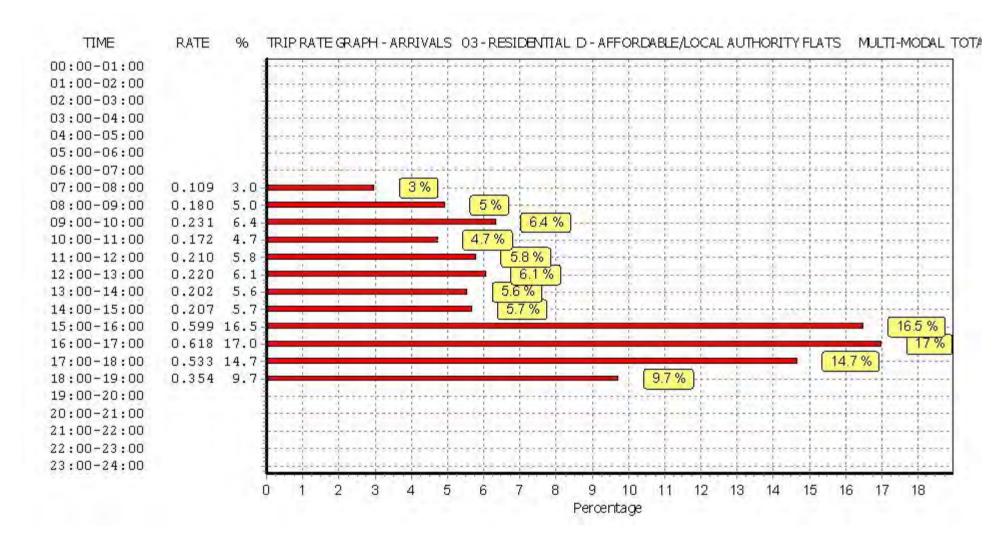

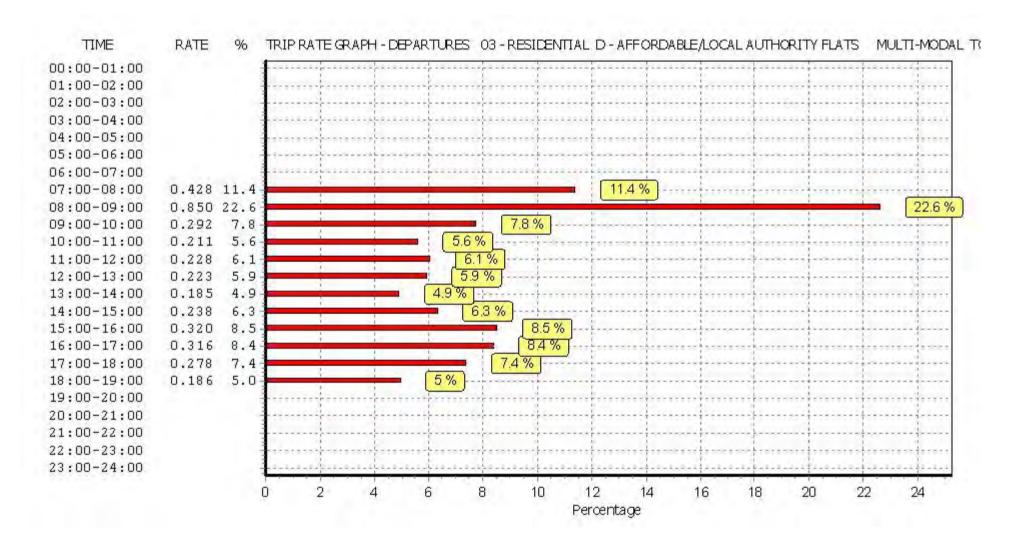

Licence No: 706701

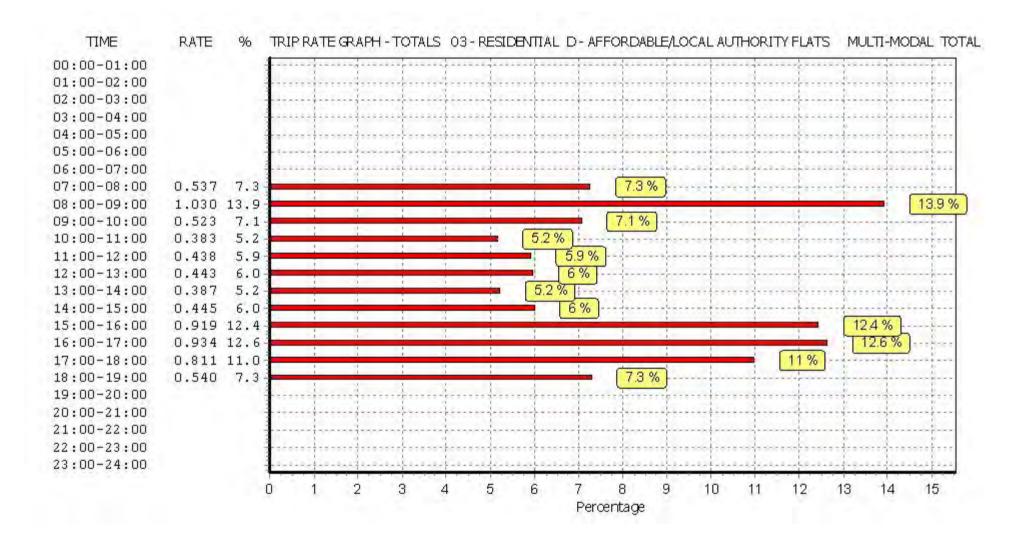

Calculation Reference: AUDIT-706701-161208-1258

# TRIP RATE CALCULATION SELECTION PARAMETERS:

Land Use : 01 - RETAIL

Category : O - CONVENIENCE STORE MULTI-MODAL VEHICLES

#### Selected regions and areas:

01 GREATER LONDON

HKHACKNEY1 daysKNKENSINGTON AND CHELSEA1 daysWEWESTMINSTER1 days

This section displays the number of survey days per TRICS® sub-region in the selected set

# Filtering Stage 2 selection:

This data displays the chosen trip rate parameter and its selected range. Only sites that fall within the parameter range are included in the trip rate calculation.

Parameter: Gross floor area
Actual Range: 120 to 550 (units: sqm)
Range Selected by User: 120 to 550 (units: sqm)

# Public Transport Provision:

Selection by: Include all surveys

Date Range: 01/01/08 to 23/06/15

This data displays the range of survey dates selected. Only surveys that were conducted within this date range are included in the trip rate calculation.

# Selected survey days:

Monday 1 days Tuesday 2 days

This data displays the number of selected surveys by day of the week.

# Selected survey types:

Manual count 3 days
Directional ATC Count 0 days

This data displays the number of manual classified surveys and the number of unclassified ATC surveys, the total adding up to the overall number of surveys in the selected set. Manual surveys are undertaken using staff, whilst ATC surveys are undertaking using machines.

# Selected Locations:

Town Centre 2
Edge of Town Centre 1

This data displays the number of surveys per main location category within the selected set. The main location categories consist of Free Standing, Edge of Town, Suburban Area, Neighbourhood Centre, Edge of Town Centre, Town Centre and Not Known.

3

#### **Selected Location Sub Categories:**

Built-Up Zone

This data displays the number of surveys per location sub-category within the selected set. The location sub-categories consist of Commercial Zone, Industrial Zone, Development Zone, Residential Zone, Retail Zone, Built-Up Zone, Village, Out of Town, High Street and No Sub Category.

Filtering Stage 3 selection:

Use Class:

A1 3 days

This data displays the number of surveys per Use Class classification within the selected set. The Use Classes Order 2005 has been used for this purpose, which can be found within the Library module of TRICS®.

# Population within 1 mile:

25,001 to 50,000 1 days 50,001 to 100,000 1 days 100,001 or More 1 days

This data displays the number of selected surveys within stated 1-mile radii of population.

#### Population within 5 miles:

125,001 to 250,000 1 days 500,001 or More 2 days

This data displays the number of selected surveys within stated 5-mile radii of population.

# Car ownership within 5 miles:

0.5 or Less 1 days 0.6 to 1.0 2 days

This data displays the number of selected surveys within stated ranges of average cars owned per residential dwelling, within a radius of 5-miles of selected survey sites.

#### Petrol filling station:

Included in the survey count 0 days Excluded from count or no filling station 3 days

This data displays the number of surveys within the selected set that include petrol filling station activity, and the number of surveys that do not.

# Travel Plan:

Yes 1 days No 2 days

This data displays the number of surveys within the selected set that were undertaken at sites with Travel Plans in place, and the number of surveys that were undertaken at sites without Travel Plans.

# LIST OF SITES relevant to selection parameters

1 HK-01-0-01 SAINSBURY'S LOCAL HACKNEY

MARE STREET

SOUTH HACKNEY Edge of Town Centre Built-Up Zone

Total Gross floor area: 120 sqm

Survey date: TUESDAY 11/12/12 Survey Type: MANUAL 2 KN-01-O-01 SAINSBURY'S LOCAL KENSINGTON AND CHELSEA

**QUEENSWAY** 

BAYSWATER Town Centre Built-Up Zone

Total Gross floor area: 300 sqm

Survey date: MONDAY 22/06/15 Survey Type: MANUAL

3 WE-01-0-01 SAINSBURY'S LOCAL WESTMINSTER

MORTIMER STREET

FITZROVIA Town Centre Built-Up Zone

Total Gross floor area: 550 sqm

Survey date: TUESDAY 23/06/15 Survey Type: MANUAL

This section provides a list of all survey sites and days in the selected set. For each individual survey site, it displays a unique site reference code and site address, the selected trip rate calculation parameter and its value, the day of the week and date of each survey, and whether the survey was a manual classified count or an ATC count.

TRIP RATE for Land Use 01 - RETAIL/O - CONVENIENCE STORE

MULTI-MODAL VEHICLES
Calculation factor: 100 sqm

BOLD print indicates peak (busiest) period

|               |      | ARRIVALS |        |      | DEPARTURES | 5      |      | TOTALS |        |
|---------------|------|----------|--------|------|------------|--------|------|--------|--------|
|               | No.  | Ave.     | Trip   | No.  | Ave.       | Trip   | No.  | Ave.   | Trip   |
| Time Range    | Days | GFA      | Rate   | Days | GFA        | Rate   | Days | GFA    | Rate   |
| 00:00 - 01:00 |      |          |        |      |            |        |      |        |        |
| 01:00 - 02:00 |      |          |        |      |            |        |      |        |        |
| 02:00 - 03:00 |      |          |        |      |            |        |      |        |        |
| 03:00 - 04:00 |      |          |        |      |            |        |      |        |        |
| 04:00 - 05:00 |      |          |        |      |            |        |      |        |        |
| 05:00 - 06:00 |      |          |        |      |            |        |      |        |        |
| 06:00 - 07:00 |      |          |        |      |            |        |      |        |        |
| 07:00 - 08:00 | 3    | 323      | 1.031  | 3    | 323        | 0.619  | 3    | 323    | 1.650  |
| 08:00 - 09:00 | 3    | 323      | 1.237  | 3    | 323        | 1.031  | 3    | 323    | 2.268  |
| 09:00 - 10:00 | 3    | 323      | 1.546  | 3    | 323        | 1.546  | 3    | 323    | 3.092  |
| 10:00 - 11:00 | 3    | 323      | 1.753  | 3    | 323        | 1.134  | 3    | 323    | 2.887  |
| 11:00 - 12:00 | 3    | 323      | 1.237  | 3    | 323        | 0.928  | 3    | 323    | 2.165  |
| 12:00 - 13:00 | 3    | 323      | 1.134  | 3    | 323        | 1.649  | 3    | 323    | 2.783  |
| 13:00 - 14:00 | 3    | 323      | 0.722  | 3    | 323        | 1.134  | 3    | 323    | 1.856  |
| 14:00 - 15:00 | 3    | 323      | 0.515  | 3    | 323        | 0.722  | 3    | 323    | 1.237  |
| 15:00 - 16:00 | 3    | 323      | 0.825  | 3    | 323        | 0.619  | 3    | 323    | 1.444  |
| 16:00 - 17:00 | 3    | 323      | 1.856  | 3    | 323        | 1.134  | 3    | 323    | 2.990  |
| 17:00 - 18:00 | 3    | 323      | 1.340  | 3    | 323        | 1.753  | 3    | 323    | 3.093  |
| 18:00 - 19:00 | 3    | 323      | 1.753  | 3    | 323        | 2.062  | 3    | 323    | 3.815  |
| 19:00 - 20:00 | 3    | 323      | 0.825  | 3    | 323        | 0.825  | 3    | 323    | 1.650  |
| 20:00 - 21:00 | 3    | 323      | 2.371  | 3    | 323        | 2.784  | 3    | 323    | 5.155  |
| 21:00 - 22:00 | 3    | 323      | 0.825  | 3    | 323        | 0.722  | 3    | 323    | 1.547  |
| 22:00 - 23:00 |      |          |        |      |            |        |      |        |        |
| 23:00 - 24:00 |      |          |        |      |            |        |      |        |        |
| Total Rates:  |      |          | 18.970 |      |            | 18.662 |      |        | 37.632 |

This section displays the trip rate results based on the selected set of surveys and the selected count type (shown just above the table). It is split by three main columns, representing arrivals trips, departures trips, and total trips (arrivals plus departures). Within each of these main columns are three sub-columns. These display the number of survey days where count data is included (per time period), the average value of the selected trip rate calculation parameter (per time period), and the trip rate result (per time period). Total trip rates (the sum of the column) are also displayed at the foot of the table.

To obtain a trip rate, the average (mean) trip rate parameter value (TRP) is first calculated for all selected survey days that have count data available for the stated time period. The average (mean) number of arrivals, departures or totals (whichever applies) is also calculated (COUNT) for all selected survey days that have count data available for the stated time period. Then, the average count is divided by the average trip rate parameter value, and multiplied by the stated calculation factor (shown just above the table and abbreviated here as FACT). So, the method is: COUNT/TRP\*FACT. Trip rates are then rounded to 3 decimal places.

# Parameter summary

Trip rate parameter range selected: 120 - 550 (units: sqm) Survey date date range: 01/01/08 - 23/06/15

Number of weekdays (Monday-Friday): 3
Number of Saturdays: 0
Number of Sundays: 0
Surveys automatically removed from selection: 0
Surveys manually removed from selection: 0

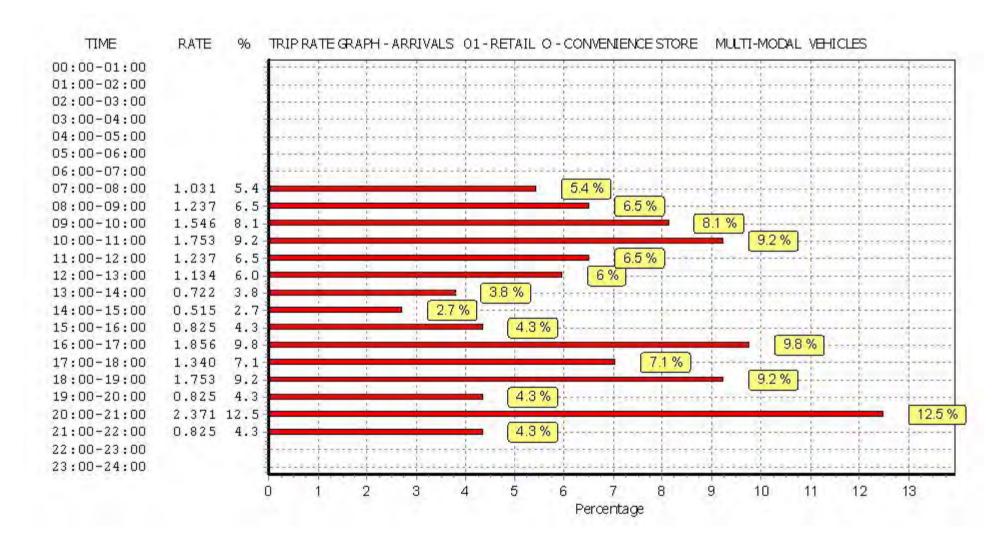

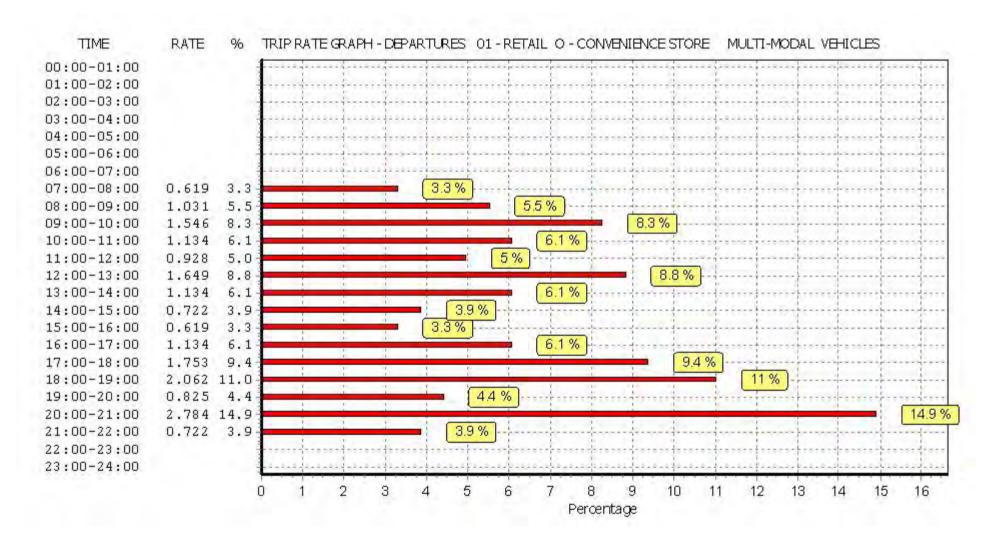

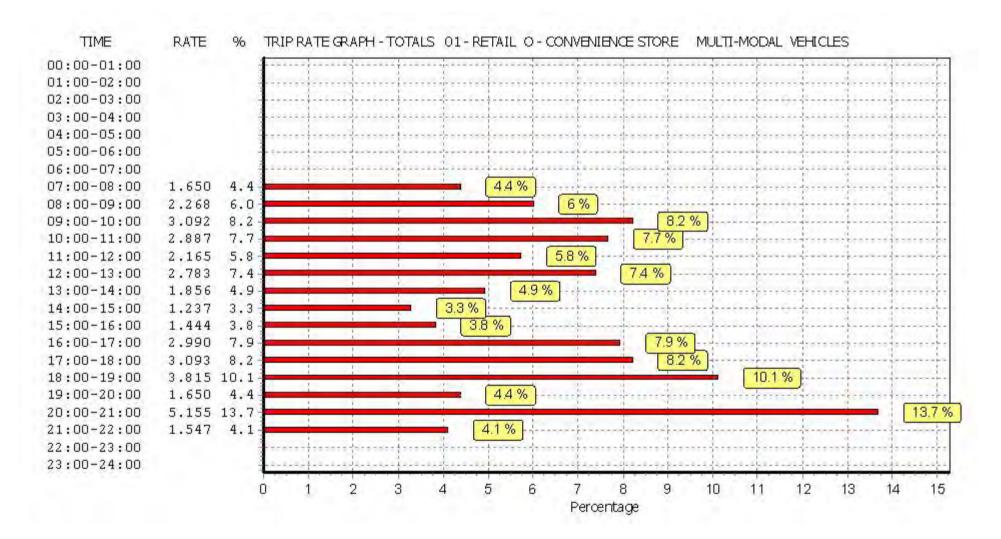

TRIP RATE for Land Use 01 - RETAIL/O - CONVENIENCE STORE

MULTI-MODAL TAXIS
Calculation factor: 100 sqm

BOLD print indicates peak (busiest) period

|               | ARRIVALS |      |       | [    | DEPARTURES | 5     | TOTALS |      |       |
|---------------|----------|------|-------|------|------------|-------|--------|------|-------|
|               | No.      | Ave. | Trip  | No.  | Ave.       | Trip  | No.    | Ave. | Trip  |
| Time Range    | Days     | GFA  | Rate  | Days | GFA        | Rate  | Days   | GFA  | Rate  |
| 00:00 - 01:00 |          |      |       |      |            |       |        |      |       |
| 01:00 - 02:00 |          |      |       |      |            |       |        |      |       |
| 02:00 - 03:00 |          |      |       |      |            |       |        |      |       |
| 03:00 - 04:00 |          |      |       |      |            |       |        |      |       |
| 04:00 - 05:00 |          |      |       |      |            |       |        |      |       |
| 05:00 - 06:00 |          |      |       |      |            |       |        |      |       |
| 06:00 - 07:00 |          |      |       |      |            |       |        |      |       |
| 07:00 - 08:00 | 3        | 323  | 0.000 | 3    | 323        | 0.000 | 3      | 323  | 0.000 |
| 08:00 - 09:00 | 3        | 323  | 0.000 | 3    | 323        | 0.000 | 3      | 323  | 0.000 |
| 09:00 - 10:00 | 3        | 323  | 0.103 | 3    | 323        | 0.103 | 3      | 323  | 0.206 |
| 10:00 - 11:00 | 3        | 323  | 0.000 | 3    | 323        | 0.000 | 3      | 323  | 0.000 |
| 11:00 - 12:00 | 3        | 323  | 0.000 | 3    | 323        | 0.000 | 3      | 323  | 0.000 |
| 12:00 - 13:00 | 3        | 323  | 0.000 | 3    | 323        | 0.000 | 3      | 323  | 0.000 |
| 13:00 - 14:00 | 3        | 323  | 0.000 | 3    | 323        | 0.000 | 3      | 323  | 0.000 |
| 14:00 - 15:00 | 3        | 323  | 0.103 | 3    | 323        | 0.103 | 3      | 323  | 0.206 |
| 15:00 - 16:00 | 3        | 323  | 0.000 | 3    | 323        | 0.000 | 3      | 323  | 0.000 |
| 16:00 - 17:00 | 3        | 323  | 0.103 | 3    | 323        | 0.103 | 3      | 323  | 0.206 |
| 17:00 - 18:00 | 3        | 323  | 0.000 | 3    | 323        | 0.000 | 3      | 323  | 0.000 |
| 18:00 - 19:00 | 3        | 323  | 0.103 | 3    | 323        | 0.103 | 3      | 323  | 0.206 |
| 19:00 - 20:00 | 3        | 323  | 0.309 | 3    | 323        | 0.309 | 3      | 323  | 0.618 |
| 20:00 - 21:00 | 3        | 323  | 0.412 | 3    | 323        | 0.412 | 3      | 323  | 0.824 |
| 21:00 - 22:00 | 3        | 323  | 0.206 | 3    | 323        | 0.206 | 3      | 323  | 0.412 |
| 22:00 - 23:00 |          |      |       |      |            |       |        |      |       |
| 23:00 - 24:00 |          |      |       |      |            |       |        |      |       |
| Total Rates:  |          |      | 1.339 |      |            | 1.339 |        |      | 2.678 |

This section displays the trip rate results based on the selected set of surveys and the selected count type (shown just above the table). It is split by three main columns, representing arrivals trips, departures trips, and total trips (arrivals plus departures). Within each of these main columns are three sub-columns. These display the number of survey days where count data is included (per time period), the average value of the selected trip rate calculation parameter (per time period), and the trip rate result (per time period). Total trip rates (the sum of the column) are also displayed at the foot of the table.

To obtain a trip rate, the average (mean) trip rate parameter value (TRP) is first calculated for all selected survey days that have count data available for the stated time period. The average (mean) number of arrivals, departures or totals (whichever applies) is also calculated (COUNT) for all selected survey days that have count data available for the stated time period. Then, the average count is divided by the average trip rate parameter value, and multiplied by the stated calculation factor (shown just above the table and abbreviated here as FACT). So, the method is: COUNT/TRP\*FACT. Trip rates are then rounded to 3 decimal places.

# Parameter summary

Trip rate parameter range selected: 120 - 550 (units: sqm) Survey date date range: 01/01/08 - 23/06/15

Number of weekdays (Monday-Friday): 3
Number of Saturdays: 0
Number of Sundays: 0
Surveys automatically removed from selection: 0
Surveys manually removed from selection: 0

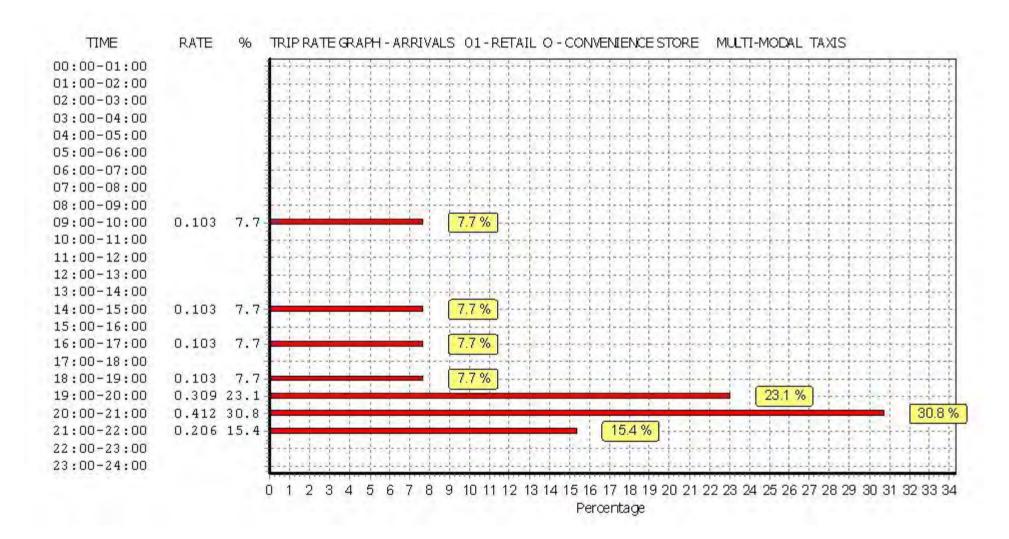

Licence No: 706701

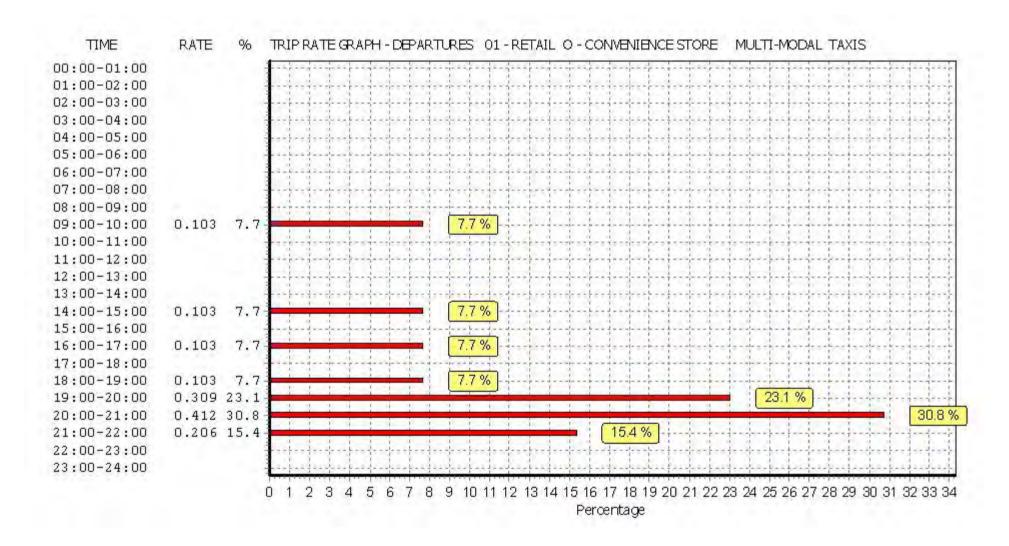

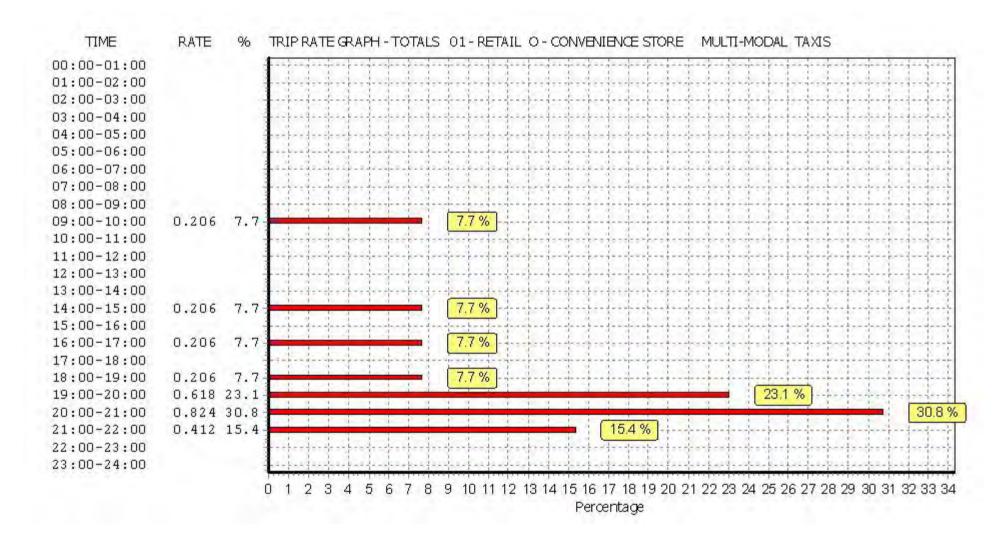

TRIP RATE for Land Use 01 - RETAIL/O - CONVENIENCE STORE MULTI-MODAL OGVS

Calculation factor: 100 sqm

BOLD print indicates peak (busiest) period

|               | ARRIVALS |      |       | [    | DEPARTURES | 5     |      | TOTALS |       |
|---------------|----------|------|-------|------|------------|-------|------|--------|-------|
|               | No.      | Ave. | Trip  | No.  | Ave.       | Trip  | No.  | Ave.   | Trip  |
| Time Range    | Days     | GFA  | Rate  | Days | GFA        | Rate  | Days | GFA    | Rate  |
| 00:00 - 01:00 |          |      |       |      |            |       |      |        |       |
| 01:00 - 02:00 |          |      |       |      |            |       |      |        |       |
| 02:00 - 03:00 |          |      |       |      |            |       |      |        |       |
| 03:00 - 04:00 |          |      |       |      |            |       |      |        |       |
| 04:00 - 05:00 |          |      |       |      |            |       |      |        |       |
| 05:00 - 06:00 |          |      |       |      |            |       |      |        |       |
| 06:00 - 07:00 |          |      |       |      |            |       |      |        |       |
| 07:00 - 08:00 | 3        | 323  | 0.103 | 3    | 323        | 0.103 | 3    | 323    | 0.206 |
| 08:00 - 09:00 | 3        | 323  | 0.000 | 3    | 323        | 0.000 | 3    | 323    | 0.000 |
| 09:00 - 10:00 | 3        | 323  | 0.103 | 3    | 323        | 0.103 | 3    | 323    | 0.206 |
| 10:00 - 11:00 | 3        | 323  | 0.206 | 3    | 323        | 0.206 | 3    | 323    | 0.412 |
| 11:00 - 12:00 | 3        | 323  | 0.000 | 3    | 323        | 0.000 | 3    | 323    | 0.000 |
| 12:00 - 13:00 | 3        | 323  | 0.000 | 3    | 323        | 0.000 | 3    | 323    | 0.000 |
| 13:00 - 14:00 | 3        | 323  | 0.000 | 3    | 323        | 0.000 | 3    | 323    | 0.000 |
| 14:00 - 15:00 | 3        | 323  | 0.000 | 3    | 323        | 0.000 | 3    | 323    | 0.000 |
| 15:00 - 16:00 | 3        | 323  | 0.000 | 3    | 323        | 0.000 | 3    | 323    | 0.000 |
| 16:00 - 17:00 | 3        | 323  | 0.103 | 3    | 323        | 0.103 | 3    | 323    | 0.206 |
| 17:00 - 18:00 | 3        | 323  | 0.103 | 3    | 323        | 0.103 | 3    | 323    | 0.206 |
| 18:00 - 19:00 | 3        | 323  | 0.103 | 3    | 323        | 0.103 | 3    | 323    | 0.206 |
| 19:00 - 20:00 | 3        | 323  | 0.000 | 3    | 323        | 0.000 | 3    | 323    | 0.000 |
| 20:00 - 21:00 | 3        | 323  | 0.000 | 3    | 323        | 0.000 | 3    | 323    | 0.000 |
| 21:00 - 22:00 | 3        | 323  | 0.000 | 3    | 323        | 0.000 | 3    | 323    | 0.000 |
| 22:00 - 23:00 |          |      |       |      |            |       |      |        |       |
| 23:00 - 24:00 |          |      |       |      |            |       |      |        |       |
| Total Rates:  |          |      | 0.721 |      |            | 0.721 |      |        | 1.442 |

This section displays the trip rate results based on the selected set of surveys and the selected count type (shown just above the table). It is split by three main columns, representing arrivals trips, departures trips, and total trips (arrivals plus departures). Within each of these main columns are three sub-columns. These display the number of survey days where count data is included (per time period), the average value of the selected trip rate calculation parameter (per time period), and the trip rate result (per time period). Total trip rates (the sum of the column) are also displayed at the foot of the table.

To obtain a trip rate, the average (mean) trip rate parameter value (TRP) is first calculated for all selected survey days that have count data available for the stated time period. The average (mean) number of arrivals, departures or totals (whichever applies) is also calculated (COUNT) for all selected survey days that have count data available for the stated time period. Then, the average count is divided by the average trip rate parameter value, and multiplied by the stated calculation factor (shown just above the table and abbreviated here as FACT). So, the method is: COUNT/TRP\*FACT. Trip rates are then rounded to 3 decimal places.

# Parameter summary

Trip rate parameter range selected: 120 - 550 (units: sqm) Survey date date range: 01/01/08 - 23/06/15

Number of weekdays (Monday-Friday): 3
Number of Saturdays: 0
Number of Sundays: 0
Surveys automatically removed from selection: 0
Surveys manually removed from selection: 0

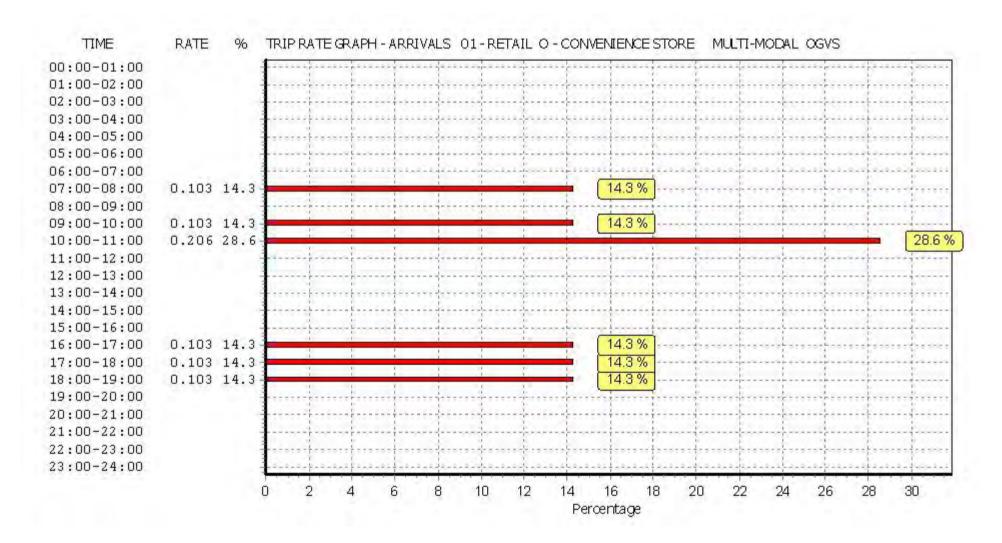

Licence No: 706701

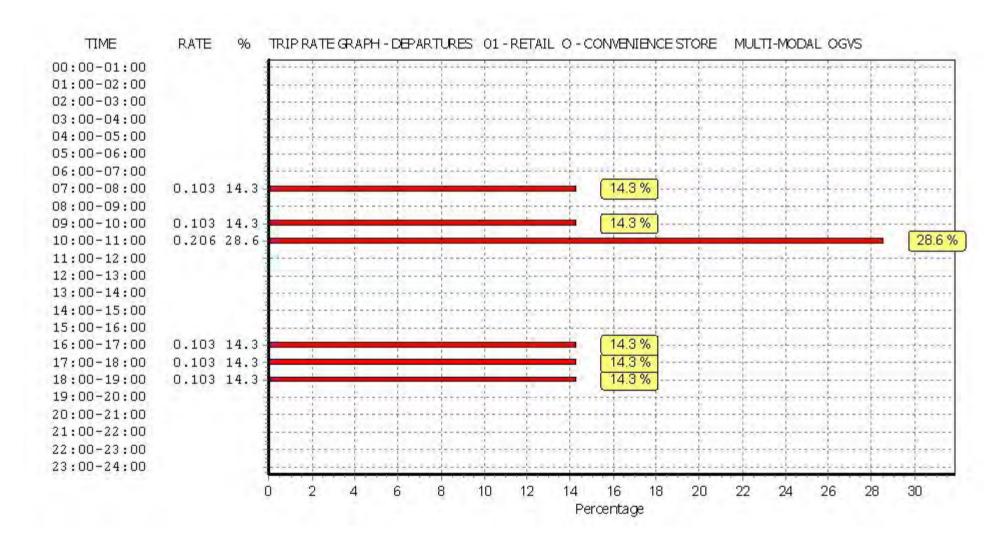

Licence No: 706701

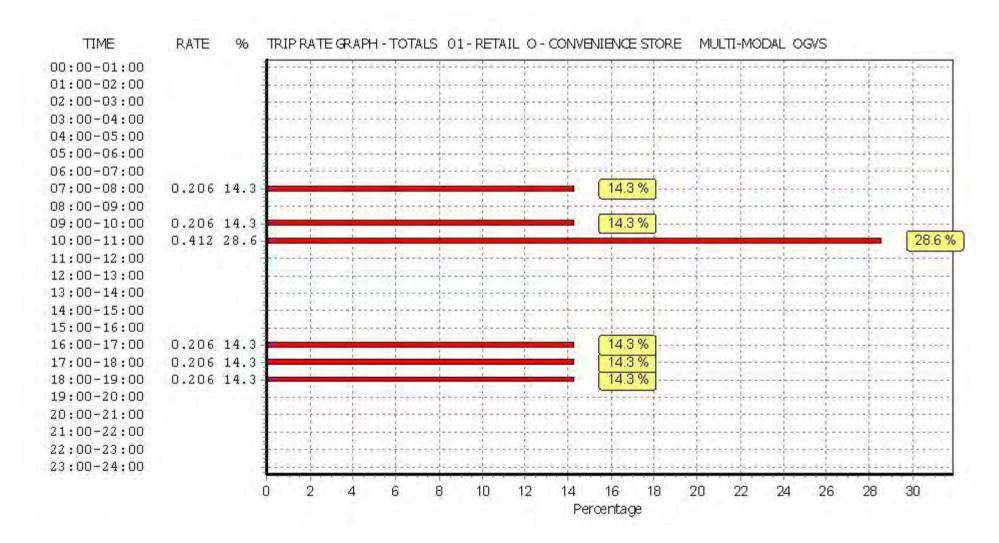

Licence No: 706701

Peter Brett Associates Caversham Bridge House Reading

TRIP RATE for Land Use 01 - RETAIL/O - CONVENIENCE STORE

MULTI-MODAL PSVS

Calculation factor: 100 sqm

BOLD print indicates peak (busiest) period

|               |      | ARRIVALS |       |      | DEPARTURES | 5     |      | TOTALS |       |
|---------------|------|----------|-------|------|------------|-------|------|--------|-------|
|               | No.  | Ave.     | Trip  | No.  | Ave.       | Trip  | No.  | Ave.   | Trip  |
| Time Range    | Days | GFA      | Rate  | Days | GFA        | Rate  | Days | GFA    | Rate  |
| 00:00 - 01:00 |      |          |       |      |            |       |      |        |       |
| 01:00 - 02:00 |      |          |       |      |            |       |      |        |       |
| 02:00 - 03:00 |      |          |       |      |            |       |      |        |       |
| 03:00 - 04:00 |      |          |       |      |            |       |      |        |       |
| 04:00 - 05:00 |      |          |       |      |            |       |      |        |       |
| 05:00 - 06:00 |      |          |       |      |            |       |      |        |       |
| 06:00 - 07:00 |      |          |       |      |            |       |      |        |       |
| 07:00 - 08:00 | 3    | 323      | 0.000 | 3    | 323        | 0.000 | 3    | 323    | 0.000 |
| 08:00 - 09:00 | 3    | 323      | 0.000 | 3    | 323        | 0.000 | 3    | 323    | 0.000 |
| 09:00 - 10:00 | 3    | 323      | 0.000 | 3    | 323        | 0.000 | 3    | 323    | 0.000 |
| 10:00 - 11:00 | 3    | 323      | 0.000 | 3    | 323        | 0.000 | 3    | 323    | 0.000 |
| 11:00 - 12:00 | 3    | 323      | 0.000 | 3    | 323        | 0.000 | 3    | 323    | 0.000 |
| 12:00 - 13:00 | 3    | 323      | 0.000 | 3    | 323        | 0.000 | 3    | 323    | 0.000 |
| 13:00 - 14:00 | 3    | 323      | 0.000 | 3    | 323        | 0.000 | 3    | 323    | 0.000 |
| 14:00 - 15:00 | 3    | 323      | 0.000 | 3    | 323        | 0.000 | 3    | 323    | 0.000 |
| 15:00 - 16:00 | 3    | 323      | 0.000 | 3    | 323        | 0.000 | 3    | 323    | 0.000 |
| 16:00 - 17:00 | 3    | 323      | 0.000 | 3    | 323        | 0.000 | 3    | 323    | 0.000 |
| 17:00 - 18:00 | 3    | 323      | 0.000 | 3    | 323        | 0.000 | 3    | 323    | 0.000 |
| 18:00 - 19:00 | 3    | 323      | 0.000 | 3    | 323        | 0.000 | 3    | 323    | 0.000 |
| 19:00 - 20:00 | 3    | 323      | 0.000 | 3    | 323        | 0.000 | 3    | 323    | 0.000 |
| 20:00 - 21:00 | 3    | 323      | 0.000 | 3    | 323        | 0.000 | 3    | 323    | 0.000 |
| 21:00 - 22:00 | 3    | 323      | 0.000 | 3    | 323        | 0.000 | 3    | 323    | 0.000 |
| 22:00 - 23:00 |      |          |       |      |            |       |      |        |       |
| 23:00 - 24:00 |      |          |       |      |            |       |      |        |       |
| Total Rates:  |      |          | 0.000 |      |            | 0.000 |      |        | 0.000 |

This section displays the trip rate results based on the selected set of surveys and the selected count type (shown just above the table). It is split by three main columns, representing arrivals trips, departures trips, and total trips (arrivals plus departures). Within each of these main columns are three sub-columns. These display the number of survey days where count data is included (per time period), the average value of the selected trip rate calculation parameter (per time period), and the trip rate result (per time period). Total trip rates (the sum of the column) are also displayed at the foot of the table.

To obtain a trip rate, the average (mean) trip rate parameter value (TRP) is first calculated for all selected survey days that have count data available for the stated time period. The average (mean) number of arrivals, departures or totals (whichever applies) is also calculated (COUNT) for all selected survey days that have count data available for the stated time period. Then, the average count is divided by the average trip rate parameter value, and multiplied by the stated calculation factor (shown just above the table and abbreviated here as FACT). So, the method is: COUNT/TRP\*FACT. Trip rates are then rounded to 3 decimal places.

# Parameter summary

Trip rate parameter range selected: 120 - 550 (units: sqm) Survey date date range: 01/01/08 - 23/06/15

Number of weekdays (Monday-Friday): 3
Number of Saturdays: 0
Number of Sundays: 0
Surveys automatically removed from selection: 0
Surveys manually removed from selection: 0

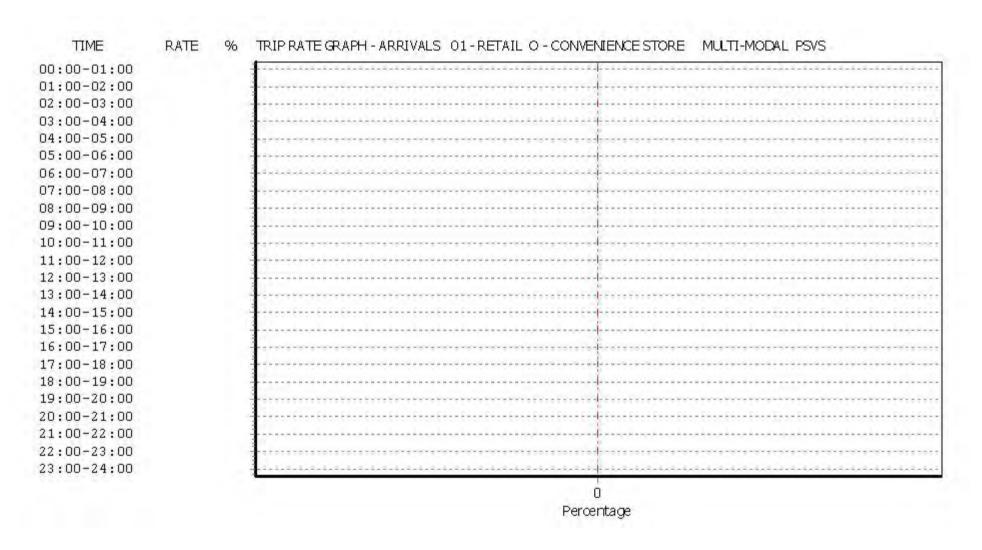

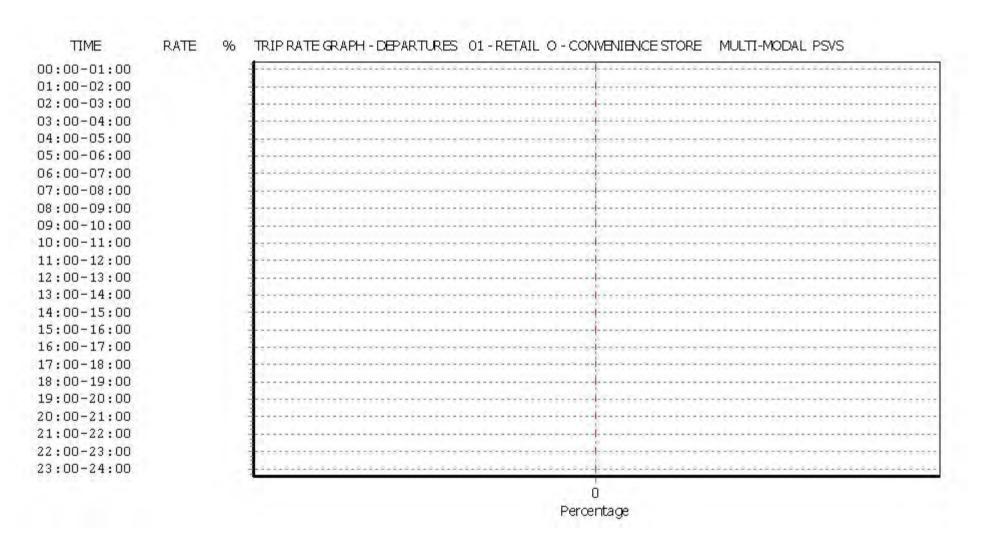

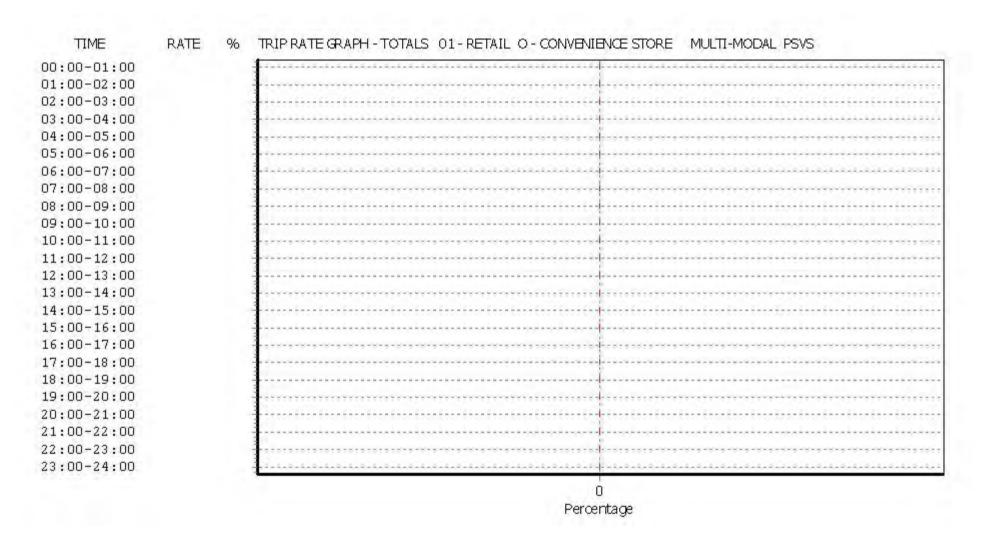

Licence No: 706701

TRIP RATE for Land Use 01 - RETAIL/O - CONVENIENCE STORE

MULTI-MODAL CYCLISTS
Calculation factor: 100 sqm

BOLD print indicates peak (busiest) period

|               |      | ARRIVALS |        | [    | DEPARTURES | 6      |      | TOTALS |                    |
|---------------|------|----------|--------|------|------------|--------|------|--------|--------------------|
|               | No.  | Ave.     | Trip   | No.  | Ave.       | Trip   | No.  | Ave.   | Trip               |
| Time Range    | Days | GFA      | Rate   | Days | GFA        | Rate   | Days | GFA    | Rate               |
| 00:00 - 01:00 |      |          |        |      |            |        |      |        |                    |
| 01:00 - 02:00 |      |          |        |      |            |        |      |        |                    |
| 02:00 - 03:00 |      |          |        |      |            |        |      |        |                    |
| 03:00 - 04:00 |      |          |        |      |            |        |      |        |                    |
| 04:00 - 05:00 |      |          |        |      |            |        |      |        |                    |
| 05:00 - 06:00 |      |          |        |      |            |        |      |        |                    |
| 06:00 - 07:00 |      |          |        |      |            |        |      |        |                    |
| 07:00 - 08:00 | 3    | 323      | 0.206  | 3    | 323        | 0.206  | 3    | 323    | 0.412              |
| 08:00 - 09:00 | 3    | 323      | 0.722  | 3    | 323        | 0.722  | 3    | 323    | 1.444              |
| 09:00 - 10:00 | 3    | 323      | 0.825  | 3    | 323        | 0.722  | 3    | 323    | 1.5 <del>4</del> 7 |
| 10:00 - 11:00 | 3    | 323      | 0.619  | 3    | 323        | 0.412  | 3    | 323    | 1.031              |
| 11:00 - 12:00 | 3    | 323      | 0.515  | 3    | 323        | 0.412  | 3    | 323    | 0.927              |
| 12:00 - 13:00 | 3    | 323      | 0.825  | 3    | 323        | 0.825  | 3    | 323    | 1.650              |
| 13:00 - 14:00 | 3    | 323      | 0.722  | 3    | 323        | 0.722  | 3    | 323    | 1.444              |
| 14:00 - 15:00 | 3    | 323      | 0.515  | 3    | 323        | 0.515  | 3    | 323    | 1.030              |
| 15:00 - 16:00 | 3    | 323      | 0.825  | 3    | 323        | 0.619  | 3    | 323    | 1.444              |
| 16:00 - 17:00 | 3    | 323      | 0.722  | 3    | 323        | 0.722  | 3    | 323    | 1.444              |
| 17:00 - 18:00 | 3    | 323      | 0.928  | 3    | 323        | 0.928  | 3    | 323    | 1.856              |
| 18:00 - 19:00 | 3    | 323      | 1.134  | 3    | 323        | 1.753  | 3    | 323    | 2.887              |
| 19:00 - 20:00 | 3    | 323      | 1.443  | 3    | 323        | 0.928  | 3    | 323    | 2.371              |
| 20:00 - 21:00 | 3    | 323      | 0.928  | 3    | 323        | 1.031  | 3    | 323    | 1.959              |
| 21:00 - 22:00 | 3    | 323      | 0.206  | 3    | 323        | 0.309  | 3    | 323    | 0.515              |
| 22:00 - 23:00 |      |          |        |      |            |        |      |        |                    |
| 23:00 - 24:00 |      |          |        |      |            |        |      |        |                    |
| Total Rates:  |      |          | 11.135 |      |            | 10.826 |      |        | 21.961             |

This section displays the trip rate results based on the selected set of surveys and the selected count type (shown just above the table). It is split by three main columns, representing arrivals trips, departures trips, and total trips (arrivals plus departures). Within each of these main columns are three sub-columns. These display the number of survey days where count data is included (per time period), the average value of the selected trip rate calculation parameter (per time period), and the trip rate result (per time period). Total trip rates (the sum of the column) are also displayed at the foot of the table.

To obtain a trip rate, the average (mean) trip rate parameter value (TRP) is first calculated for all selected survey days that have count data available for the stated time period. The average (mean) number of arrivals, departures or totals (whichever applies) is also calculated (COUNT) for all selected survey days that have count data available for the stated time period. Then, the average count is divided by the average trip rate parameter value, and multiplied by the stated calculation factor (shown just above the table and abbreviated here as FACT). So, the method is: COUNT/TRP\*FACT. Trip rates are then rounded to 3 decimal places.

# Parameter summary

Trip rate parameter range selected: 120 - 550 (units: sqm) Survey date date range: 01/01/08 - 23/06/15

Number of weekdays (Monday-Friday): 3
Number of Saturdays: 0
Number of Sundays: 0
Surveys automatically removed from selection: 0
Surveys manually removed from selection: 0

Licence No: 706701

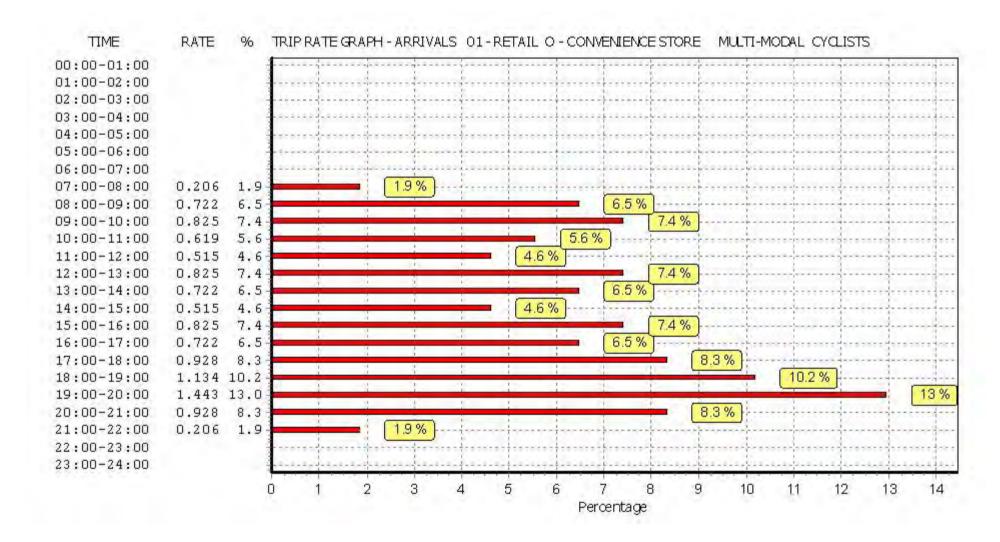

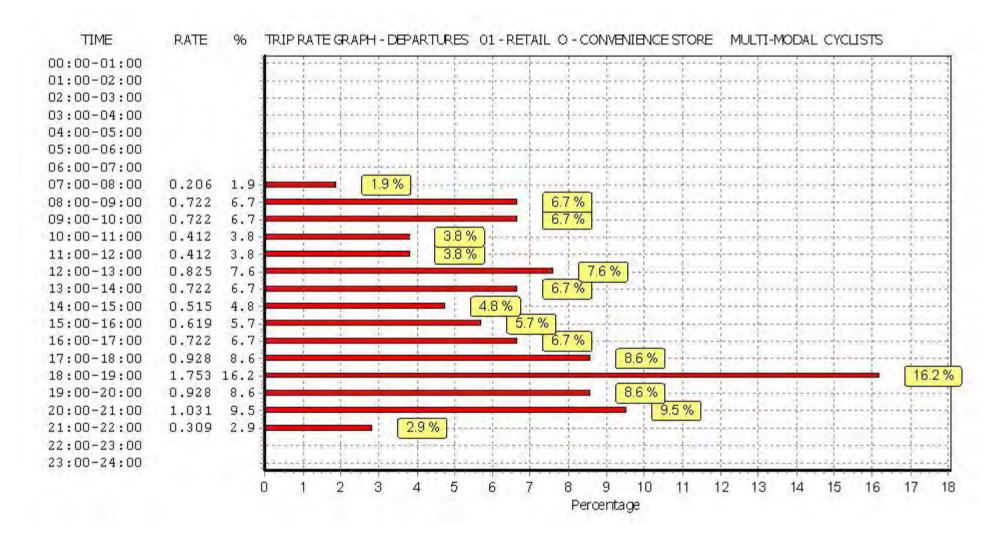

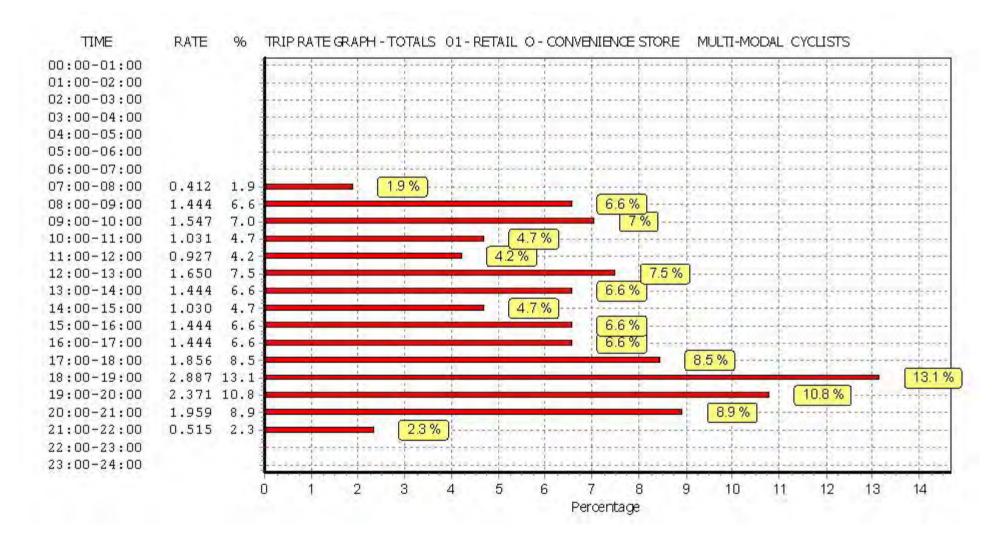

Licence No: 706701

Peter Brett Associates Caversham Bridge House Reading

TRIP RATE for Land Use 01 - RETAIL/O - CONVENIENCE STORE MULTI - MODAL VEHICLE OCCUPANTS

Calculation factor: 100 sqm

BOLD print indicates peak (busiest) period

|               |      | ARRIVALS |        |      | DEPARTURES | j i    |      | TOTALS |        |
|---------------|------|----------|--------|------|------------|--------|------|--------|--------|
|               | No.  | Ave.     | Trip   | No.  | Ave.       | Trip   | No.  | Ave.   | Trip   |
| Time Range    | Days | GFA      | Rate   | Days | GFA        | Rate   | Days | GFA    | Rate   |
| 00:00 - 01:00 |      |          |        |      |            |        |      |        |        |
| 01:00 - 02:00 |      |          |        |      |            |        |      |        |        |
| 02:00 - 03:00 |      |          |        |      |            |        |      |        |        |
| 03:00 - 04:00 |      |          |        |      |            |        |      |        |        |
| 04:00 - 05:00 |      |          |        |      |            |        |      |        |        |
| 05:00 - 06:00 |      |          |        |      |            |        |      |        |        |
| 06:00 - 07:00 |      |          |        |      |            |        |      |        |        |
| 07:00 - 08:00 | 3    | 323      | 1.031  | 3    | 323        | 0.412  | 3    | 323    | 1.443  |
| 08:00 - 09:00 | 3    | 323      | 1.237  | 3    | 323        | 1.134  | 3    | 323    | 2.371  |
| 09:00 - 10:00 | 3    | 323      | 1.753  | 3    | 323        | 1.546  | 3    | 323    | 3.299  |
| 10:00 - 11:00 | 3    | 323      | 1.856  | 3    | 323        | 1.031  | 3    | 323    | 2.887  |
| 11:00 - 12:00 | 3    | 323      | 1.340  | 3    | 323        | 1.031  | 3    | 323    | 2.371  |
| 12:00 - 13:00 | 3    | 323      | 1.340  | 3    | 323        | 1.649  | 3    | 323    | 2.989  |
| 13:00 - 14:00 | 3    | 323      | 0.928  | 3    | 323        | 1.237  | 3    | 323    | 2.165  |
| 14:00 - 15:00 | 3    | 323      | 0.825  | 3    | 323        | 0.722  | 3    | 323    | 1.547  |
| 15:00 - 16:00 | 3    | 323      | 0.825  | 3    | 323        | 0.928  | 3    | 323    | 1.753  |
| 16:00 - 17:00 | 3    | 323      | 1.649  | 3    | 323        | 1.031  | 3    | 323    | 2.680  |
| 17:00 - 18:00 | 3    | 323      | 1.649  | 3    | 323        | 2.062  | 3    | 323    | 3.711  |
| 18:00 - 19:00 | 3    | 323      | 1.959  | 3    | 323        | 2.577  | 3    | 323    | 4.536  |
| 19:00 - 20:00 | 3    | 323      | 0.722  | 3    | 323        | 0.722  | 3    | 323    | 1.444  |
| 20:00 - 21:00 | 3    | 323      | 2.680  | 3    | 323        | 3.196  | 3    | 323    | 5.876  |
| 21:00 - 22:00 | 3    | 323      | 0.619  | 3    | 323        | 0.825  | 3    | 323    | 1.444  |
| 22:00 - 23:00 |      |          |        |      |            |        |      |        |        |
| 23:00 - 24:00 |      |          |        |      |            |        |      |        | ·      |
| Total Rates:  |      |          | 20.413 |      |            | 20.103 |      |        | 40.516 |

This section displays the trip rate results based on the selected set of surveys and the selected count type (shown just above the table). It is split by three main columns, representing arrivals trips, departures trips, and total trips (arrivals plus departures). Within each of these main columns are three sub-columns. These display the number of survey days where count data is included (per time period), the average value of the selected trip rate calculation parameter (per time period), and the trip rate result (per time period). Total trip rates (the sum of the column) are also displayed at the foot of the table.

To obtain a trip rate, the average (mean) trip rate parameter value (TRP) is first calculated for all selected survey days that have count data available for the stated time period. The average (mean) number of arrivals, departures or totals (whichever applies) is also calculated (COUNT) for all selected survey days that have count data available for the stated time period. Then, the average count is divided by the average trip rate parameter value, and multiplied by the stated calculation factor (shown just above the table and abbreviated here as FACT). So, the method is: COUNT/TRP\*FACT. Trip rates are then rounded to 3 decimal places.

# Parameter summary

Trip rate parameter range selected: 120 - 550 (units: sqm) Survey date date range: 01/01/08 - 23/06/15

Number of weekdays (Monday-Friday): 3
Number of Saturdays: 0
Number of Sundays: 0
Surveys automatically removed from selection: 0
Surveys manually removed from selection: 0

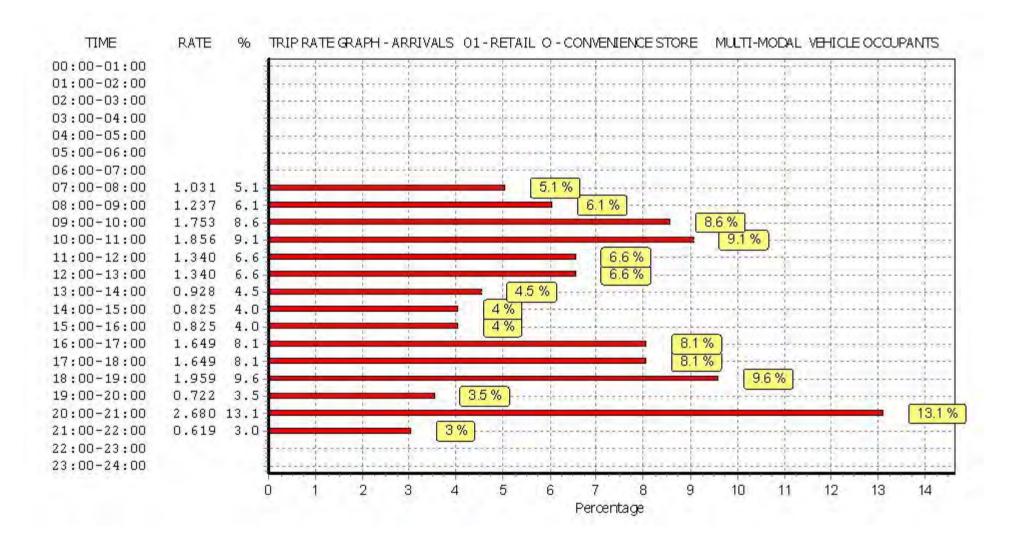

Licence No: 706701

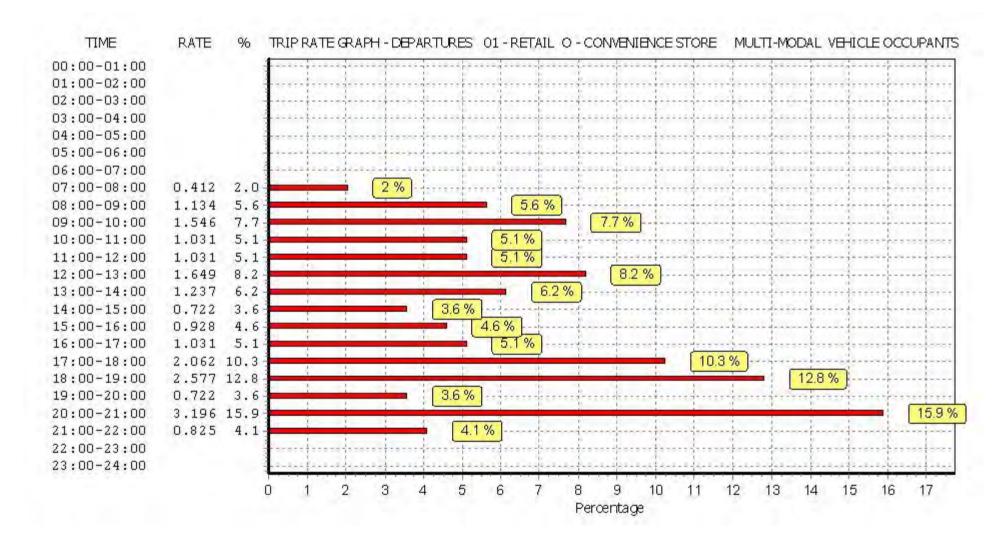

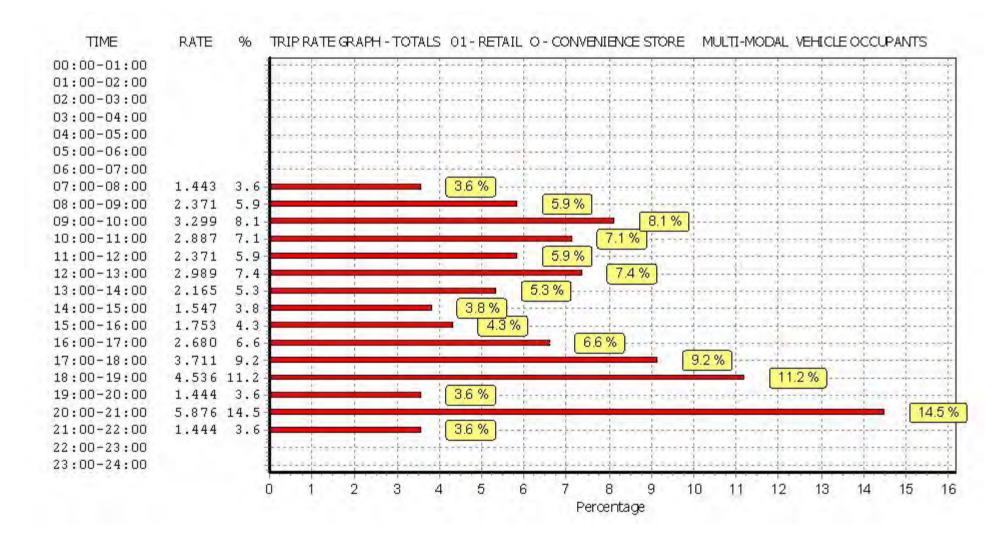

Peter Brett Associates Caversham Bridge House Reading

TRIP RATE for Land Use 01 - RETAIL/O - CONVENIENCE STORE MULTI - MODAL PEDESTRIANS

Calculation factor: 100 sqm

BOLD print indicates peak (busiest) period

|               |      | ARRIVALS |         |      | DEPARTURES |         |      | TOTALS |          |
|---------------|------|----------|---------|------|------------|---------|------|--------|----------|
|               | No.  | Ave.     | Trip    | No.  | Ave.       | Trip    | No.  | Ave.   | Trip     |
| Time Range    | Days | GFA      | Rate    | Days | GFA        | Rate    | Days | GFA    | Rate     |
| 00:00 - 01:00 | ·    |          |         | •    |            |         | ·    |        |          |
| 01:00 - 02:00 |      |          |         |      |            |         |      |        |          |
| 02:00 - 03:00 |      |          |         |      |            |         |      |        |          |
| 03:00 - 04:00 |      |          |         |      |            |         |      |        |          |
| 04:00 - 05:00 |      |          |         |      |            |         |      |        |          |
| 05:00 - 06:00 |      |          |         |      |            |         |      |        |          |
| 06:00 - 07:00 |      |          |         |      |            |         |      |        |          |
| 07:00 - 08:00 | 3    | 323      | 12.062  | 3    | 323        | 23.918  | 3    | 323    | 35.980   |
| 08:00 - 09:00 | 3    | 323      | 17.629  | 3    | 323        | 34.639  | 3    | 323    | 52.268   |
| 09:00 - 10:00 | 3    | 323      | 26.907  | 3    | 323        | 38.763  | 3    | 323    | 65.670   |
| 10:00 - 11:00 | 3    | 323      | 30.412  | 3    | 323        | 32.887  | 3    | 323    | 63.299   |
| 11:00 - 12:00 | 3    | 323      | 31.134  | 3    | 323        | 32.990  | 3    | 323    | 64.124   |
| 12:00 - 13:00 | 3    | 323      | 74.845  | 3    | 323        | 73.505  | 3    | 323    | 148.350  |
| 13:00 - 14:00 | 3    | 323      | 90.309  | 3    | 323        | 92.268  | 3    | 323    | 182.577  |
| 14:00 - 15:00 | 3    | 323      | 54.330  | 3    | 323        | 54.021  | 3    | 323    | 108.351  |
| 15:00 - 16:00 | 3    | 323      | 42.474  | 3    | 323        | 42.165  | 3    | 323    | 84.639   |
| 16:00 - 17:00 | 3    | 323      | 36.598  | 3    | 323        | 33.608  | 3    | 323    | 70.206   |
| 17:00 - 18:00 | 3    | 323      | 41.959  | 3    | 323        | 40.206  | 3    | 323    | 82.165   |
| 18:00 - 19:00 | 3    | 323      | 46.495  | 3    | 323        | 43.608  | 3    | 323    | 90.103   |
| 19:00 - 20:00 | 3    | 323      | 38.144  | 3    | 323        | 34.845  | 3    | 323    | 72.989   |
| 20:00 - 21:00 | 3    | 323      | 28.041  | 3    | 323        | 30.515  | 3    | 323    | 58.556   |
| 21:00 - 22:00 | 3    | 323      | 25.155  | 3    | 323        | 26.082  | 3    | 323    | 51.237   |
| 22:00 - 23:00 |      |          |         |      |            |         |      |        |          |
| 23:00 - 24:00 |      |          |         |      |            |         |      |        |          |
| Total Rates:  |      |          | 596.494 |      |            | 634.020 |      |        | 1230.514 |

This section displays the trip rate results based on the selected set of surveys and the selected count type (shown just above the table). It is split by three main columns, representing arrivals trips, departures trips, and total trips (arrivals plus departures). Within each of these main columns are three sub-columns. These display the number of survey days where count data is included (per time period), the average value of the selected trip rate calculation parameter (per time period), and the trip rate result (per time period). Total trip rates (the sum of the column) are also displayed at the foot of the table.

To obtain a trip rate, the average (mean) trip rate parameter value (TRP) is first calculated for all selected survey days that have count data available for the stated time period. The average (mean) number of arrivals, departures or totals (whichever applies) is also calculated (COUNT) for all selected survey days that have count data available for the stated time period. Then, the average count is divided by the average trip rate parameter value, and multiplied by the stated calculation factor (shown just above the table and abbreviated here as FACT). So, the method is: COUNT/TRP\*FACT. Trip rates are then rounded to 3 decimal places.

# Parameter summary

Trip rate parameter range selected: 120 - 550 (units: sqm) Survey date date range: 01/01/08 - 23/06/15

Number of weekdays (Monday-Friday): 3
Number of Saturdays: 0
Number of Sundays: 0
Surveys automatically removed from selection: 0
Surveys manually removed from selection: 0

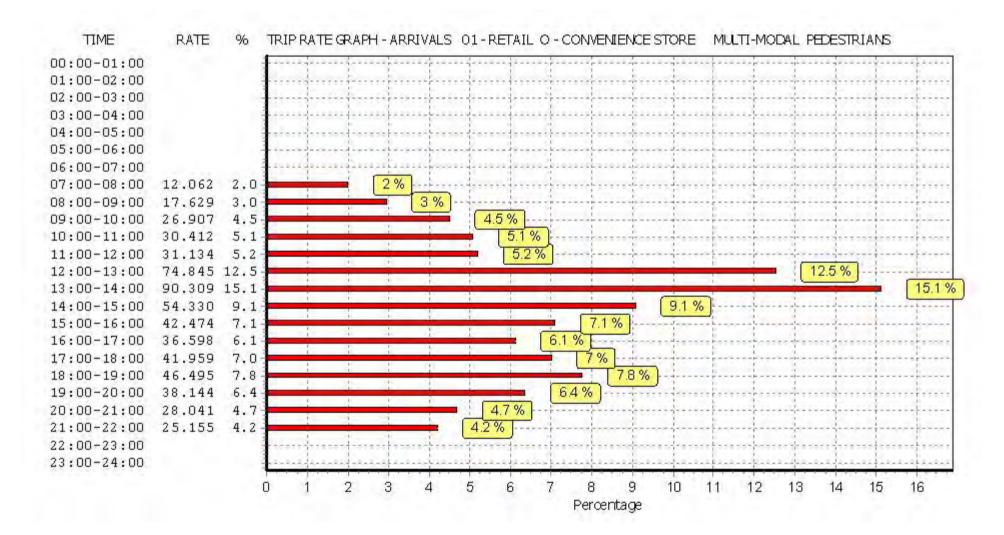

Licence No: 706701

Licence No: 706701

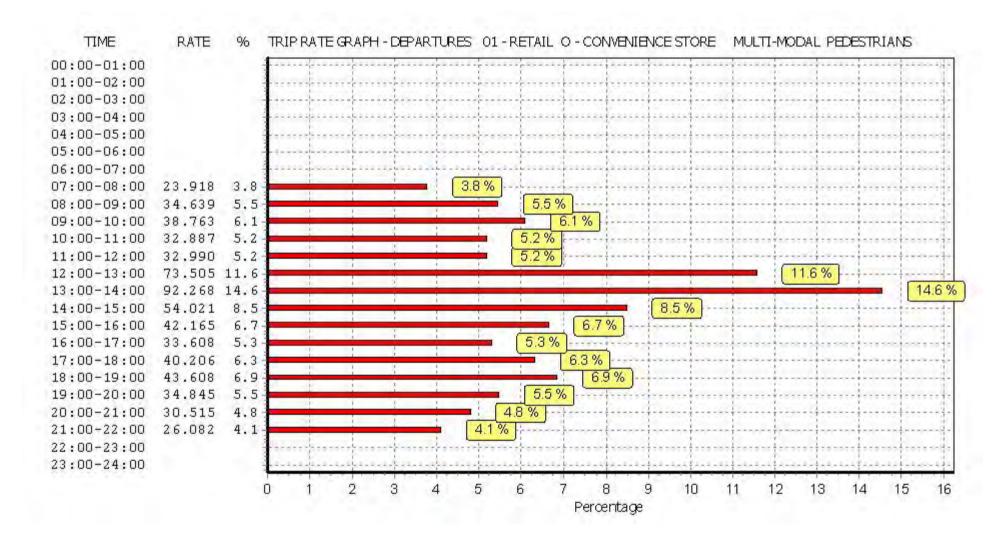

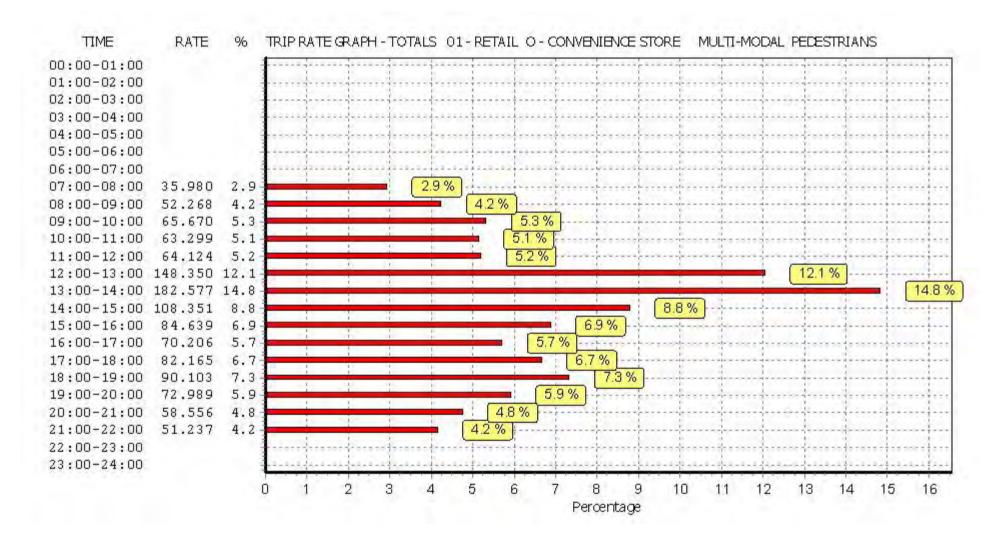

Peter Brett Associates Caversham Bridge House Reading

TRIP RATE for Land Use 01 - RETAIL/O - CONVENIENCE STORE MULTI - MODAL BUS/TRAM PASSENGERS

Calculation factor: 100 sqm

BOLD print indicates peak (busiest) period

|               |      | ARRIVALS |        | [    | DEPARTURES | 6      |      | TOTALS |         |
|---------------|------|----------|--------|------|------------|--------|------|--------|---------|
|               | No.  | Ave.     | Trip   | No.  | Ave.       | Trip   | No.  | Ave.   | Trip    |
| Time Range    | Days | GFA      | Rate   | Days | GFA        | Rate   | Days | GFA    | Rate    |
| 00:00 - 01:00 |      |          |        |      |            |        |      |        |         |
| 01:00 - 02:00 |      |          |        |      |            |        |      |        |         |
| 02:00 - 03:00 |      |          |        |      |            |        |      |        |         |
| 03:00 - 04:00 |      |          |        |      |            |        |      |        |         |
| 04:00 - 05:00 |      |          |        |      |            |        |      |        |         |
| 05:00 - 06:00 |      |          |        |      |            |        |      |        |         |
| 06:00 - 07:00 |      |          |        |      |            |        |      |        |         |
| 07:00 - 08:00 | 3    | 323      | 6.392  | 3    | 323        | 2.371  | 3    | 323    | 8.763   |
| 08:00 - 09:00 | 3    | 323      | 7.010  | 3    | 323        | 2.474  | 3    | 323    | 9.484   |
| 09:00 - 10:00 | 3    | 323      | 4.433  | 3    | 323        | 2.577  | 3    | 323    | 7.010   |
| 10:00 - 11:00 | 3    | 323      | 2.990  | 3    | 323        | 2.680  | 3    | 323    | 5.670   |
| 11:00 - 12:00 | 3    | 323      | 3.505  | 3    | 323        | 2.680  | 3    | 323    | 6.185   |
| 12:00 - 13:00 | 3    | 323      | 4.536  | 3    | 323        | 3.711  | 3    | 323    | 8.247   |
| 13:00 - 14:00 | 3    | 323      | 5.361  | 3    | 323        | 5.361  | 3    | 323    | 10.722  |
| 14:00 - 15:00 | 3    | 323      | 3.196  | 3    | 323        | 3.402  | 3    | 323    | 6.598   |
| 15:00 - 16:00 | 3    | 323      | 5.670  | 3    | 323        | 6.186  | 3    | 323    | 11.856  |
| 16:00 - 17:00 | 3    | 323      | 5.876  | 3    | 323        | 8.144  | 3    | 323    | 14.020  |
| 17:00 - 18:00 | 3    | 323      | 6.701  | 3    | 323        | 5.670  | 3    | 323    | 12.371  |
| 18:00 - 19:00 | 3    | 323      | 11.753 | 3    | 323        | 7.835  | 3    | 323    | 19.588  |
| 19:00 - 20:00 | 3    | 323      | 7.423  | 3    | 323        | 6.804  | 3    | 323    | 14.227  |
| 20:00 - 21:00 | 3    | 323      | 5.876  | 3    | 323        | 5.979  | 3    | 323    | 11.855  |
| 21:00 - 22:00 | 3    | 323      | 3.093  | 3    | 323        | 2.990  | 3    | 323    | 6.083   |
| 22:00 - 23:00 |      |          |        |      |            |        |      |        |         |
| 23:00 - 24:00 |      |          |        | ·    |            |        |      |        |         |
| Total Rates:  |      |          | 83.815 |      |            | 68.864 |      |        | 152.679 |

This section displays the trip rate results based on the selected set of surveys and the selected count type (shown just above the table). It is split by three main columns, representing arrivals trips, departures trips, and total trips (arrivals plus departures). Within each of these main columns are three sub-columns. These display the number of survey days where count data is included (per time period), the average value of the selected trip rate calculation parameter (per time period), and the trip rate result (per time period). Total trip rates (the sum of the column) are also displayed at the foot of the table.

To obtain a trip rate, the average (mean) trip rate parameter value (TRP) is first calculated for all selected survey days that have count data available for the stated time period. The average (mean) number of arrivals, departures or totals (whichever applies) is also calculated (COUNT) for all selected survey days that have count data available for the stated time period. Then, the average count is divided by the average trip rate parameter value, and multiplied by the stated calculation factor (shown just above the table and abbreviated here as FACT). So, the method is: COUNT/TRP\*FACT. Trip rates are then rounded to 3 decimal places.

# Parameter summary

Trip rate parameter range selected: 120 - 550 (units: sqm) Survey date date range: 01/01/08 - 23/06/15

Number of weekdays (Monday-Friday): 3
Number of Saturdays: 0
Number of Sundays: 0
Surveys automatically removed from selection: 0
Surveys manually removed from selection: 0

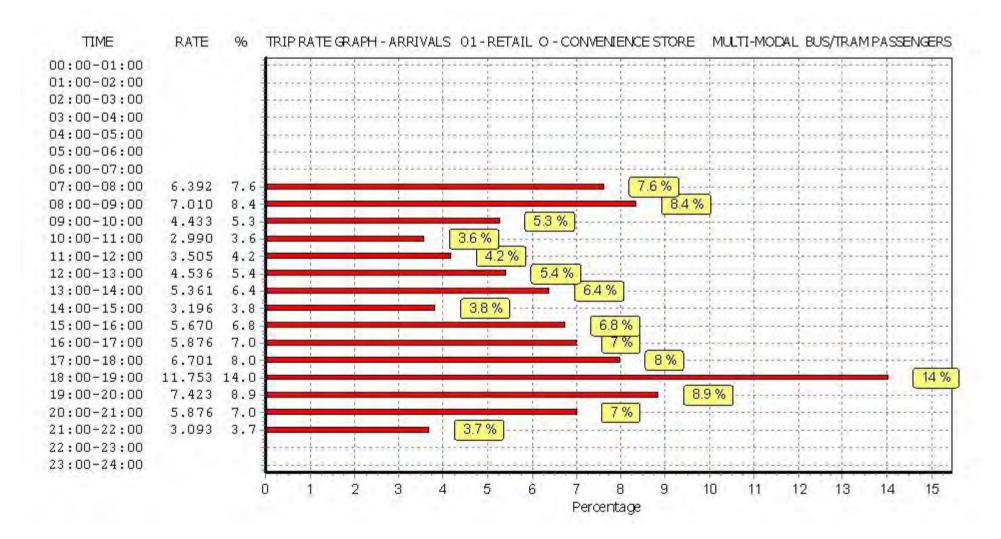

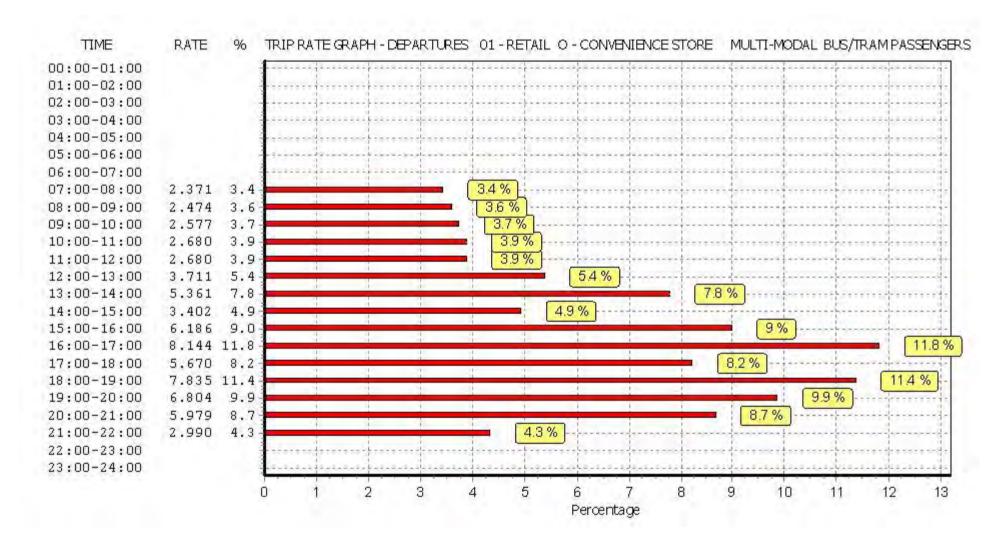

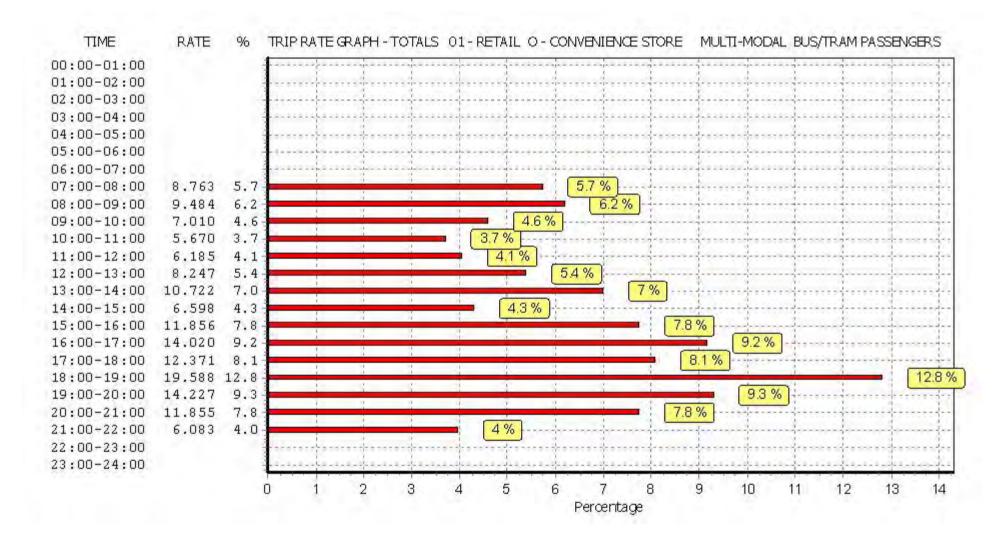

Peter Brett Associates Caversham Bridge House Reading

TRIP RATE for Land Use 01 - RETAIL/O - CONVENIENCE STORE MULTI-MODAL TOTAL RAIL PASSENGERS

Calculation factor: 100 sqm

BOLD print indicates peak (busiest) period

|               |      | ARRIVALS |        | [    | DEPARTURES | 5      |      | TOTALS |         |
|---------------|------|----------|--------|------|------------|--------|------|--------|---------|
|               | No.  | Ave.     | Trip   | No.  | Ave.       | Trip   | No.  | Ave.   | Trip    |
| Time Range    | Days | GFA      | Rate   | Days | GFA        | Rate   | Days | GFA    | Rate    |
| 00:00 - 01:00 |      |          |        |      |            |        |      |        |         |
| 01:00 - 02:00 |      |          |        |      |            |        |      |        |         |
| 02:00 - 03:00 |      |          |        |      |            |        |      |        |         |
| 03:00 - 04:00 |      |          |        |      |            |        |      |        |         |
| 04:00 - 05:00 |      |          |        |      |            |        |      |        |         |
| 05:00 - 06:00 |      |          |        |      |            |        |      |        |         |
| 06:00 - 07:00 |      |          |        |      |            |        |      |        |         |
| 07:00 - 08:00 | 3    | 323      | 11.649 | 3    | 323        | 2.165  | 3    | 323    | 13.814  |
| 08:00 - 09:00 | 3    | 323      | 15.361 | 3    | 323        | 2.474  | 3    | 323    | 17.835  |
| 09:00 - 10:00 | 3    | 323      | 10.206 | 3    | 323        | 1.753  | 3    | 323    | 11.959  |
| 10:00 - 11:00 | 3    | 323      | 4.227  | 3    | 323        | 2.062  | 3    | 323    | 6.289   |
| 11:00 - 12:00 | 3    | 323      | 3.711  | 3    | 323        | 1.649  | 3    | 323    | 5.360   |
| 12:00 - 13:00 | 3    | 323      | 2.062  | 3    | 323        | 2.062  | 3    | 323    | 4.124   |
| 13:00 - 14:00 | 3    | 323      | 2.165  | 3    | 323        | 2.474  | 3    | 323    | 4.639   |
| 14:00 - 15:00 | 3    | 323      | 1.546  | 3    | 323        | 1.237  | 3    | 323    | 2.783   |
| 15:00 - 16:00 | 3    | 323      | 2.990  | 3    | 323        | 3.093  | 3    | 323    | 6.083   |
| 16:00 - 17:00 | 3    | 323      | 2.887  | 3    | 323        | 4.124  | 3    | 323    | 7.011   |
| 17:00 - 18:00 | 3    | 323      | 5.876  | 3    | 323        | 7.423  | 3    | 323    | 13.299  |
| 18:00 - 19:00 | 3    | 323      | 5.464  | 3    | 323        | 12.062 | 3    | 323    | 17.526  |
| 19:00 - 20:00 | 3    | 323      | 6.082  | 3    | 323        | 8.763  | 3    | 323    | 14.845  |
| 20:00 - 21:00 | 3    | 323      | 4.433  | 3    | 323        | 3.711  | 3    | 323    | 8.144   |
| 21:00 - 22:00 | 3    | 323      | 1.649  | 3    | 323        | 1.856  | 3    | 323    | 3.505   |
| 22:00 - 23:00 |      |          |        |      |            |        |      |        |         |
| 23:00 - 24:00 |      |          |        |      |            |        |      |        |         |
| Total Rates:  |      |          | 80.308 |      |            | 56.908 |      |        | 137.216 |

This section displays the trip rate results based on the selected set of surveys and the selected count type (shown just above the table). It is split by three main columns, representing arrivals trips, departures trips, and total trips (arrivals plus departures). Within each of these main columns are three sub-columns. These display the number of survey days where count data is included (per time period), the average value of the selected trip rate calculation parameter (per time period), and the trip rate result (per time period). Total trip rates (the sum of the column) are also displayed at the foot of the table.

To obtain a trip rate, the average (mean) trip rate parameter value (TRP) is first calculated for all selected survey days that have count data available for the stated time period. The average (mean) number of arrivals, departures or totals (whichever applies) is also calculated (COUNT) for all selected survey days that have count data available for the stated time period. Then, the average count is divided by the average trip rate parameter value, and multiplied by the stated calculation factor (shown just above the table and abbreviated here as FACT). So, the method is: COUNT/TRP\*FACT. Trip rates are then rounded to 3 decimal places.

# Parameter summary

Trip rate parameter range selected: 120 - 550 (units: sqm) Survey date date range: 01/01/08 - 23/06/15

Number of weekdays (Monday-Friday): 3
Number of Saturdays: 0
Number of Sundays: 0
Surveys automatically removed from selection: 0
Surveys manually removed from selection: 0

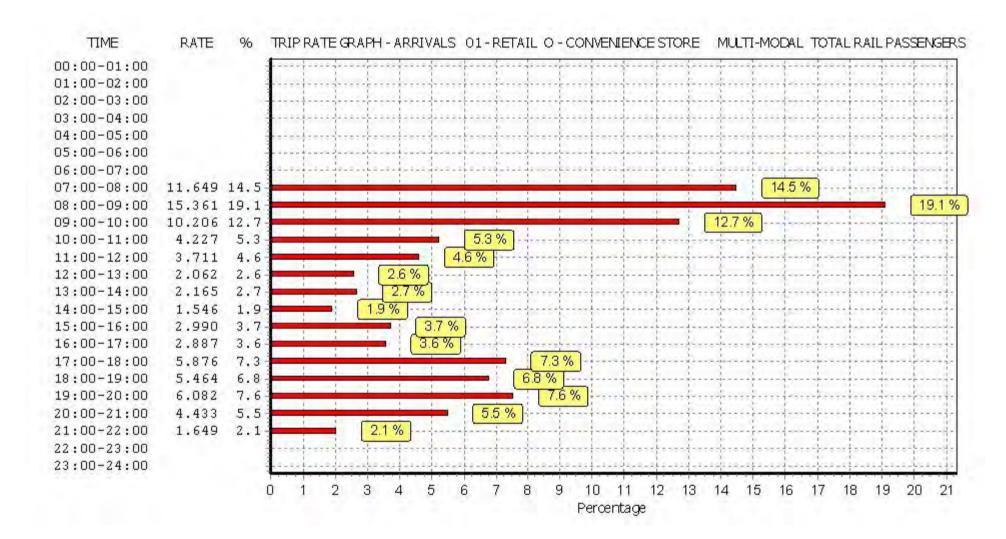

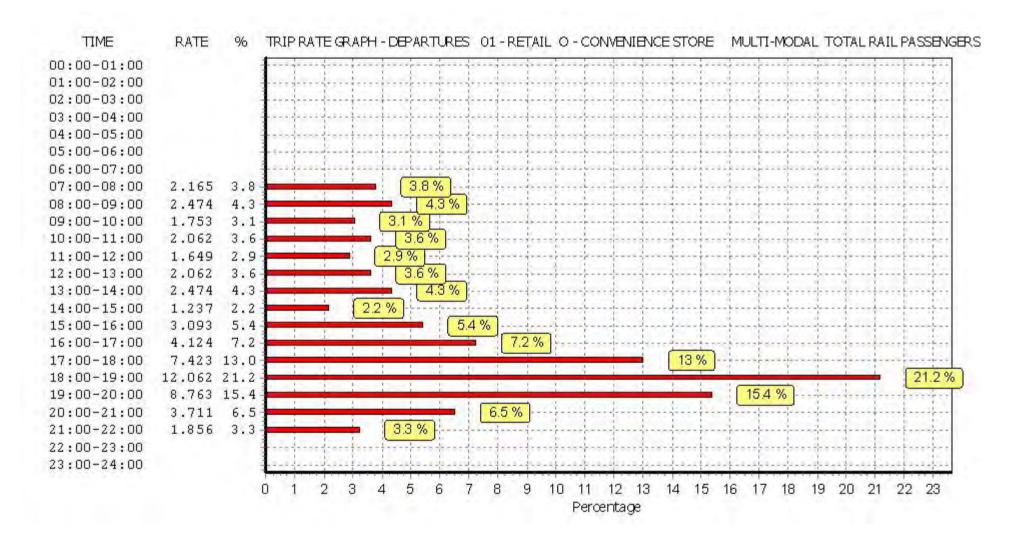

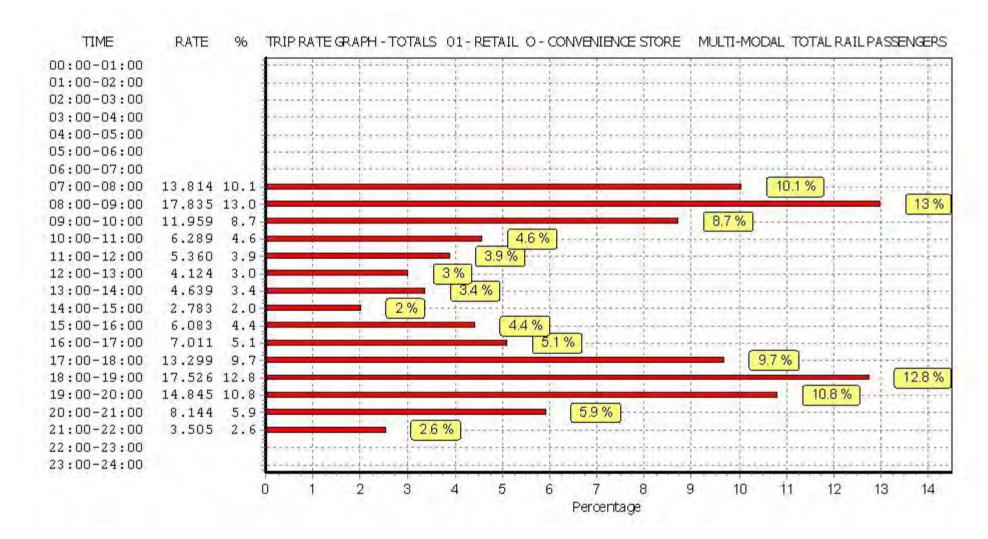

Peter Brett Associates Caversham Bridge House Reading

TRIP RATE for Land Use 01 - RETAIL/O - CONVENIENCE STORE MULTI-MODAL COACH PASSENGERS

Calculation factor: 100 sqm

BOLD print indicates peak (busiest) period

|               |      | ARRIVALS |       | [    | DEPARTURES | 6     |      | TOTALS |       |
|---------------|------|----------|-------|------|------------|-------|------|--------|-------|
|               | No.  | Ave.     | Trip  | No.  | Ave.       | Trip  | No.  | Ave.   | Trip  |
| Time Range    | Days | GFA      | Rate  | Days | GFA        | Rate  | Days | GFA    | Rate  |
| 00:00 - 01:00 |      |          |       |      |            |       |      |        |       |
| 01:00 - 02:00 |      |          |       |      |            |       |      |        |       |
| 02:00 - 03:00 |      |          |       |      |            |       |      |        |       |
| 03:00 - 04:00 |      |          |       |      |            |       |      |        |       |
| 04:00 - 05:00 |      |          |       |      |            |       |      |        |       |
| 05:00 - 06:00 |      |          |       |      |            |       |      |        |       |
| 06:00 - 07:00 |      |          |       |      |            |       |      |        |       |
| 07:00 - 08:00 | 3    | 323      | 0.000 | 3    | 323        | 0.000 | 3    | 323    | 0.000 |
| 08:00 - 09:00 | 3    | 323      | 0.000 | 3    | 323        | 0.000 | 3    | 323    | 0.000 |
| 09:00 - 10:00 | 3    | 323      | 0.000 | 3    | 323        | 0.000 | 3    | 323    | 0.000 |
| 10:00 - 11:00 | 3    | 323      | 0.000 | 3    | 323        | 0.000 | 3    | 323    | 0.000 |
| 11:00 - 12:00 | 3    | 323      | 0.000 | 3    | 323        | 0.000 | 3    | 323    | 0.000 |
| 12:00 - 13:00 | 3    | 323      | 0.000 | 3    | 323        | 0.000 | 3    | 323    | 0.000 |
| 13:00 - 14:00 | 3    | 323      | 0.000 | 3    | 323        | 0.000 | 3    | 323    | 0.000 |
| 14:00 - 15:00 | 3    | 323      | 0.000 | 3    | 323        | 0.000 | 3    | 323    | 0.000 |
| 15:00 - 16:00 | 3    | 323      | 0.000 | 3    | 323        | 0.000 | 3    | 323    | 0.000 |
| 16:00 - 17:00 | 3    | 323      | 0.000 | 3    | 323        | 0.000 | 3    | 323    | 0.000 |
| 17:00 - 18:00 | 3    | 323      | 0.000 | 3    | 323        | 0.000 | 3    | 323    | 0.000 |
| 18:00 - 19:00 | 3    | 323      | 0.000 | 3    | 323        | 0.000 | 3    | 323    | 0.000 |
| 19:00 - 20:00 | 3    | 323      | 0.000 | 3    | 323        | 0.000 | 3    | 323    | 0.000 |
| 20:00 - 21:00 | 3    | 323      | 0.000 | 3    | 323        | 0.000 | 3    | 323    | 0.000 |
| 21:00 - 22:00 | 3    | 323      | 0.000 | 3    | 323        | 0.000 | 3    | 323    | 0.000 |
| 22:00 - 23:00 |      |          |       |      |            |       |      |        |       |
| 23:00 - 24:00 |      |          |       |      |            |       |      |        |       |
| Total Rates:  |      |          | 0.000 |      |            | 0.000 |      |        | 0.000 |

This section displays the trip rate results based on the selected set of surveys and the selected count type (shown just above the table). It is split by three main columns, representing arrivals trips, departures trips, and total trips (arrivals plus departures). Within each of these main columns are three sub-columns. These display the number of survey days where count data is included (per time period), the average value of the selected trip rate calculation parameter (per time period), and the trip rate result (per time period). Total trip rates (the sum of the column) are also displayed at the foot of the table.

To obtain a trip rate, the average (mean) trip rate parameter value (TRP) is first calculated for all selected survey days that have count data available for the stated time period. The average (mean) number of arrivals, departures or totals (whichever applies) is also calculated (COUNT) for all selected survey days that have count data available for the stated time period. Then, the average count is divided by the average trip rate parameter value, and multiplied by the stated calculation factor (shown just above the table and abbreviated here as FACT). So, the method is: COUNT/TRP\*FACT. Trip rates are then rounded to 3 decimal places.

# Parameter summary

Trip rate parameter range selected: 120 - 550 (units: sqm) Survey date date range: 01/01/08 - 23/06/15

Number of weekdays (Monday-Friday): 3
Number of Saturdays: 0
Number of Sundays: 0
Surveys automatically removed from selection: 0
Surveys manually removed from selection: 0

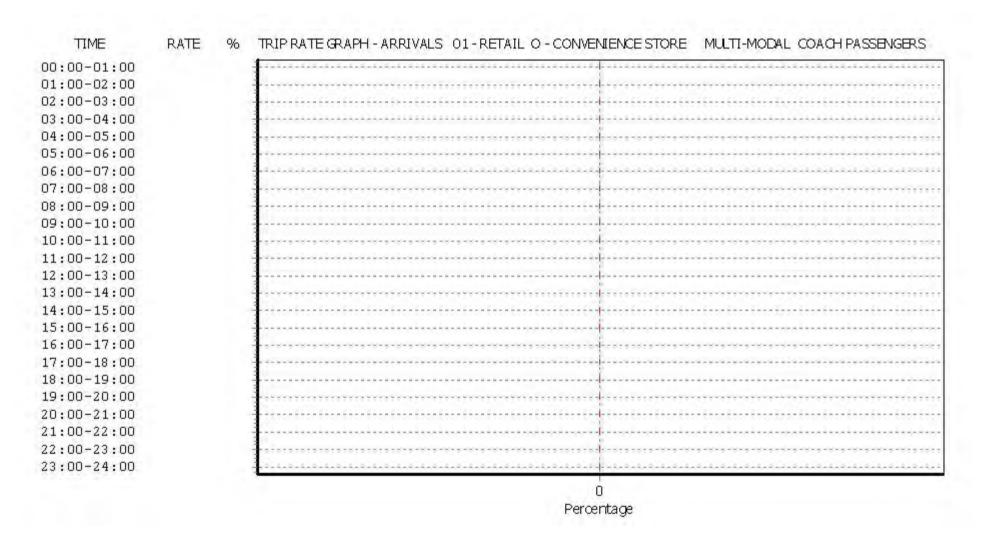

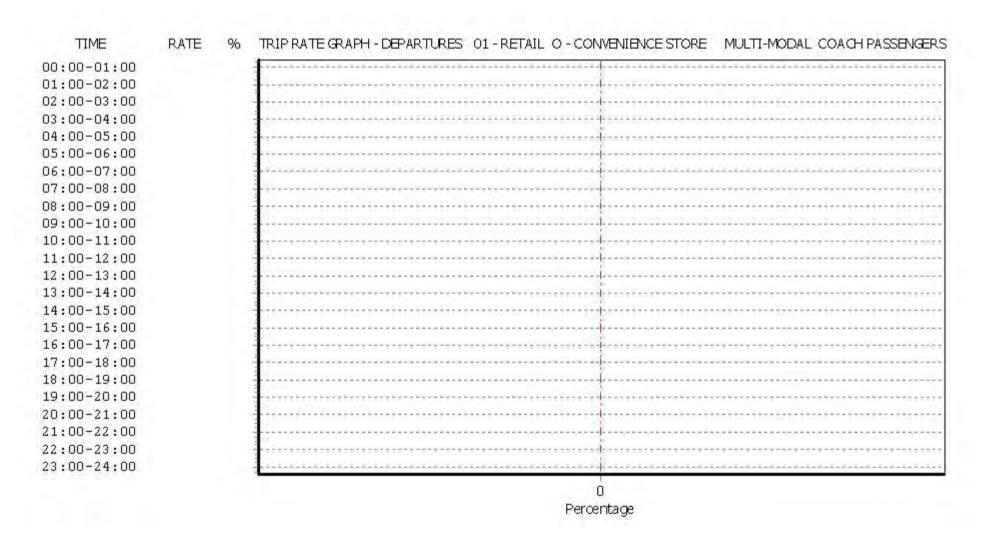

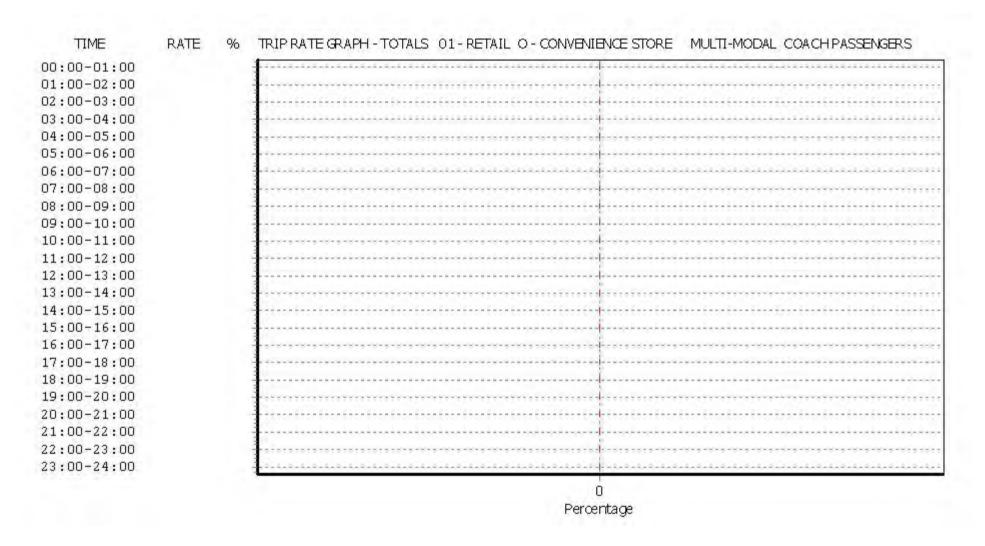

Peter Brett Associates Caversham Bridge House Reading

TRIP RATE for Land Use 01 - RETAIL/O - CONVENIENCE STORE MULTI - MODAL PUBLIC TRANSPORT USERS

Calculation factor: 100 sqm

BOLD print indicates peak (busiest) period

|               |      | ARRIVALS |         |      | DEPARTURES | 5       |      | TOTALS |         |
|---------------|------|----------|---------|------|------------|---------|------|--------|---------|
|               | No.  | Ave.     | Trip    | No.  | Ave.       | Trip    | No.  | Ave.   | Trip    |
| Time Range    | Days | GFA      | Rate    | Days | GFA        | Rate    | Days | GFA    | Rate    |
| 00:00 - 01:00 |      |          |         |      |            |         |      |        |         |
| 01:00 - 02:00 |      |          |         |      |            |         |      |        |         |
| 02:00 - 03:00 |      |          |         |      |            |         |      |        |         |
| 03:00 - 04:00 |      |          |         |      |            |         |      |        |         |
| 04:00 - 05:00 |      |          |         |      |            |         |      |        |         |
| 05:00 - 06:00 |      |          |         |      |            |         |      |        |         |
| 06:00 - 07:00 |      |          |         |      |            |         |      |        |         |
| 07:00 - 08:00 | 3    | 323      | 18.041  | 3    | 323        | 4.536   | 3    | 323    | 22.577  |
| 08:00 - 09:00 | 3    | 323      | 22.371  | 3    | 323        | 4.948   | 3    | 323    | 27.319  |
| 09:00 - 10:00 | 3    | 323      | 14.639  | 3    | 323        | 4.330   | 3    | 323    | 18.969  |
| 10:00 - 11:00 | 3    | 323      | 7.216   | 3    | 323        | 4.742   | 3    | 323    | 11.958  |
| 11:00 - 12:00 | 3    | 323      | 7.216   | 3    | 323        | 4.330   | 3    | 323    | 11.546  |
| 12:00 - 13:00 | 3    | 323      | 6.598   | 3    | 323        | 5.773   | 3    | 323    | 12.371  |
| 13:00 - 14:00 | 3    | 323      | 7.526   | 3    | 323        | 7.835   | 3    | 323    | 15.361  |
| 14:00 - 15:00 | 3    | 323      | 4.742   | 3    | 323        | 4.639   | 3    | 323    | 9.381   |
| 15:00 - 16:00 | 3    | 323      | 8.660   | 3    | 323        | 9.278   | 3    | 323    | 17.938  |
| 16:00 - 17:00 | 3    | 323      | 8.763   | 3    | 323        | 12.268  | 3    | 323    | 21.031  |
| 17:00 - 18:00 | 3    | 323      | 12.577  | 3    | 323        | 13.093  | 3    | 323    | 25.670  |
| 18:00 - 19:00 | 3    | 323      | 17.216  | 3    | 323        | 19.897  | 3    | 323    | 37.113  |
| 19:00 - 20:00 | 3    | 323      | 13.505  | 3    | 323        | 15.567  | 3    | 323    | 29.072  |
| 20:00 - 21:00 | 3    | 323      | 10.309  | 3    | 323        | 9.691   | 3    | 323    | 20.000  |
| 21:00 - 22:00 | 3    | 323      | 4.742   | 3    | 323        | 4.845   | 3    | 323    | 9.587   |
| 22:00 - 23:00 |      |          |         |      |            |         |      |        |         |
| 23:00 - 24:00 |      |          |         |      |            |         |      |        |         |
| Total Rates:  |      |          | 164.121 |      |            | 125.772 |      |        | 289.893 |

This section displays the trip rate results based on the selected set of surveys and the selected count type (shown just above the table). It is split by three main columns, representing arrivals trips, departures trips, and total trips (arrivals plus departures). Within each of these main columns are three sub-columns. These display the number of survey days where count data is included (per time period), the average value of the selected trip rate calculation parameter (per time period), and the trip rate result (per time period). Total trip rates (the sum of the column) are also displayed at the foot of the table.

To obtain a trip rate, the average (mean) trip rate parameter value (TRP) is first calculated for all selected survey days that have count data available for the stated time period. The average (mean) number of arrivals, departures or totals (whichever applies) is also calculated (COUNT) for all selected survey days that have count data available for the stated time period. Then, the average count is divided by the average trip rate parameter value, and multiplied by the stated calculation factor (shown just above the table and abbreviated here as FACT). So, the method is: COUNT/TRP\*FACT. Trip rates are then rounded to 3 decimal places.

# Parameter summary

Trip rate parameter range selected: 120 - 550 (units: sqm) Survey date date range: 01/01/08 - 23/06/15

Number of weekdays (Monday-Friday): 3
Number of Saturdays: 0
Number of Sundays: 0
Surveys automatically removed from selection: 0
Surveys manually removed from selection: 0

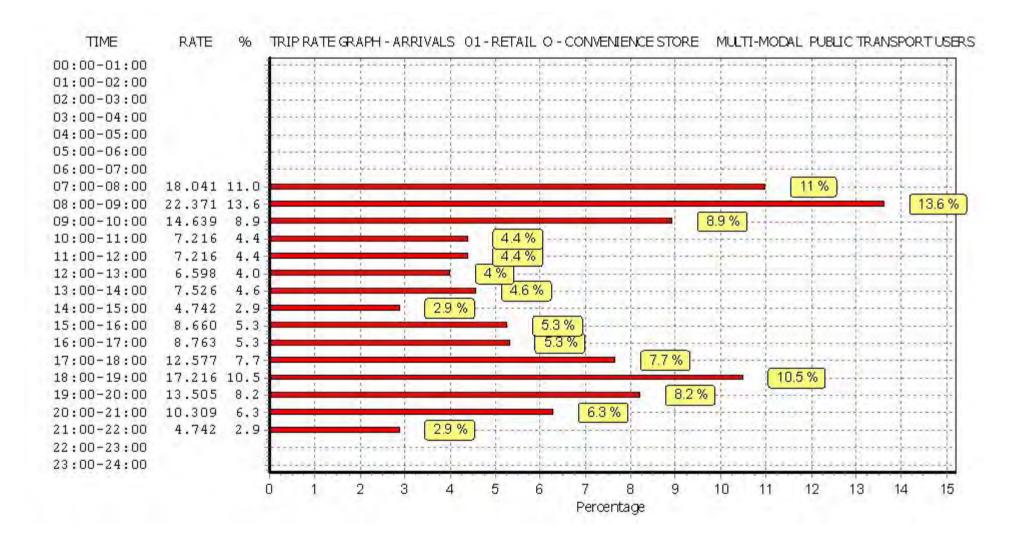

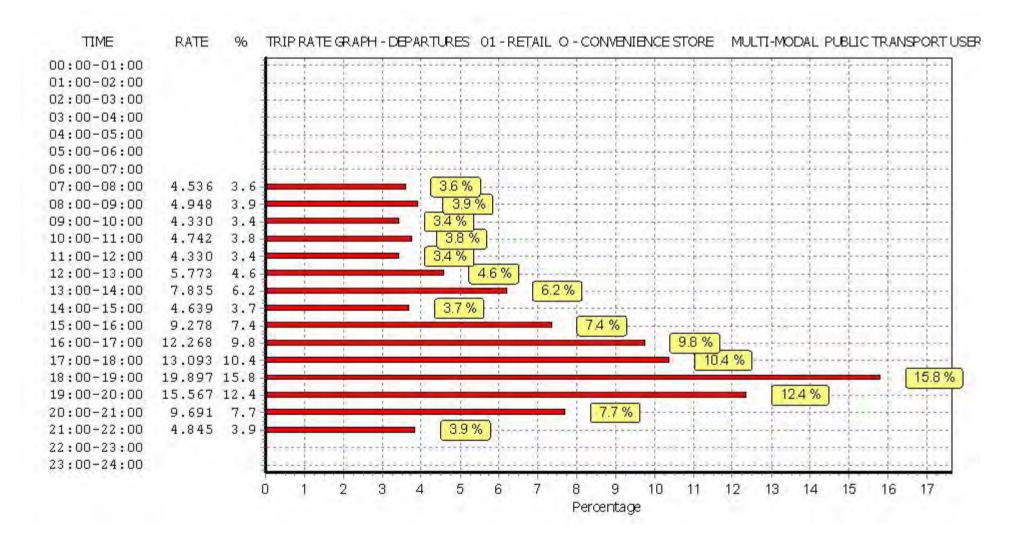

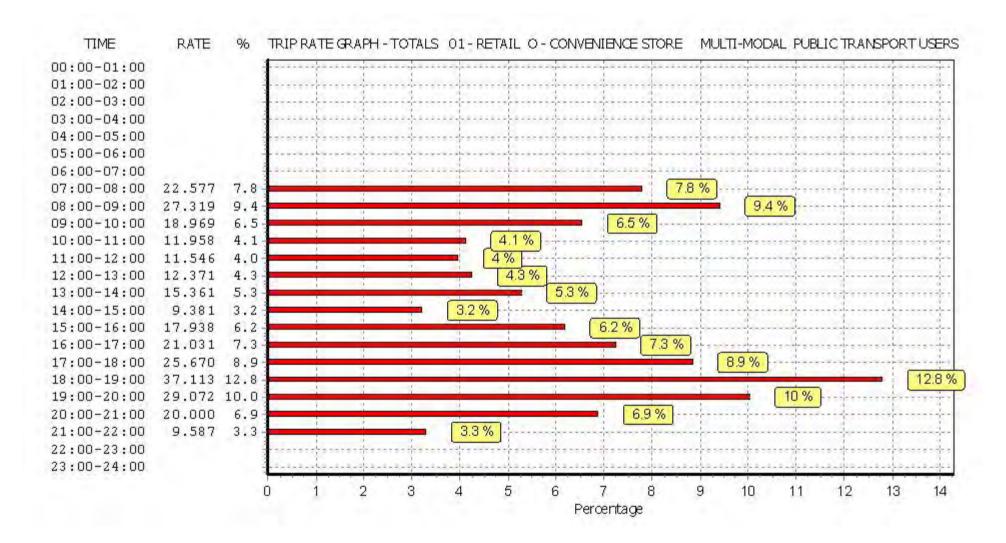

Peter Brett Associates Caversham Bridge House Reading

TRIP RATE for Land Use 01 - RETAIL/O - CONVENIENCE STORE MULTI - MODAL TOTAL PEOPLE

Calculation factor: 100 sqm

BOLD print indicates peak (busiest) period

|               |      | ARRIVALS |         |      | DEPARTURES | 5       |      | TOTALS |                     |
|---------------|------|----------|---------|------|------------|---------|------|--------|---------------------|
|               | No.  | Ave.     | Trip    | No.  | Ave.       | Trip    | No.  | Ave.   | Trip                |
| Time Range    | Days | GFA      | Rate    | Days | GFA        | Rate    | Days | GFA    | Rate                |
| 00:00 - 01:00 |      |          |         |      |            |         | •    |        |                     |
| 01:00 - 02:00 |      |          |         |      |            |         |      |        |                     |
| 02:00 - 03:00 |      |          |         |      |            |         |      |        |                     |
| 03:00 - 04:00 |      |          |         |      |            |         |      |        |                     |
| 04:00 - 05:00 |      |          |         |      |            |         |      |        |                     |
| 05:00 - 06:00 |      |          |         |      |            |         |      |        |                     |
| 06:00 - 07:00 |      |          |         |      |            |         |      |        |                     |
| 07:00 - 08:00 | 3    | 323      | 31.340  | 3    | 323        | 29.072  | 3    | 323    | 60.412              |
| 08:00 - 09:00 | 3    | 323      | 41.959  | 3    | 323        | 41.443  | 3    | 323    | 83.402              |
| 09:00 - 10:00 | 3    | 323      | 44.124  | 3    | 323        | 45.361  | 3    | 323    | 89. <del>4</del> 85 |
| 10:00 - 11:00 | 3    | 323      | 40.103  | 3    | 323        | 39.072  | 3    | 323    | 79.175              |
| 11:00 - 12:00 | 3    | 323      | 40.206  | 3    | 323        | 38.763  | 3    | 323    | 78.969              |
| 12:00 - 13:00 | 3    | 323      | 83.608  | 3    | 323        | 81.753  | 3    | 323    | 165.361             |
| 13:00 - 14:00 | 3    | 323      | 99.485  | 3    | 323        | 102.062 | 3    | 323    | 201.547             |
| 14:00 - 15:00 | 3    | 323      | 60.412  | 3    | 323        | 59.897  | 3    | 323    | 120.309             |
| 15:00 - 16:00 | 3    | 323      | 52.784  | 3    | 323        | 52.990  | 3    | 323    | 105.774             |
| 16:00 - 17:00 | 3    | 323      | 47.732  | 3    | 323        | 47.629  | 3    | 323    | 95.361              |
| 17:00 - 18:00 | 3    | 323      | 57.113  | 3    | 323        | 56.289  | 3    | 323    | 113.402             |
| 18:00 - 19:00 | 3    | 323      | 66.804  | 3    | 323        | 67.835  | 3    | 323    | 134.639             |
| 19:00 - 20:00 | 3    | 323      | 53.814  | 3    | 323        | 52.062  | 3    | 323    | 105.876             |
| 20:00 - 21:00 | 3    | 323      | 41.959  | 3    | 323        | 44.433  | 3    | 323    | 86.392              |
| 21:00 - 22:00 | 3    | 323      | 30.722  | 3    | 323        | 32.062  | 3    | 323    | 62.784              |
| 22:00 - 23:00 |      |          |         |      |            |         |      |        |                     |
| 23:00 - 24:00 |      |          |         |      |            |         |      |        |                     |
| Total Rates:  |      |          | 792.165 |      |            | 790.723 |      |        | 1582.888            |

This section displays the trip rate results based on the selected set of surveys and the selected count type (shown just above the table). It is split by three main columns, representing arrivals trips, departures trips, and total trips (arrivals plus departures). Within each of these main columns are three sub-columns. These display the number of survey days where count data is included (per time period), the average value of the selected trip rate calculation parameter (per time period), and the trip rate result (per time period). Total trip rates (the sum of the column) are also displayed at the foot of the table.

To obtain a trip rate, the average (mean) trip rate parameter value (TRP) is first calculated for all selected survey days that have count data available for the stated time period. The average (mean) number of arrivals, departures or totals (whichever applies) is also calculated (COUNT) for all selected survey days that have count data available for the stated time period. Then, the average count is divided by the average trip rate parameter value, and multiplied by the stated calculation factor (shown just above the table and abbreviated here as FACT). So, the method is: COUNT/TRP\*FACT. Trip rates are then rounded to 3 decimal places.

# Parameter summary

Trip rate parameter range selected: 120 - 550 (units: sqm) Survey date date range: 01/01/08 - 23/06/15

Number of weekdays (Monday-Friday): 3
Number of Saturdays: 0
Number of Sundays: 0
Surveys automatically removed from selection: 0
Surveys manually removed from selection: 0

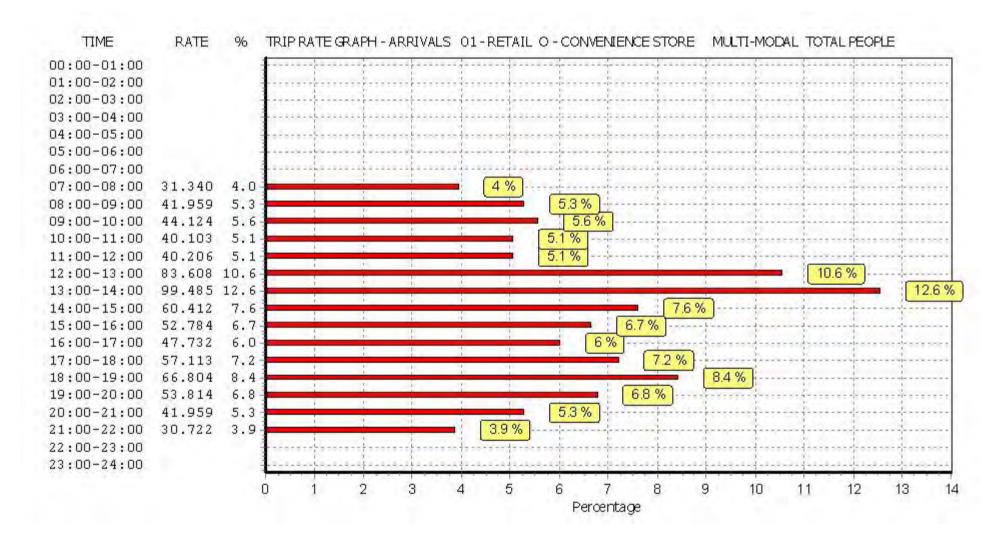

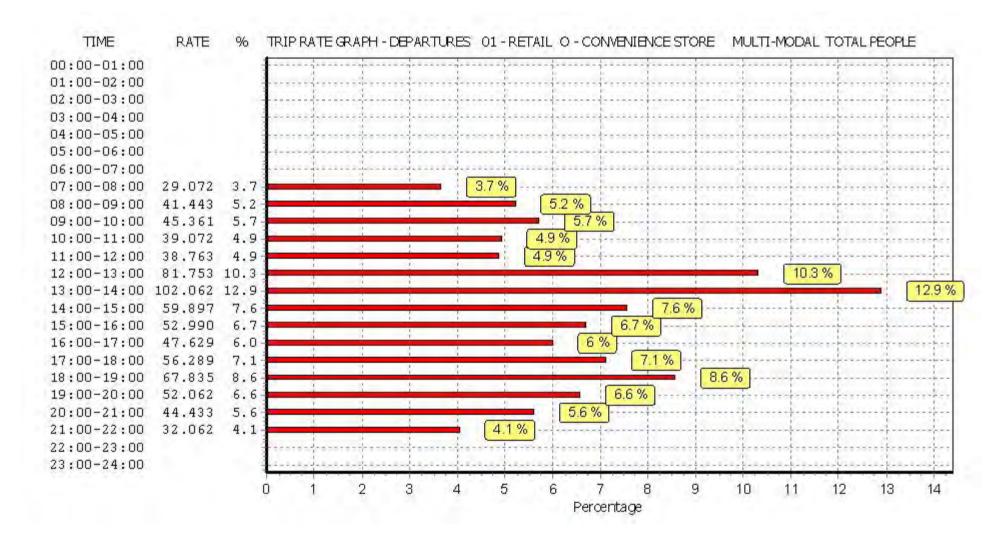

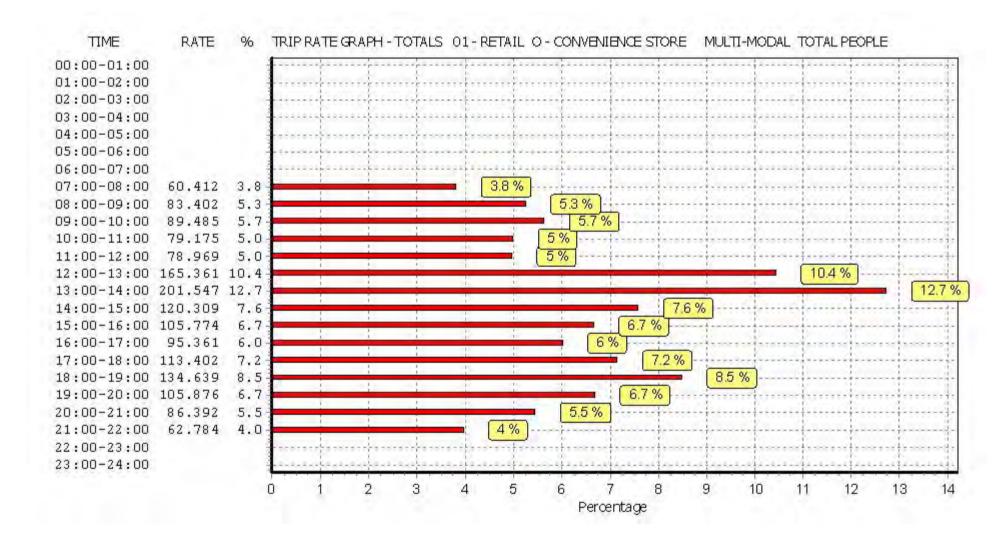

Calculation Reference: AUDIT-706701-161222-1258

### TRIP RATE CALCULATION SELECTION PARAMETERS:

Land Use : 04 - EDUCATION Category : B - SECONDARY MULTI-MODAL VEHICLES

## Selected regions and areas:

01 GREATER LONDON

IS ISLINGTON 1 days LB LAMBETH 1 days

This section displays the number of survey days per TRICS® sub-region in the selected set

Secondary Filtering selection:

This data displays the chosen trip rate parameter and its selected range. Only sites that fall within the parameter range are included in the trip rate calculation.

Parameter: Gross floor area

Actual Range: 5139 to 6595 (units: sqm)
Range Selected by User: 5139 to 14268 (units: sqm)

Public Transport Provision:

Selection by: Include all surveys

Date Range: 01/01/08 to 25/11/09

This data displays the range of survey dates selected. Only surveys that were conducted within this date range are included in the trip rate calculation.

Selected survey days:

Tuesday 1 days Wednesday 1 days

This data displays the number of selected surveys by day of the week.

Selected survey types:

Manual count 2 days
Directional ATC Count 0 days

This data displays the number of manual classified surveys and the number of unclassified ATC surveys, the total adding up to the overall number of surveys in the selected set. Manual surveys are undertaken using staff, whilst ATC surveys are undertaking using machines.

Selected Locations:

Town Centre 1
Suburban Area (PPS6 Out of Centre) 1

This data displays the number of surveys per main location category within the selected set. The main location categories consist of Free Standing, Edge of Town, Suburban Area, Neighbourhood Centre, Edge of Town Centre, Town Centre and Not Known.

Selected Location Sub Categories:

Residential Zone 1
No Sub Category 1

This data displays the number of surveys per location sub-category within the selected set. The location sub-categories consist of Commercial Zone, Industrial Zone, Development Zone, Residential Zone, Retail Zone, Built-Up Zone, Village, Out of Town, High Street and No Sub Category.

Secondary Filtering selection:

Use Class:

D1 2 days

This data displays the number of surveys per Use Class classification within the selected set. The Use Classes Order 2005 has been used for this purpose, which can be found within the Library module of TRICS®.

Population within 1 mile:

50,001 to 100,000 1 days 100,001 or More 1 days

This data displays the number of selected surveys within stated 1-mile radii of population.

Population within 5 miles:

500,001 or More 2 days

This data displays the number of selected surveys within stated 5-mile radii of population.

Car ownership within 5 miles:

0.5 or Less 1 days 0.6 to 1.0 1 days

This data displays the number of selected surveys within stated ranges of average cars owned per residential dwelling, within a radius of 5-miles of selected survey sites.

Travel Plan:

No 2 days

This data displays the number of surveys within the selected set that were undertaken at sites with Travel Plans in place, and the number of surveys that were undertaken at sites without Travel Plans.

PTAL Rating:

3 Moderate 1 days 6b (High) Excellent 1 days

This data displays the number of selected surveys with PTAL Ratings.

# LIST OF SITES relevant to selection parameters

1 IS-04-B-01 SECONDARY SCH. ISLINGTON

TURLE ROAD

FINSBURY PARK

Suburban Area (PPS6 Out of Centre)

Residential Zone

Total Gross floor area: 5139 sqm

Survey date: WEDNESDAY 25/11/09 Survey Type: MANUAL

2 LB-04-B-01 SECONDARY SCHOOL LAMBETH

KENNINGTON LANE

VAUXHALL Town Centre No Sub Category

Total Gross floor area: 6595 sqm

Survey date: TUESDAY 06/10/09 Survey Type: MANUAL

This section provides a list of all survey sites and days in the selected set. For each individual survey site, it displays a unique site reference code and site address, the selected trip rate calculation parameter and its value, the day of the week and date of each survey, and whether the survey was a manual classified count or an ATC count.

TRIP RATE for Land Use 04 - EDUCATION/B - SECONDARY

MULTI-MODAL VEHICLES Calculation factor: 100 sqm

BOLD print indicates peak (busiest) period

|               |      | ARRIVALS |       | [    | DEPARTURES |       |      | TOTALS |       |
|---------------|------|----------|-------|------|------------|-------|------|--------|-------|
|               | No.  | Ave.     | Trip  | No.  | Ave.       | Trip  | No.  | Ave.   | Trip  |
| Time Range    | Days | GFA      | Rate  | Days | GFA        | Rate  | Days | GFA    | Rate  |
| 00:00 - 01:00 | ·    |          |       |      |            |       | ·    |        |       |
| 01:00 - 02:00 |      |          |       |      |            |       |      |        |       |
| 02:00 - 03:00 |      |          |       |      |            |       |      |        |       |
| 03:00 - 04:00 |      |          |       |      |            |       |      |        |       |
| 04:00 - 05:00 |      |          |       |      |            |       |      |        |       |
| 05:00 - 06:00 |      |          |       |      |            |       |      |        |       |
| 06:00 - 07:00 |      |          |       |      |            |       |      |        |       |
| 07:00 - 08:00 | 2    | 5867     | 0.239 | 2    | 5867       | 0.026 | 2    | 5867   | 0.265 |
| 08:00 - 09:00 | 2    | 5867     | 0.741 | 2    | 5867       | 0.682 | 2    | 5867   | 1.423 |
| 09:00 - 10:00 | 2    | 5867     | 0.128 | 2    | 5867       | 0.051 | 2    | 5867   | 0.179 |
| 10:00 - 11:00 | 2    | 5867     | 0.162 | 2    | 5867       | 0.085 | 2    | 5867   | 0.247 |
| 11:00 - 12:00 | 2    | 5867     | 0.068 | 2    | 5867       | 0.068 | 2    | 5867   | 0.136 |
| 12:00 - 13:00 | 2    | 5867     | 0.153 | 2    | 5867       | 0.136 | 2    | 5867   | 0.289 |
| 13:00 - 14:00 | 2    | 5867     | 0.077 | 2    | 5867       | 0.051 | 2    | 5867   | 0.128 |
| 14:00 - 15:00 | 2    | 5867     | 0.051 | 2    | 5867       | 0.085 | 2    | 5867   | 0.136 |
| 15:00 - 16:00 | 2    | 5867     | 0.085 | 2    | 5867       | 0.247 | 2    | 5867   | 0.332 |
| 16:00 - 17:00 | 2    | 5867     | 0.051 | 2    | 5867       | 0.145 | 2    | 5867   | 0.196 |
| 17:00 - 18:00 | 2    | 5867     | 0.051 | 2    | 5867       | 0.085 | 2    | 5867   | 0.136 |
| 18:00 - 19:00 | 2    | 5867     | 0.213 | 2    | 5867       | 0.222 | 2    | 5867   | 0.435 |
| 19:00 - 20:00 |      |          |       |      |            |       |      |        |       |
| 20:00 - 21:00 |      |          |       |      |            |       |      |        |       |
| 21:00 - 22:00 |      |          |       |      |            |       |      |        |       |
| 22:00 - 23:00 |      |          |       |      |            |       |      |        |       |
| 23:00 - 24:00 |      |          |       |      |            |       |      |        |       |
| Total Rates:  |      |          | 2.019 |      |            | 1.883 |      |        | 3.902 |

This section displays the trip rate results based on the selected set of surveys and the selected count type (shown just above the table). It is split by three main columns, representing arrivals trips, departures trips, and total trips (arrivals plus departures). Within each of these main columns are three sub-columns. These display the number of survey days where count data is included (per time period), the average value of the selected trip rate calculation parameter (per time period), and the trip rate result (per time period). Total trip rates (the sum of the column) are also displayed at the foot of the table.

To obtain a trip rate, the average (mean) trip rate parameter value (TRP) is first calculated for all selected survey days that have count data available for the stated time period. The average (mean) number of arrivals, departures or totals (whichever applies) is also calculated (COUNT) for all selected survey days that have count data available for the stated time period. Then, the average count is divided by the average trip rate parameter value, and multiplied by the stated calculation factor (shown just above the table and abbreviated here as FACT). So, the method is: COUNT/TRP\*FACT. Trip rates are then rounded to 3 decimal places.

### Parameter summary

Trip rate parameter range selected: 5139 - 6595 (units: sqm) Survey date date range: 01/01/08 - 25/11/09

Number of weekdays (Monday-Friday): 2
Number of Saturdays: 0
Number of Sundays: 0
Surveys automatically removed from selection: 0
Surveys manually removed from selection: 0

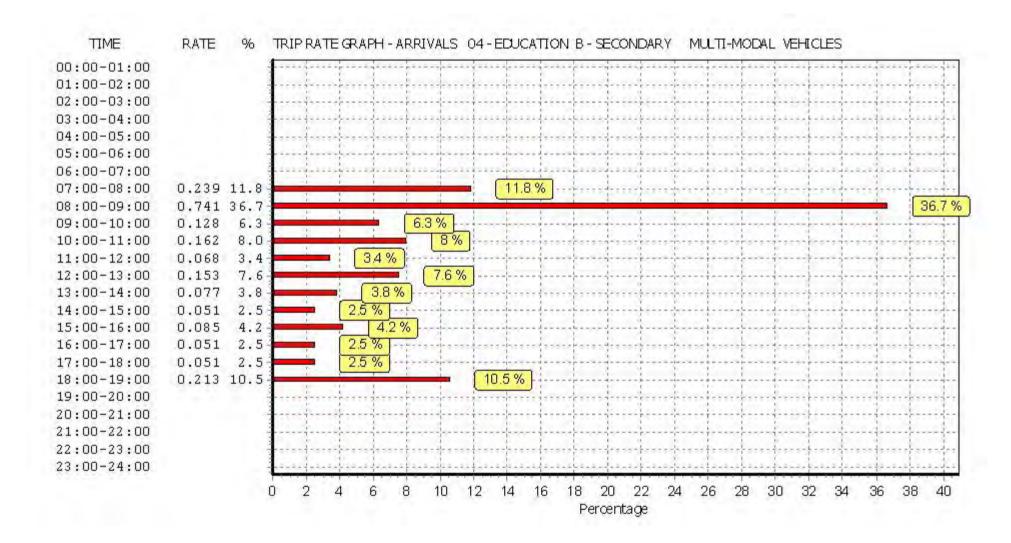

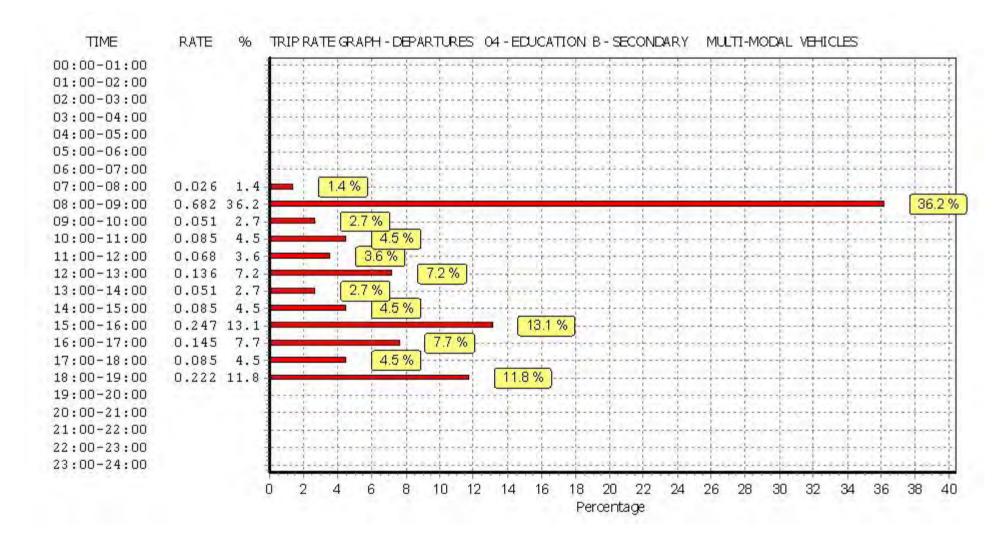

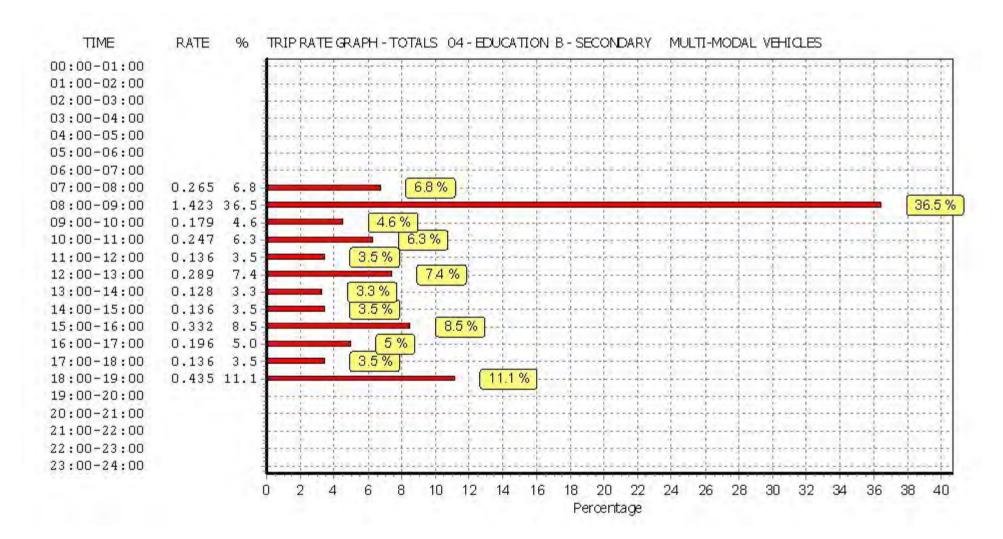

TRIP RATE for Land Use 04 - EDUCATION/B - SECONDARY

MULTI-MODAL TAXIS
Calculation factor: 100 sqm

BOLD print indicates peak (busiest) period

|               |      | ARRIVALS |       | [    | DEPARTURES | 5     |      | TOTALS |       |
|---------------|------|----------|-------|------|------------|-------|------|--------|-------|
|               | No.  | Ave.     | Trip  | No.  | Ave.       | Trip  | No.  | Ave.   | Trip  |
| Time Range    | Days | GFA      | Rate  | Days | GFA        | Rate  | Days | GFA    | Rate  |
| 00:00 - 01:00 | ·    |          |       | ·    |            |       | ·    |        |       |
| 01:00 - 02:00 |      |          |       |      |            |       |      |        |       |
| 02:00 - 03:00 |      |          |       |      |            |       |      |        |       |
| 03:00 - 04:00 |      |          |       |      |            |       |      |        |       |
| 04:00 - 05:00 |      |          |       |      |            |       |      |        |       |
| 05:00 - 06:00 |      |          |       |      |            |       |      |        |       |
| 06:00 - 07:00 |      |          |       |      |            |       |      |        |       |
| 07:00 - 08:00 | 2    | 5867     | 0.000 | 2    | 5867       | 0.000 | 2    | 5867   | 0.000 |
| 08:00 - 09:00 | 2    | 5867     | 0.034 | 2    | 5867       | 0.034 | 2    | 5867   | 0.068 |
| 09:00 - 10:00 | 2    | 5867     | 0.000 | 2    | 5867       | 0.000 | 2    | 5867   | 0.000 |
| 10:00 - 11:00 | 2    | 5867     | 0.009 | 2    | 5867       | 0.009 | 2    | 5867   | 0.018 |
| 11:00 - 12:00 | 2    | 5867     | 0.009 | 2    | 5867       | 0.009 | 2    | 5867   | 0.018 |
| 12:00 - 13:00 | 2    | 5867     | 0.000 | 2    | 5867       | 0.000 | 2    | 5867   | 0.000 |
| 13:00 - 14:00 | 2    | 5867     | 0.017 | 2    | 5867       | 0.009 | 2    | 5867   | 0.026 |
| 14:00 - 15:00 | 2    | 5867     | 0.000 | 2    | 5867       | 0.000 | 2    | 5867   | 0.000 |
| 15:00 - 16:00 | 2    | 5867     | 0.009 | 2    | 5867       | 0.017 | 2    | 5867   | 0.026 |
| 16:00 - 17:00 | 2    | 5867     | 0.000 | 2    | 5867       | 0.000 | 2    | 5867   | 0.000 |
| 17:00 - 18:00 | 2    | 5867     | 0.000 | 2    | 5867       | 0.000 | 2    | 5867   | 0.000 |
| 18:00 - 19:00 | 2    | 5867     | 0.000 | 2    | 5867       | 0.000 | 2    | 5867   | 0.000 |
| 19:00 - 20:00 |      |          |       |      |            |       |      |        |       |
| 20:00 - 21:00 |      |          |       |      |            |       |      |        |       |
| 21:00 - 22:00 |      |          |       |      |            |       |      |        |       |
| 22:00 - 23:00 |      |          |       |      |            |       |      |        |       |
| 23:00 - 24:00 |      |          |       |      |            |       |      |        |       |
| Total Rates:  |      |          | 0.078 |      |            | 0.078 |      |        | 0.156 |

This section displays the trip rate results based on the selected set of surveys and the selected count type (shown just above the table). It is split by three main columns, representing arrivals trips, departures trips, and total trips (arrivals plus departures). Within each of these main columns are three sub-columns. These display the number of survey days where count data is included (per time period), the average value of the selected trip rate calculation parameter (per time period), and the trip rate result (per time period). Total trip rates (the sum of the column) are also displayed at the foot of the table.

To obtain a trip rate, the average (mean) trip rate parameter value (TRP) is first calculated for all selected survey days that have count data available for the stated time period. The average (mean) number of arrivals, departures or totals (whichever applies) is also calculated (COUNT) for all selected survey days that have count data available for the stated time period. Then, the average count is divided by the average trip rate parameter value, and multiplied by the stated calculation factor (shown just above the table and abbreviated here as FACT). So, the method is: COUNT/TRP\*FACT. Trip rates are then rounded to 3 decimal places.

### Parameter summary

Trip rate parameter range selected: 5139 - 6595 (units: sqm) Survey date date range: 01/01/08 - 25/11/09

Number of weekdays (Monday-Friday): 2
Number of Saturdays: 0
Number of Sundays: 0
Surveys automatically removed from selection: 0
Surveys manually removed from selection: 0

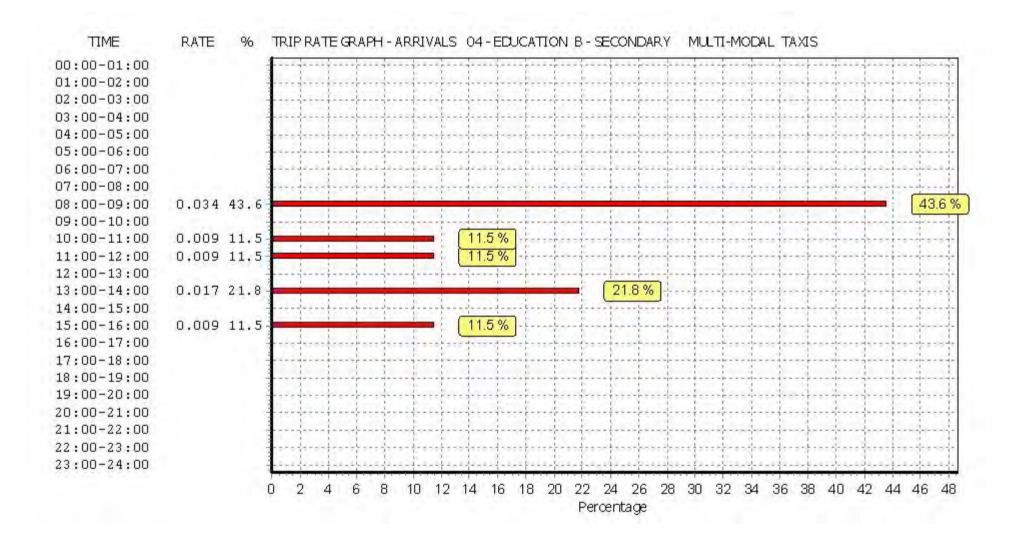

Peter Brett Associates Caversham Bridge House Reading

Licence No: 706701

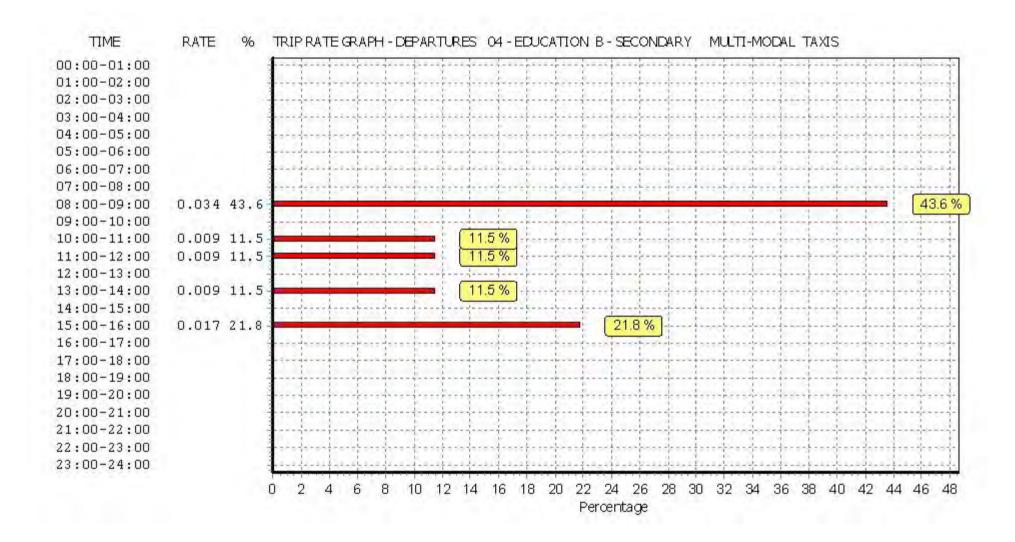

Peter Brett Associates Caversham Bridge House Reading

Licence No: 706701

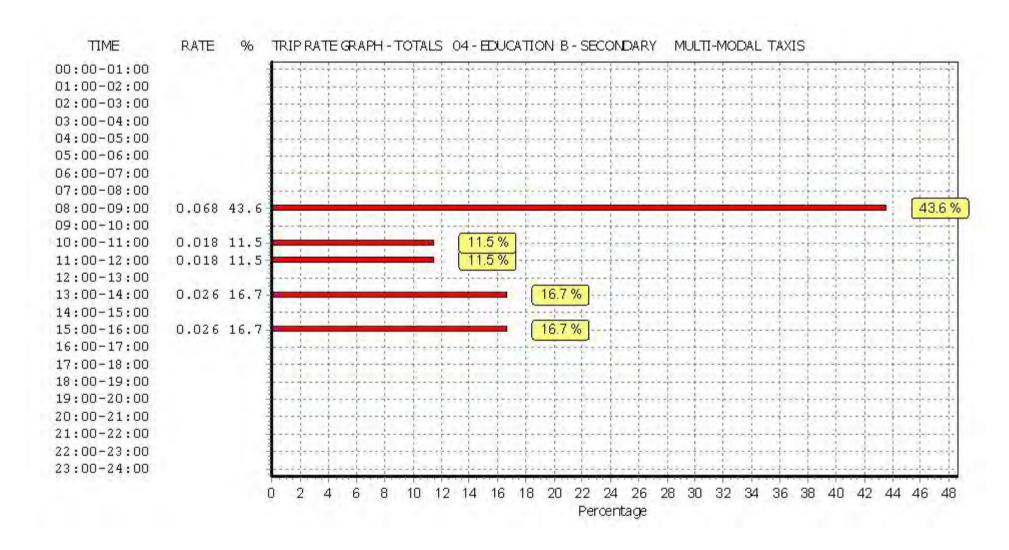

TRIP RATE for Land Use 04 - EDUCATION/B - SECONDARY MULTI-MODAL OGVS

Calculation factor: 100 sqm

BOLD print indicates peak (busiest) period

|               |      | ARRIVALS |       | [    | DEPARTURES |       |      | TOTALS |       |
|---------------|------|----------|-------|------|------------|-------|------|--------|-------|
|               | No.  | Ave.     | Trip  | No.  | Ave.       | Trip  | No.  | Ave.   | Trip  |
| Time Range    | Days | GFA      | Rate  | Days | GFA        | Rate  | Days | GFA    | Rate  |
| 00:00 - 01:00 | ·    |          |       |      |            |       | -    |        |       |
| 01:00 - 02:00 |      |          |       |      |            |       |      |        |       |
| 02:00 - 03:00 |      |          |       |      |            |       |      |        |       |
| 03:00 - 04:00 |      |          |       |      |            |       |      |        |       |
| 04:00 - 05:00 |      |          |       |      |            |       |      |        |       |
| 05:00 - 06:00 |      |          |       |      |            |       |      |        |       |
| 06:00 - 07:00 |      |          |       |      |            |       |      |        |       |
| 07:00 - 08:00 | 2    | 5867     | 0.000 | 2    | 5867       | 0.000 | 2    | 5867   | 0.000 |
| 08:00 - 09:00 | 2    | 5867     | 0.009 | 2    | 5867       | 0.009 | 2    | 5867   | 0.018 |
| 09:00 - 10:00 | 2    | 5867     | 0.000 | 2    | 5867       | 0.000 | 2    | 5867   | 0.000 |
| 10:00 - 11:00 | 2    | 5867     | 0.000 | 2    | 5867       | 0.000 | 2    | 5867   | 0.000 |
| 11:00 - 12:00 | 2    | 5867     | 0.000 | 2    | 5867       | 0.000 | 2    | 5867   | 0.000 |
| 12:00 - 13:00 | 2    | 5867     | 0.000 | 2    | 5867       | 0.000 | 2    | 5867   | 0.000 |
| 13:00 - 14:00 | 2    | 5867     | 0.000 | 2    | 5867       | 0.000 | 2    | 5867   | 0.000 |
| 14:00 - 15:00 | 2    | 5867     | 0.000 | 2    | 5867       | 0.000 | 2    | 5867   | 0.000 |
| 15:00 - 16:00 | 2    | 5867     | 0.000 | 2    | 5867       | 0.000 | 2    | 5867   | 0.000 |
| 16:00 - 17:00 | 2    | 5867     | 0.000 | 2    | 5867       | 0.000 | 2    | 5867   | 0.000 |
| 17:00 - 18:00 | 2    | 5867     | 0.000 | 2    | 5867       | 0.000 | 2    | 5867   | 0.000 |
| 18:00 - 19:00 | 2    | 5867     | 0.000 | 2    | 5867       | 0.000 | 2    | 5867   | 0.000 |
| 19:00 - 20:00 |      |          |       |      |            |       |      |        |       |
| 20:00 - 21:00 |      |          |       |      |            |       |      |        |       |
| 21:00 - 22:00 |      |          |       |      |            |       |      |        |       |
| 22:00 - 23:00 |      |          |       |      |            |       |      |        |       |
| 23:00 - 24:00 |      |          |       |      |            |       |      |        |       |
| Total Rates:  |      |          | 0.009 |      |            | 0.009 |      |        | 0.018 |

This section displays the trip rate results based on the selected set of surveys and the selected count type (shown just above the table). It is split by three main columns, representing arrivals trips, departures trips, and total trips (arrivals plus departures). Within each of these main columns are three sub-columns. These display the number of survey days where count data is included (per time period), the average value of the selected trip rate calculation parameter (per time period), and the trip rate result (per time period). Total trip rates (the sum of the column) are also displayed at the foot of the table.

To obtain a trip rate, the average (mean) trip rate parameter value (TRP) is first calculated for all selected survey days that have count data available for the stated time period. The average (mean) number of arrivals, departures or totals (whichever applies) is also calculated (COUNT) for all selected survey days that have count data available for the stated time period. Then, the average count is divided by the average trip rate parameter value, and multiplied by the stated calculation factor (shown just above the table and abbreviated here as FACT). So, the method is: COUNT/TRP\*FACT. Trip rates are then rounded to 3 decimal places.

### Parameter summary

Trip rate parameter range selected: 5139 - 6595 (units: sqm) Survey date date range: 01/01/08 - 25/11/09

Number of weekdays (Monday-Friday): 2
Number of Saturdays: 0
Number of Sundays: 0
Surveys automatically removed from selection: 0
Surveys manually removed from selection: 0

Peter Brett Associates Caversham Bridge House Reading

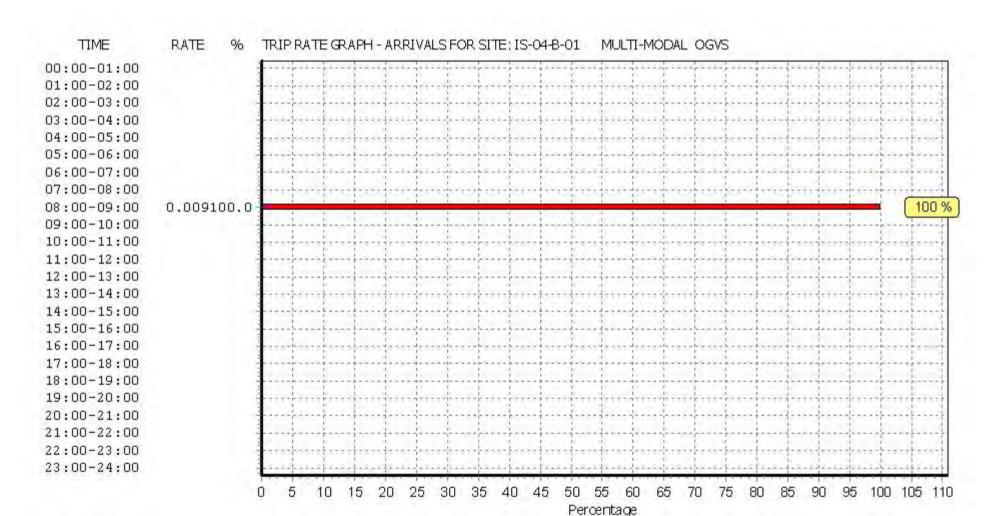

Licence No: 706701

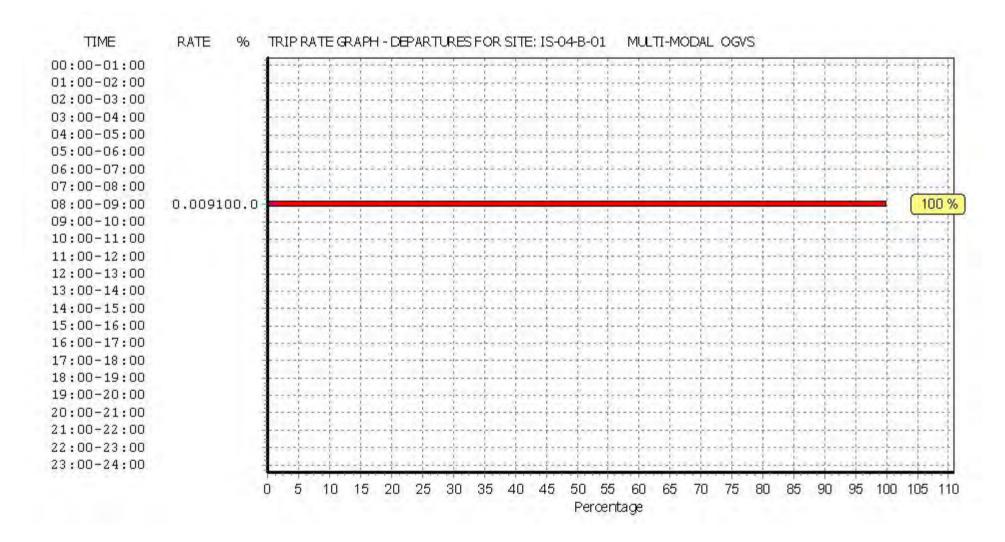

Peter Brett Associates Caversham Bridge House Reading

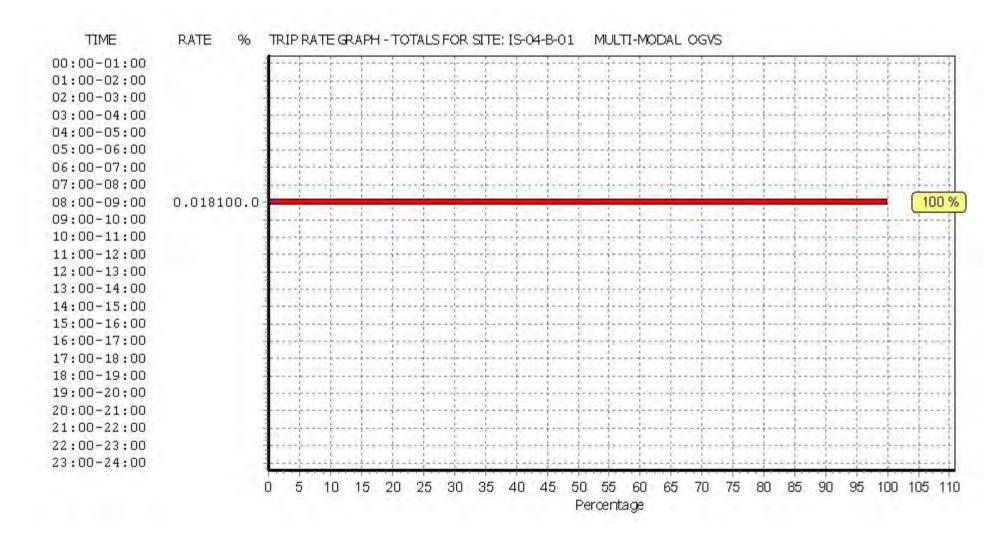

Licence No: 706701

TRIP RATE for Land Use 04 - EDUCATION/B - SECONDARY MULTI-MODAL PSVS

Calculation factor: 100 sqm

BOLD print indicates peak (busiest) period

|               |      | ARRIVALS |       | [    | DEPARTURES |       |      | TOTALS |       |
|---------------|------|----------|-------|------|------------|-------|------|--------|-------|
|               | No.  | Ave.     | Trip  | No.  | Ave.       | Trip  | No.  | Ave.   | Trip  |
| Time Range    | Days | GFA      | Rate  | Days | GFA        | Rate  | Days | GFA    | Rate  |
| 00:00 - 01:00 |      |          |       |      |            |       |      |        |       |
| 01:00 - 02:00 |      |          |       |      |            |       |      |        |       |
| 02:00 - 03:00 |      |          |       |      |            |       |      |        |       |
| 03:00 - 04:00 |      |          |       |      |            |       |      |        |       |
| 04:00 - 05:00 |      |          |       |      |            |       |      |        |       |
| 05:00 - 06:00 |      |          |       |      |            |       |      |        |       |
| 06:00 - 07:00 |      |          |       |      |            |       |      |        |       |
| 07:00 - 08:00 | 2    | 5867     | 0.000 | 2    | 5867       | 0.000 | 2    | 5867   | 0.000 |
| 08:00 - 09:00 | 2    | 5867     | 0.000 | 2    | 5867       | 0.000 | 2    | 5867   | 0.000 |
| 09:00 - 10:00 | 2    | 5867     | 0.000 | 2    | 5867       | 0.000 | 2    | 5867   | 0.000 |
| 10:00 - 11:00 | 2    | 5867     | 0.000 | 2    | 5867       | 0.000 | 2    | 5867   | 0.000 |
| 11:00 - 12:00 | 2    | 5867     | 0.000 | 2    | 5867       | 0.000 | 2    | 5867   | 0.000 |
| 12:00 - 13:00 | 2    | 5867     | 0.000 | 2    | 5867       | 0.000 | 2    | 5867   | 0.000 |
| 13:00 - 14:00 | 2    | 5867     | 0.000 | 2    | 5867       | 0.000 | 2    | 5867   | 0.000 |
| 14:00 - 15:00 | 2    | 5867     | 0.000 | 2    | 5867       | 0.000 | 2    | 5867   | 0.000 |
| 15:00 - 16:00 | 2    | 5867     | 0.000 | 2    | 5867       | 0.000 | 2    | 5867   | 0.000 |
| 16:00 - 17:00 | 2    | 5867     | 0.000 | 2    | 5867       | 0.000 | 2    | 5867   | 0.000 |
| 17:00 - 18:00 | 2    | 5867     | 0.000 | 2    | 5867       | 0.000 | 2    | 5867   | 0.000 |
| 18:00 - 19:00 | 2    | 5867     | 0.000 | 2    | 5867       | 0.000 | 2    | 5867   | 0.000 |
| 19:00 - 20:00 |      |          |       |      |            |       |      |        |       |
| 20:00 - 21:00 |      |          |       |      |            |       |      |        |       |
| 21:00 - 22:00 |      |          |       |      |            |       |      |        |       |
| 22:00 - 23:00 |      |          |       |      |            |       |      |        |       |
| 23:00 - 24:00 |      |          |       |      |            |       |      |        |       |
| Total Rates:  |      |          | 0.000 |      |            | 0.000 |      |        | 0.000 |

This section displays the trip rate results based on the selected set of surveys and the selected count type (shown just above the table). It is split by three main columns, representing arrivals trips, departures trips, and total trips (arrivals plus departures). Within each of these main columns are three sub-columns. These display the number of survey days where count data is included (per time period), the average value of the selected trip rate calculation parameter (per time period), and the trip rate result (per time period). Total trip rates (the sum of the column) are also displayed at the foot of the table.

To obtain a trip rate, the average (mean) trip rate parameter value (TRP) is first calculated for all selected survey days that have count data available for the stated time period. The average (mean) number of arrivals, departures or totals (whichever applies) is also calculated (COUNT) for all selected survey days that have count data available for the stated time period. Then, the average count is divided by the average trip rate parameter value, and multiplied by the stated calculation factor (shown just above the table and abbreviated here as FACT). So, the method is: COUNT/TRP\*FACT. Trip rates are then rounded to 3 decimal places.

### Parameter summary

Trip rate parameter range selected: 5139 - 6595 (units: sqm) Survey date date range: 01/01/08 - 25/11/09

Number of weekdays (Monday-Friday): 2
Number of Saturdays: 0
Number of Sundays: 0
Surveys automatically removed from selection: 0
Surveys manually removed from selection: 0

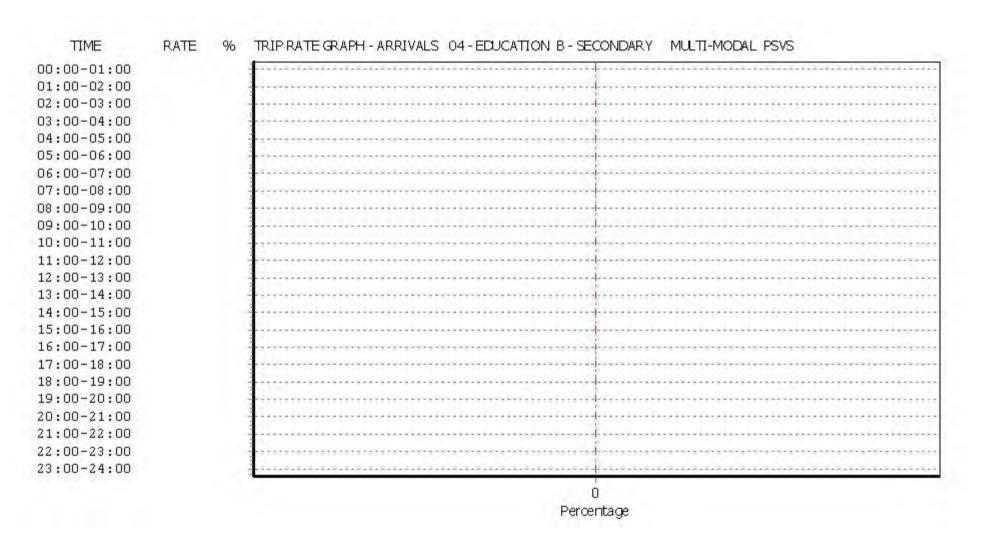

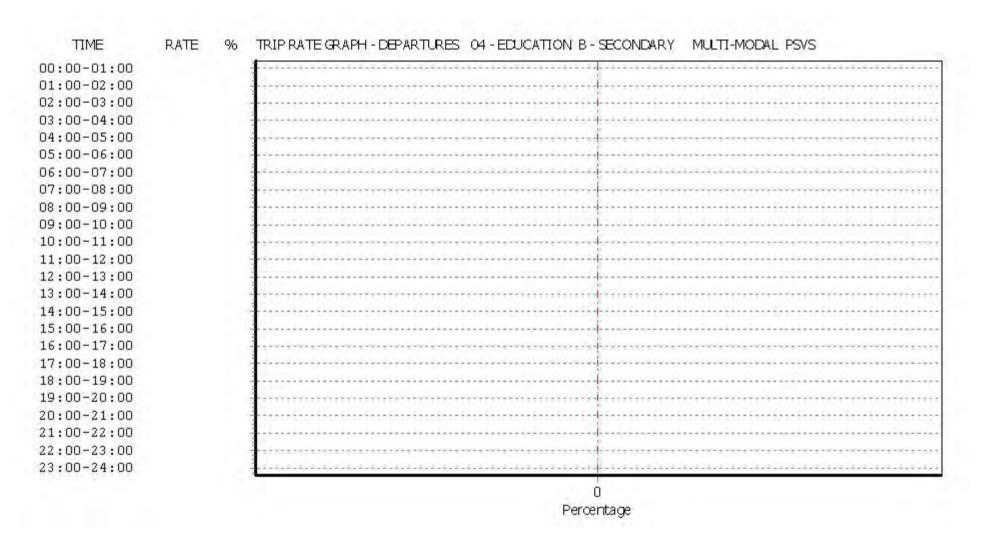

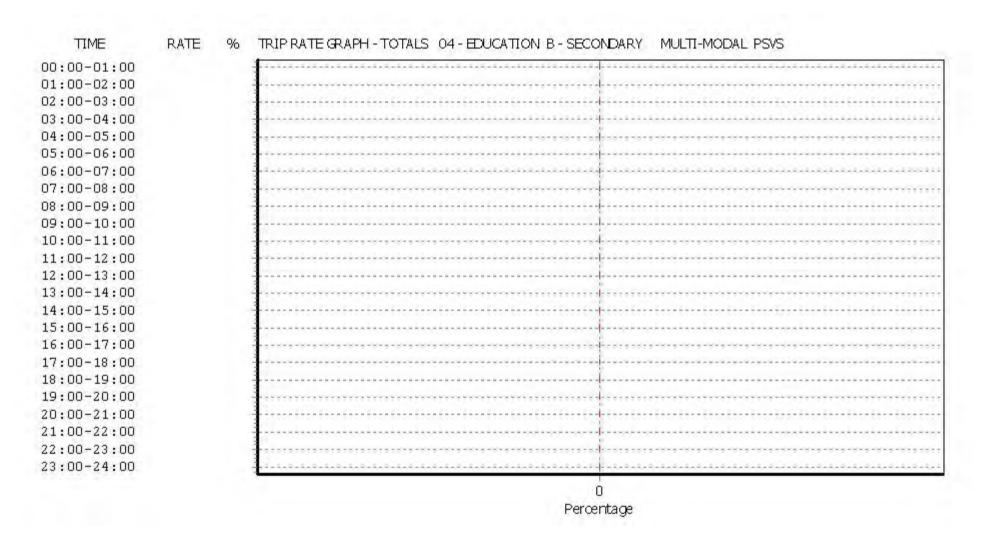

TRIP RATE for Land Use 04 - EDUCATION/B - SECONDARY

MULTI-MODAL CYCLISTS
Calculation factor: 100 sqm

BOLD print indicates peak (busiest) period

|               |      | ARRIVALS |       | [    | DEPARTURES |       |      | TOTALS |       |
|---------------|------|----------|-------|------|------------|-------|------|--------|-------|
|               | No.  | Ave.     | Trip  | No.  | Ave.       | Trip  | No.  | Ave.   | Trip  |
| Time Range    | Days | GFA      | Rate  | Days | GFA        | Rate  | Days | GFA    | Rate  |
| 00:00 - 01:00 |      |          |       |      |            |       |      |        |       |
| 01:00 - 02:00 |      |          |       |      |            |       |      |        |       |
| 02:00 - 03:00 |      |          |       |      |            |       |      |        |       |
| 03:00 - 04:00 |      |          |       |      |            |       |      |        |       |
| 04:00 - 05:00 |      |          |       |      |            |       |      |        |       |
| 05:00 - 06:00 |      |          |       |      |            |       |      |        |       |
| 06:00 - 07:00 |      |          |       |      |            |       |      |        |       |
| 07:00 - 08:00 | 2    | 5867     | 0.085 | 2    | 5867       | 0.009 | 2    | 5867   | 0.094 |
| 08:00 - 09:00 | 2    | 5867     | 0.102 | 2    | 5867       | 0.000 | 2    | 5867   | 0.102 |
| 09:00 - 10:00 | 2    | 5867     | 0.017 | 2    | 5867       | 0.000 | 2    | 5867   | 0.017 |
| 10:00 - 11:00 | 2    | 5867     | 0.000 | 2    | 5867       | 0.000 | 2    | 5867   | 0.000 |
| 11:00 - 12:00 | 2    | 5867     | 0.017 | 2    | 5867       | 0.009 | 2    | 5867   | 0.026 |
| 12:00 - 13:00 | 2    | 5867     | 0.009 | 2    | 5867       | 0.009 | 2    | 5867   | 0.018 |
| 13:00 - 14:00 | 2    | 5867     | 0.000 | 2    | 5867       | 0.009 | 2    | 5867   | 0.009 |
| 14:00 - 15:00 | 2    | 5867     | 0.009 | 2    | 5867       | 0.017 | 2    | 5867   | 0.026 |
| 15:00 - 16:00 | 2    | 5867     | 0.051 | 2    | 5867       | 0.128 | 2    | 5867   | 0.179 |
| 16:00 - 17:00 | 2    | 5867     | 0.017 | 2    | 5867       | 0.085 | 2    | 5867   | 0.102 |
| 17:00 - 18:00 | 2    | 5867     | 0.000 | 2    | 5867       | 0.026 | 2    | 5867   | 0.026 |
| 18:00 - 19:00 | 2    | 5867     | 0.000 | 2    | 5867       | 0.009 | 2    | 5867   | 0.009 |
| 19:00 - 20:00 |      |          |       |      |            |       |      |        |       |
| 20:00 - 21:00 |      |          |       |      |            |       |      |        |       |
| 21:00 - 22:00 |      |          |       |      |            |       |      |        |       |
| 22:00 - 23:00 |      |          |       |      |            |       |      |        |       |
| 23:00 - 24:00 |      |          |       |      |            |       |      |        |       |
| Total Rates:  |      |          | 0.307 |      |            | 0.301 |      |        | 0.608 |

This section displays the trip rate results based on the selected set of surveys and the selected count type (shown just above the table). It is split by three main columns, representing arrivals trips, departures trips, and total trips (arrivals plus departures). Within each of these main columns are three sub-columns. These display the number of survey days where count data is included (per time period), the average value of the selected trip rate calculation parameter (per time period), and the trip rate result (per time period). Total trip rates (the sum of the column) are also displayed at the foot of the table.

To obtain a trip rate, the average (mean) trip rate parameter value (TRP) is first calculated for all selected survey days that have count data available for the stated time period. The average (mean) number of arrivals, departures or totals (whichever applies) is also calculated (COUNT) for all selected survey days that have count data available for the stated time period. Then, the average count is divided by the average trip rate parameter value, and multiplied by the stated calculation factor (shown just above the table and abbreviated here as FACT). So, the method is: COUNT/TRP\*FACT. Trip rates are then rounded to 3 decimal places.

### Parameter summary

Trip rate parameter range selected: 5139 - 6595 (units: sqm) Survey date date range: 01/01/08 - 25/11/09

Number of weekdays (Monday-Friday): 2
Number of Saturdays: 0
Number of Sundays: 0
Surveys automatically removed from selection: 0
Surveys manually removed from selection: 0

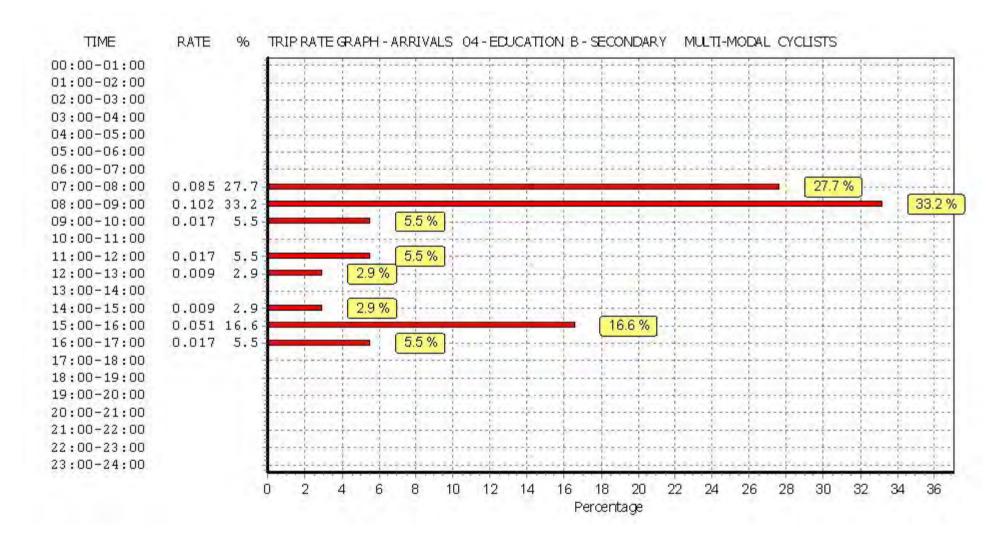

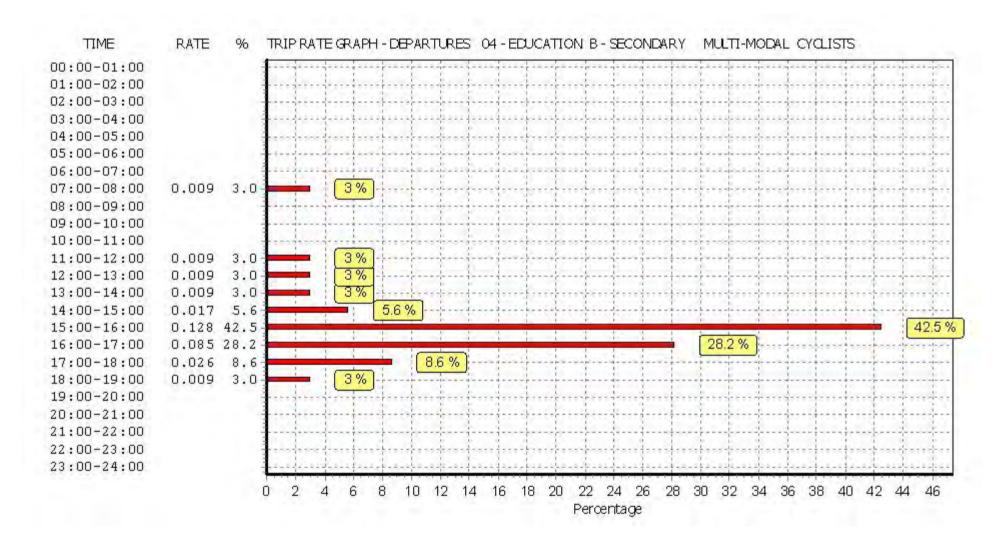

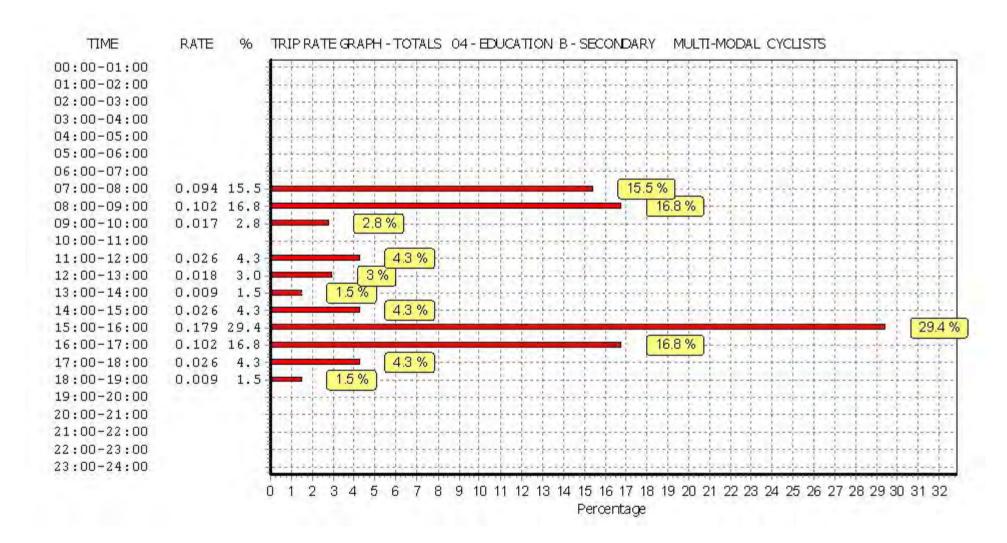

Licence No: 706701

Peter Brett Associates Caversham Bridge House Reading

TRIP RATE for Land Use 04 - EDUCATION/B - SECONDARY MULTI-MODAL VEHICLE OCCUPANTS

Calculation factor: 100 sqm

BOLD print indicates peak (busiest) period

|               |      | ARRIVALS |       | [    | DEPARTURES |       |      | TOTALS |       |
|---------------|------|----------|-------|------|------------|-------|------|--------|-------|
|               | No.  | Ave.     | Trip  | No.  | Ave.       | Trip  | No.  | Ave.   | Trip  |
| Time Range    | Days | GFA      | Rate  | Days | GFA        | Rate  | Days | GFA    | Rate  |
| 00:00 - 01:00 | ·    |          |       | ·    |            |       | ·    |        |       |
| 01:00 - 02:00 |      |          |       |      |            |       |      |        |       |
| 02:00 - 03:00 |      |          |       |      |            |       |      |        |       |
| 03:00 - 04:00 |      |          |       |      |            |       |      |        |       |
| 04:00 - 05:00 |      |          |       |      |            |       |      |        |       |
| 05:00 - 06:00 |      |          |       |      |            |       |      |        |       |
| 06:00 - 07:00 |      |          |       |      |            |       |      |        |       |
| 07:00 - 08:00 | 2    | 5867     | 0.298 | 2    | 5867       | 0.051 | 2    | 5867   | 0.349 |
| 08:00 - 09:00 | 2    | 5867     | 1.133 | 2    | 5867       | 0.758 | 2    | 5867   | 1.891 |
| 09:00 - 10:00 | 2    | 5867     | 0.264 | 2    | 5867       | 0.085 | 2    | 5867   | 0.349 |
| 10:00 - 11:00 | 2    | 5867     | 0.230 | 2    | 5867       | 0.128 | 2    | 5867   | 0.358 |
| 11:00 - 12:00 | 2    | 5867     | 0.102 | 2    | 5867       | 0.060 | 2    | 5867   | 0.162 |
| 12:00 - 13:00 | 2    | 5867     | 0.162 | 2    | 5867       | 0.179 | 2    | 5867   | 0.341 |
| 13:00 - 14:00 | 2    | 5867     | 0.094 | 2    | 5867       | 0.034 | 2    | 5867   | 0.128 |
| 14:00 - 15:00 | 2    | 5867     | 0.051 | 2    | 5867       | 0.094 | 2    | 5867   | 0.145 |
| 15:00 - 16:00 | 2    | 5867     | 0.085 | 2    | 5867       | 0.349 | 2    | 5867   | 0.434 |
| 16:00 - 17:00 | 2    | 5867     | 0.102 | 2    | 5867       | 0.239 | 2    | 5867   | 0.341 |
| 17:00 - 18:00 | 2    | 5867     | 0.102 | 2    | 5867       | 0.119 | 2    | 5867   | 0.221 |
| 18:00 - 19:00 | 2    | 5867     | 0.247 | 2    | 5867       | 0.307 | 2    | 5867   | 0.554 |
| 19:00 - 20:00 |      |          |       |      |            |       |      |        |       |
| 20:00 - 21:00 |      |          |       |      |            |       |      |        |       |
| 21:00 - 22:00 |      |          |       |      |            |       |      |        |       |
| 22:00 - 23:00 |      |          |       |      |            |       |      |        |       |
| 23:00 - 24:00 |      |          |       |      |            |       |      |        |       |
| Total Rates:  |      |          | 2.870 |      |            | 2.403 |      |        | 5.273 |

This section displays the trip rate results based on the selected set of surveys and the selected count type (shown just above the table). It is split by three main columns, representing arrivals trips, departures trips, and total trips (arrivals plus departures). Within each of these main columns are three sub-columns. These display the number of survey days where count data is included (per time period), the average value of the selected trip rate calculation parameter (per time period), and the trip rate result (per time period). Total trip rates (the sum of the column) are also displayed at the foot of the table.

To obtain a trip rate, the average (mean) trip rate parameter value (TRP) is first calculated for all selected survey days that have count data available for the stated time period. The average (mean) number of arrivals, departures or totals (whichever applies) is also calculated (COUNT) for all selected survey days that have count data available for the stated time period. Then, the average count is divided by the average trip rate parameter value, and multiplied by the stated calculation factor (shown just above the table and abbreviated here as FACT). So, the method is: COUNT/TRP\*FACT. Trip rates are then rounded to 3 decimal places.

### Parameter summary

Trip rate parameter range selected: 5139 - 6595 (units: sqm) Survey date date range: 01/01/08 - 25/11/09

Number of weekdays (Monday-Friday): 2
Number of Saturdays: 0
Number of Sundays: 0
Surveys automatically removed from selection: 0
Surveys manually removed from selection: 0

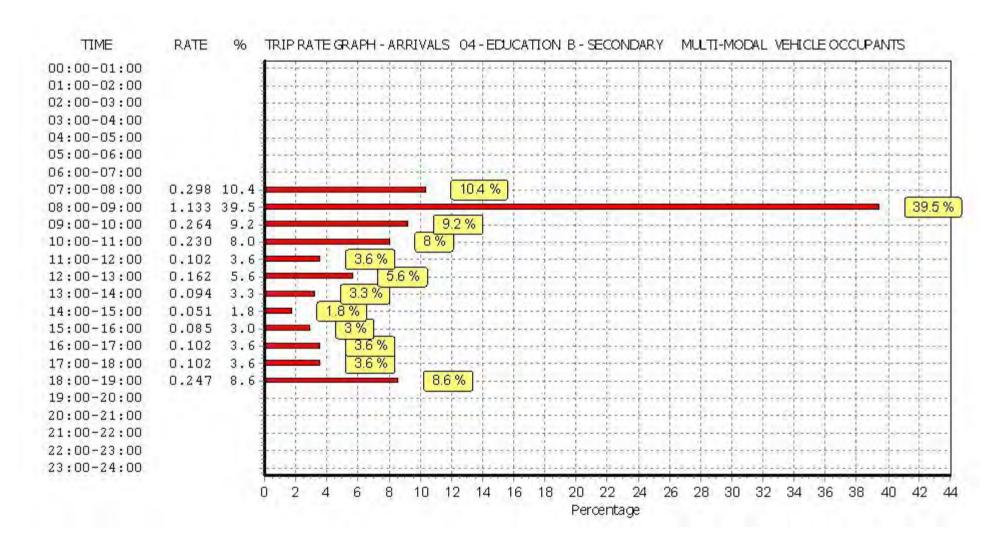

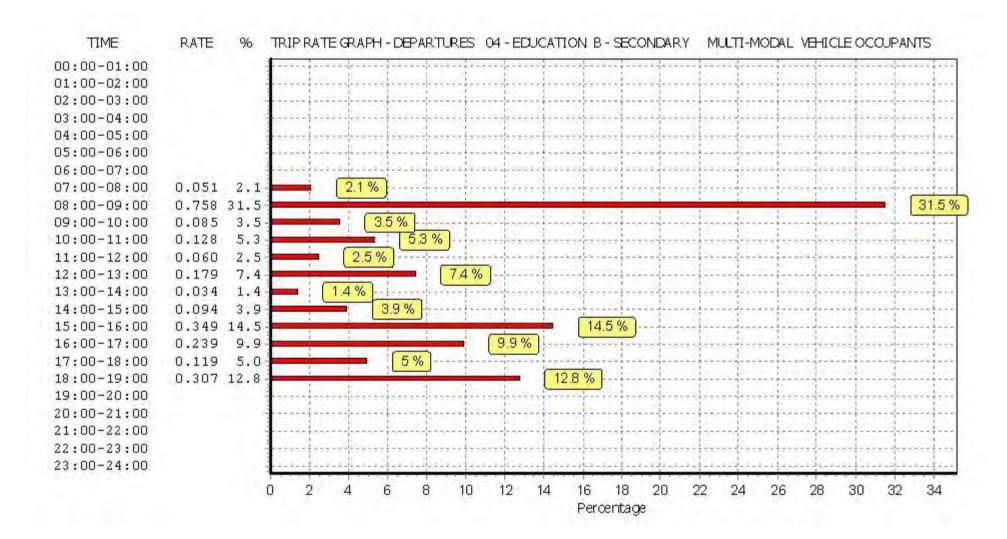

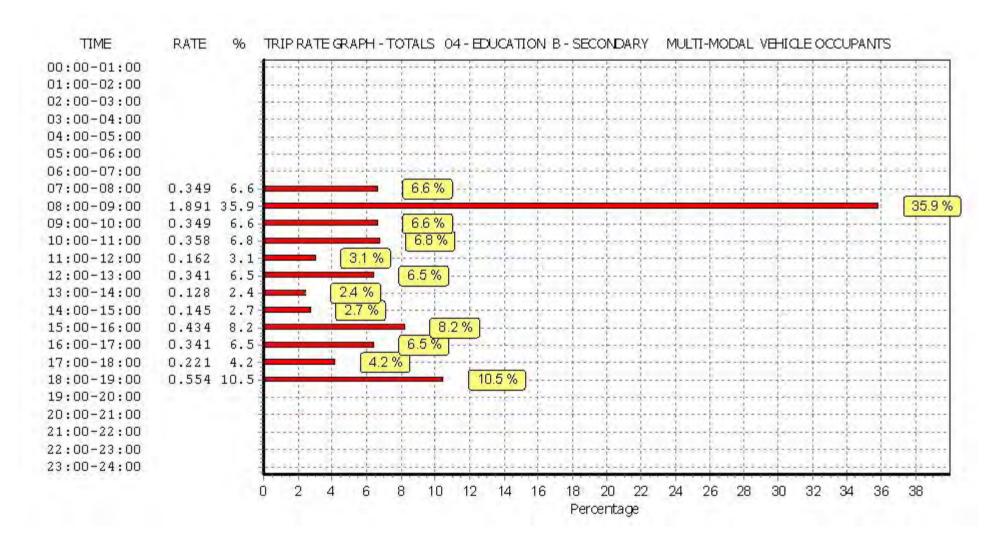

Licence No: 706701

Peter Brett Associates Caversham Bridge House Reading

TRIP RATE for Land Use 04 - EDUCATION/B - SECONDARY MULTI-MODAL PEDESTRIANS

Calculation factor: 100 sqm BOLD print indicates peak (busiest) period

|               |      | ARRIVALS |       | [    | DEPARTURES |       |      | TOTALS |        |
|---------------|------|----------|-------|------|------------|-------|------|--------|--------|
|               | No.  | Ave.     | Trip  | No.  | Ave.       | Trip  | No.  | Ave.   | Trip   |
| Time Range    | Days | GFA      | Rate  | Days | GFA        | Rate  | Days | GFA    | Rate   |
| 00:00 - 01:00 |      |          |       |      |            |       | ·    |        |        |
| 01:00 - 02:00 |      |          |       |      |            |       |      |        |        |
| 02:00 - 03:00 |      |          |       |      |            |       |      |        |        |
| 03:00 - 04:00 |      |          |       |      |            |       |      |        |        |
| 04:00 - 05:00 |      |          |       |      |            |       |      |        |        |
| 05:00 - 06:00 |      |          |       |      |            |       |      |        |        |
| 06:00 - 07:00 |      |          |       |      |            |       |      |        |        |
| 07:00 - 08:00 | 2    | 5867     | 0.256 | 2    | 5867       | 0.043 | 2    | 5867   | 0.299  |
| 08:00 - 09:00 | 2    | 5867     | 2.991 | 2    | 5867       | 0.205 | 2    | 5867   | 3.196  |
| 09:00 - 10:00 | 2    | 5867     | 1.142 | 2    | 5867       | 0.094 | 2    | 5867   | 1.236  |
| 10:00 - 11:00 | 2    | 5867     | 0.162 | 2    | 5867       | 0.111 | 2    | 5867   | 0.273  |
| 11:00 - 12:00 | 2    | 5867     | 0.401 | 2    | 5867       | 0.375 | 2    | 5867   | 0.776  |
| 12:00 - 13:00 | 2    | 5867     | 0.375 | 2    | 5867       | 0.588 | 2    | 5867   | 0.963  |
| 13:00 - 14:00 | 2    | 5867     | 0.486 | 2    | 5867       | 0.298 | 2    | 5867   | 0.784  |
| 14:00 - 15:00 | 2    | 5867     | 0.256 | 2    | 5867       | 0.213 | 2    | 5867   | 0.469  |
| 15:00 - 16:00 | 2    | 5867     | 0.384 | 2    | 5867       | 3.477 | 2    | 5867   | 3.861  |
| 16:00 - 17:00 | 2    | 5867     | 0.281 | 2    | 5867       | 1.023 | 2    | 5867   | 1.304  |
| 17:00 - 18:00 | 2    | 5867     | 0.136 | 2    | 5867       | 0.571 | 2    | 5867   | 0.707  |
| 18:00 - 19:00 | 2    | 5867     | 0.128 | 2    | 5867       | 0.196 | 2    | 5867   | 0.324  |
| 19:00 - 20:00 |      |          |       |      |            |       |      |        |        |
| 20:00 - 21:00 |      |          |       |      |            |       |      |        |        |
| 21:00 - 22:00 |      |          |       |      |            |       |      |        |        |
| 22:00 - 23:00 |      |          |       |      |            |       |      |        |        |
| 23:00 - 24:00 |      |          |       |      |            |       |      |        |        |
| Total Rates:  |      |          | 6.998 |      |            | 7.194 |      |        | 14.192 |

This section displays the trip rate results based on the selected set of surveys and the selected count type (shown just above the table). It is split by three main columns, representing arrivals trips, departures trips, and total trips (arrivals plus departures). Within each of these main columns are three sub-columns. These display the number of survey days where count data is included (per time period), the average value of the selected trip rate calculation parameter (per time period), and the trip rate result (per time period). Total trip rates (the sum of the column) are also displayed at the foot of the table.

To obtain a trip rate, the average (mean) trip rate parameter value (TRP) is first calculated for all selected survey days that have count data available for the stated time period. The average (mean) number of arrivals, departures or totals (whichever applies) is also calculated (COUNT) for all selected survey days that have count data available for the stated time period. Then, the average count is divided by the average trip rate parameter value, and multiplied by the stated calculation factor (shown just above the table and abbreviated here as FACT). So, the method is: COUNT/TRP\*FACT. Trip rates are then rounded to 3 decimal places.

### Parameter summary

Trip rate parameter range selected: 5139 - 6595 (units: sqm) Survey date date range: 01/01/08 - 25/11/09

Number of weekdays (Monday-Friday): 2
Number of Saturdays: 0
Number of Sundays: 0
Surveys automatically removed from selection: 0
Surveys manually removed from selection: 0

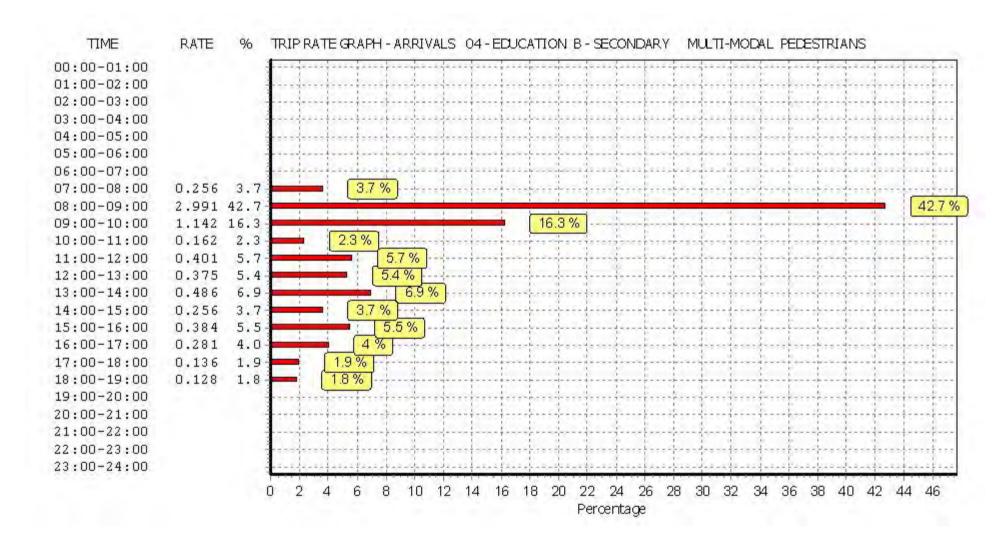

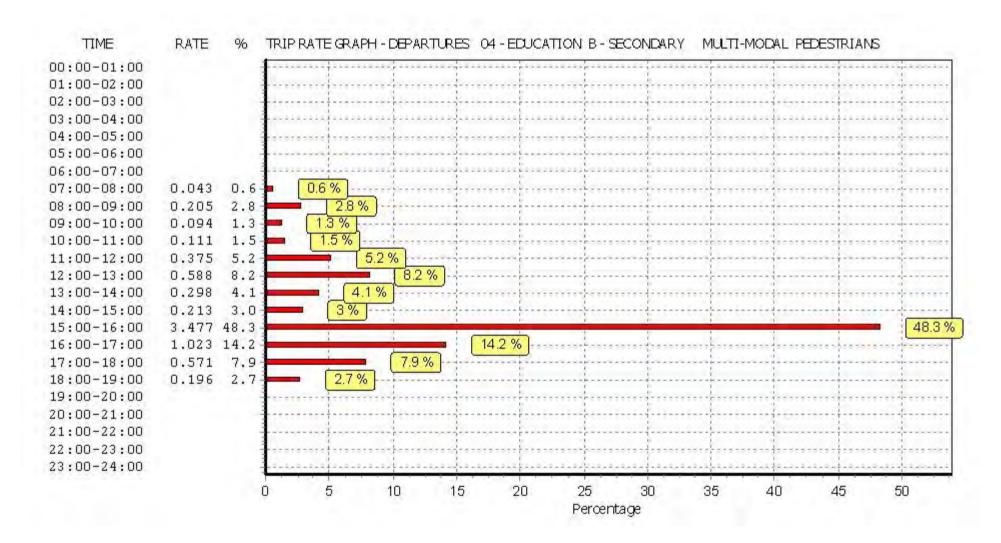

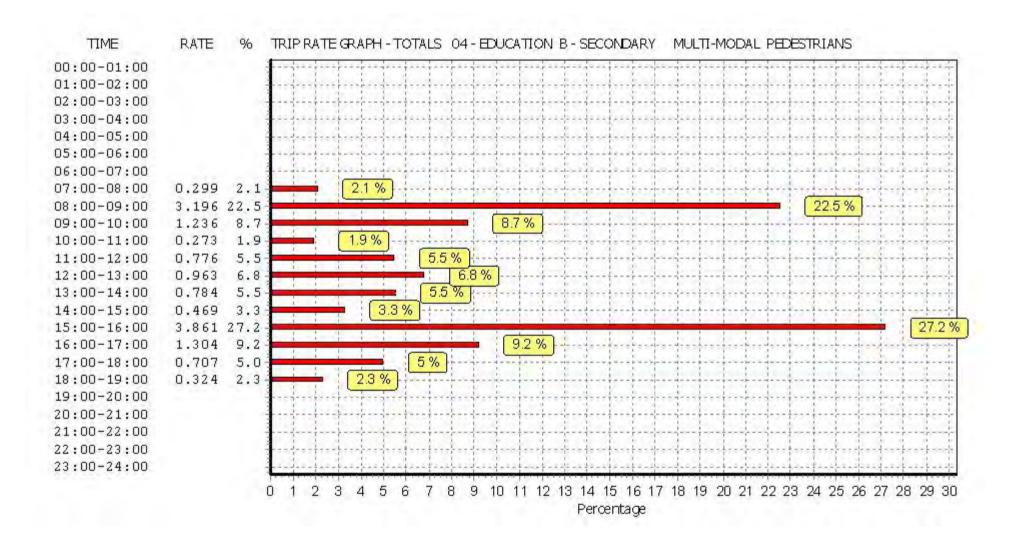

Licence No: 706701

Peter Brett Associates Caversham Bridge House Reading

TRIP RATE for Land Use 04 - EDUCATION/B - SECONDARY MULTI-MODAL BUS/TRAM PASSENGERS

Calculation factor: 100 sqm

BOLD print indicates peak (busiest) period

|               |      | ARRIVALS |       | [    | DEPARTURES |       |      | TOTALS |        |
|---------------|------|----------|-------|------|------------|-------|------|--------|--------|
|               | No.  | Ave.     | Trip  | No.  | Ave.       | Trip  | No.  | Ave.   | Trip   |
| Time Range    | Days | GFA      | Rate  | Days | GFA        | Rate  | Days | GFA    | Rate   |
| 00:00 - 01:00 | ·    |          |       |      |            |       |      |        |        |
| 01:00 - 02:00 |      |          |       |      |            |       |      |        |        |
| 02:00 - 03:00 |      |          |       |      |            |       |      |        |        |
| 03:00 - 04:00 |      |          |       |      |            |       |      |        |        |
| 04:00 - 05:00 |      |          |       |      |            |       |      |        |        |
| 05:00 - 06:00 |      |          |       |      |            |       |      |        |        |
| 06:00 - 07:00 |      |          |       |      |            |       |      |        |        |
| 07:00 - 08:00 | 2    | 5867     | 0.418 | 2    | 5867       | 0.000 | 2    | 5867   | 0.418  |
| 08:00 - 09:00 | 2    | 5867     | 3.264 | 2    | 5867       | 0.043 | 2    | 5867   | 3.307  |
| 09:00 - 10:00 | 2    | 5867     | 1.082 | 2    | 5867       | 0.017 | 2    | 5867   | 1.099  |
| 10:00 - 11:00 | 2    | 5867     | 0.068 | 2    | 5867       | 0.017 | 2    | 5867   | 0.085  |
| 11:00 - 12:00 | 2    | 5867     | 0.060 | 2    | 5867       | 0.017 | 2    | 5867   | 0.077  |
| 12:00 - 13:00 | 2    | 5867     | 0.111 | 2    | 5867       | 0.068 | 2    | 5867   | 0.179  |
| 13:00 - 14:00 | 2    | 5867     | 0.017 | 2    | 5867       | 0.017 | 2    | 5867   | 0.034  |
| 14:00 - 15:00 | 2    | 5867     | 0.034 | 2    | 5867       | 0.102 | 2    | 5867   | 0.136  |
| 15:00 - 16:00 | 2    | 5867     | 0.418 | 2    | 5867       | 3.741 | 2    | 5867   | 4.159  |
| 16:00 - 17:00 | 2    | 5867     | 0.153 | 2    | 5867       | 0.631 | 2    | 5867   | 0.784  |
| 17:00 - 18:00 | 2    | 5867     | 0.000 | 2    | 5867       | 0.511 | 2    | 5867   | 0.511  |
| 18:00 - 19:00 | 2    | 5867     | 0.162 | 2    | 5867       | 0.298 | 2    | 5867   | 0.460  |
| 19:00 - 20:00 |      |          |       |      |            |       |      |        |        |
| 20:00 - 21:00 |      |          |       |      |            |       |      |        |        |
| 21:00 - 22:00 |      |          |       |      |            |       |      |        |        |
| 22:00 - 23:00 |      |          |       | ·    |            |       |      | ·      |        |
| 23:00 - 24:00 |      |          |       |      |            |       |      |        |        |
| Total Rates:  |      |          | 5.787 |      |            | 5.462 |      |        | 11.249 |

This section displays the trip rate results based on the selected set of surveys and the selected count type (shown just above the table). It is split by three main columns, representing arrivals trips, departures trips, and total trips (arrivals plus departures). Within each of these main columns are three sub-columns. These display the number of survey days where count data is included (per time period), the average value of the selected trip rate calculation parameter (per time period), and the trip rate result (per time period). Total trip rates (the sum of the column) are also displayed at the foot of the table.

To obtain a trip rate, the average (mean) trip rate parameter value (TRP) is first calculated for all selected survey days that have count data available for the stated time period. The average (mean) number of arrivals, departures or totals (whichever applies) is also calculated (COUNT) for all selected survey days that have count data available for the stated time period. Then, the average count is divided by the average trip rate parameter value, and multiplied by the stated calculation factor (shown just above the table and abbreviated here as FACT). So, the method is: COUNT/TRP\*FACT. Trip rates are then rounded to 3 decimal places.

### Parameter summary

Trip rate parameter range selected: 5139 - 6595 (units: sqm) Survey date date range: 01/01/08 - 25/11/09

Number of weekdays (Monday-Friday): 2
Number of Saturdays: 0
Number of Sundays: 0
Surveys automatically removed from selection: 0
Surveys manually removed from selection: 0

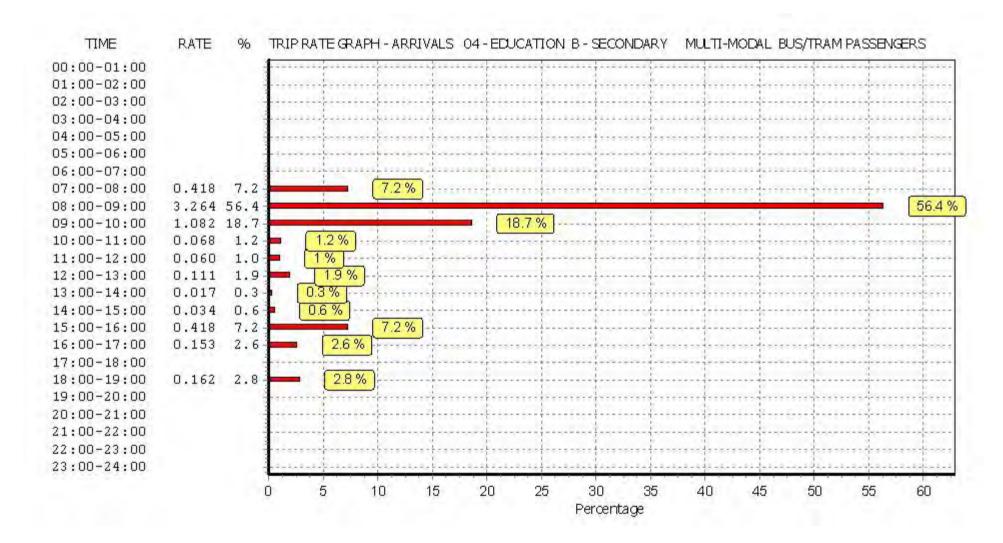

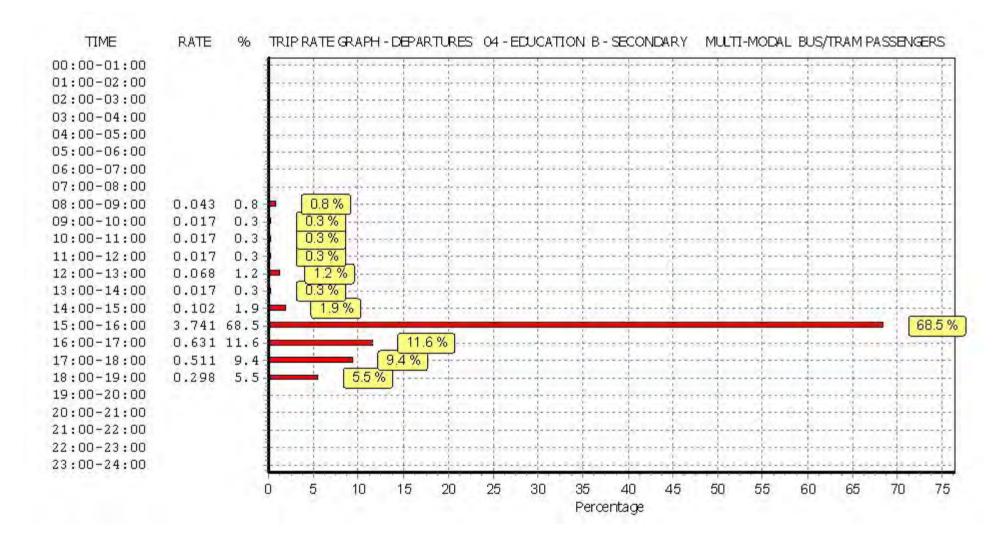

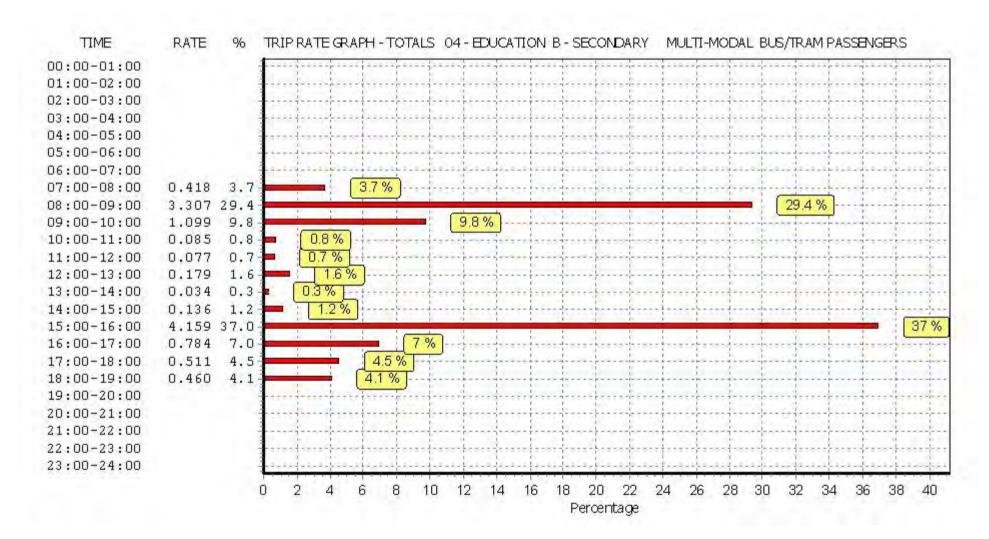

Licence No: 706701

Peter Brett Associates Caversham Bridge House Reading

TRIP RATE for Land Use 04 - EDUCATION/B - SECONDARY MULTI-MODAL TOTAL RAIL PASSENGERS

Calculation factor: 100 sqm

BOLD print indicates peak (busiest) period

|               |      | ARRIVALS |       | [    | DEPARTURES |       |      | TOTALS |       |
|---------------|------|----------|-------|------|------------|-------|------|--------|-------|
|               | No.  | Ave.     | Trip  | No.  | Ave.       | Trip  | No.  | Ave.   | Trip  |
| Time Range    | Days | GFA      | Rate  | Days | GFA        | Rate  | Days | GFA    | Rate  |
| 00:00 - 01:00 | ·    |          |       | ·    |            |       | ·    |        |       |
| 01:00 - 02:00 |      |          |       |      |            |       |      |        |       |
| 02:00 - 03:00 |      |          |       |      |            |       |      |        |       |
| 03:00 - 04:00 |      |          |       |      |            |       |      |        |       |
| 04:00 - 05:00 |      |          |       |      |            |       |      |        |       |
| 05:00 - 06:00 |      |          |       |      |            |       |      |        |       |
| 06:00 - 07:00 |      |          |       |      |            |       |      |        |       |
| 07:00 - 08:00 | 2    | 5867     | 0.085 | 2    | 5867       | 0.000 | 2    | 5867   | 0.085 |
| 08:00 - 09:00 | 2    | 5867     | 0.631 | 2    | 5867       | 0.000 | 2    | 5867   | 0.631 |
| 09:00 - 10:00 | 2    | 5867     | 0.366 | 2    | 5867       | 0.000 | 2    | 5867   | 0.366 |
| 10:00 - 11:00 | 2    | 5867     | 0.043 | 2    | 5867       | 0.009 | 2    | 5867   | 0.052 |
| 11:00 - 12:00 | 2    | 5867     | 0.026 | 2    | 5867       | 0.009 | 2    | 5867   | 0.035 |
| 12:00 - 13:00 | 2    | 5867     | 0.009 | 2    | 5867       | 0.000 | 2    | 5867   | 0.009 |
| 13:00 - 14:00 | 2    | 5867     | 0.026 | 2    | 5867       | 0.000 | 2    | 5867   | 0.026 |
| 14:00 - 15:00 | 2    | 5867     | 0.017 | 2    | 5867       | 0.068 | 2    | 5867   | 0.085 |
| 15:00 - 16:00 | 2    | 5867     | 0.418 | 2    | 5867       | 1.295 | 2    | 5867   | 1.713 |
| 16:00 - 17:00 | 2    | 5867     | 0.034 | 2    | 5867       | 0.136 | 2    | 5867   | 0.170 |
| 17:00 - 18:00 | 2    | 5867     | 0.000 | 2    | 5867       | 0.119 | 2    | 5867   | 0.119 |
| 18:00 - 19:00 | 2    | 5867     | 0.043 | 2    | 5867       | 0.085 | 2    | 5867   | 0.128 |
| 19:00 - 20:00 |      |          |       |      |            |       |      |        |       |
| 20:00 - 21:00 |      |          |       |      |            |       |      |        |       |
| 21:00 - 22:00 |      |          |       |      |            |       |      |        |       |
| 22:00 - 23:00 |      |          |       |      |            |       |      |        |       |
| 23:00 - 24:00 |      |          |       |      |            |       |      |        |       |
| Total Rates:  |      | ·        | 1.698 | ,    |            | 1.721 |      |        | 3.419 |

This section displays the trip rate results based on the selected set of surveys and the selected count type (shown just above the table). It is split by three main columns, representing arrivals trips, departures trips, and total trips (arrivals plus departures). Within each of these main columns are three sub-columns. These display the number of survey days where count data is included (per time period), the average value of the selected trip rate calculation parameter (per time period), and the trip rate result (per time period). Total trip rates (the sum of the column) are also displayed at the foot of the table.

To obtain a trip rate, the average (mean) trip rate parameter value (TRP) is first calculated for all selected survey days that have count data available for the stated time period. The average (mean) number of arrivals, departures or totals (whichever applies) is also calculated (COUNT) for all selected survey days that have count data available for the stated time period. Then, the average count is divided by the average trip rate parameter value, and multiplied by the stated calculation factor (shown just above the table and abbreviated here as FACT). So, the method is: COUNT/TRP\*FACT. Trip rates are then rounded to 3 decimal places.

### Parameter summary

Trip rate parameter range selected: 5139 - 6595 (units: sqm) Survey date date range: 01/01/08 - 25/11/09

Number of weekdays (Monday-Friday): 2
Number of Saturdays: 0
Number of Sundays: 0
Surveys automatically removed from selection: 0
Surveys manually removed from selection: 0

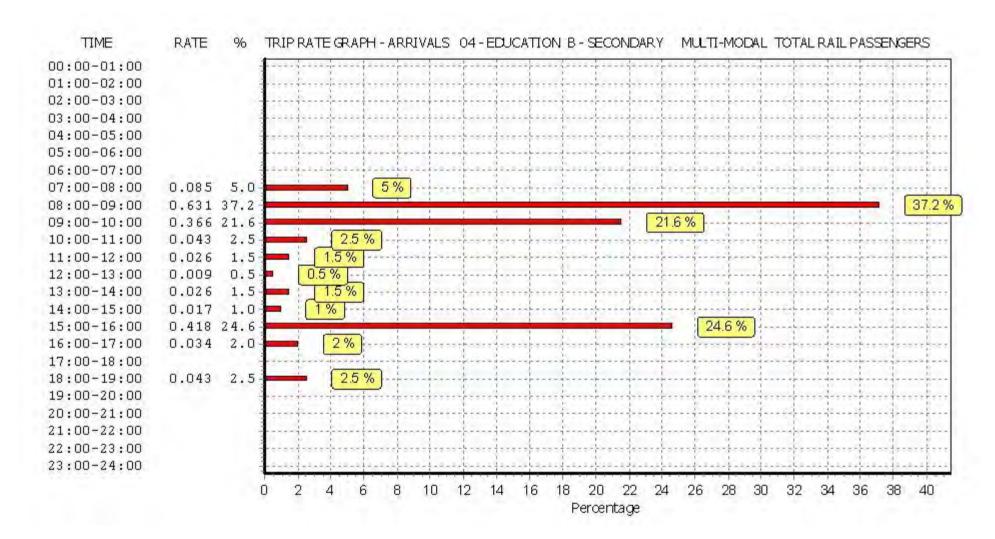

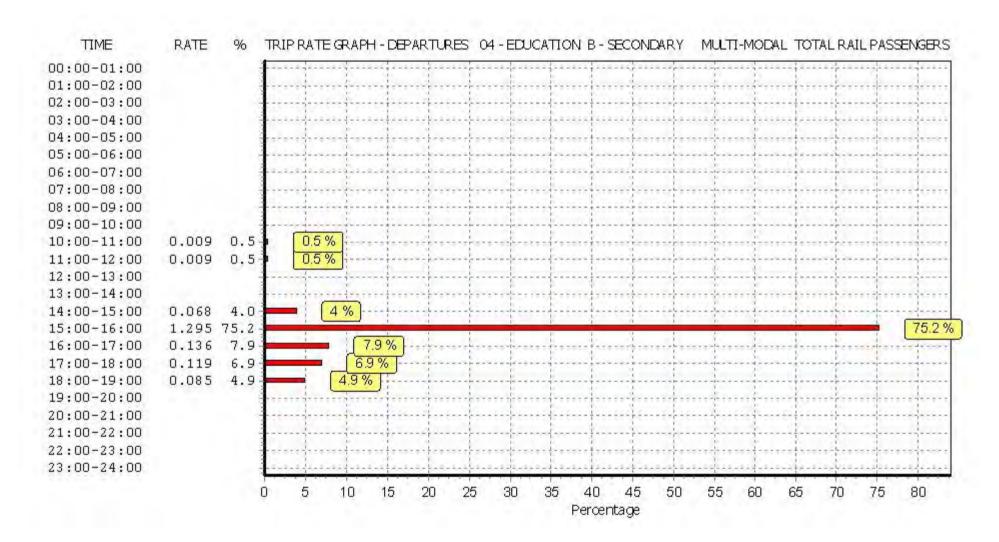

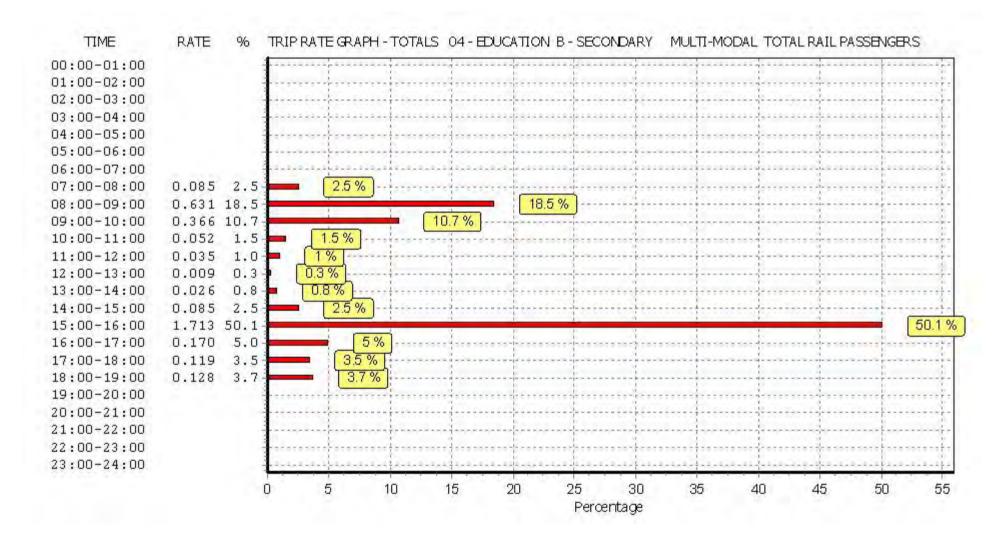

TRIP RATE for Land Use 04 - EDUCATION/B - SECONDARY MULTI-MODAL COACH PASSENGERS

Calculation factor: 100 sqm

BOLD print indicates peak (busiest) period

|               |      | ARRIVALS |       | [    | DEPARTURES |       |      | TOTALS |       |
|---------------|------|----------|-------|------|------------|-------|------|--------|-------|
|               | No.  | Ave.     | Trip  | No.  | Ave.       | Trip  | No.  | Ave.   | Trip  |
| Time Range    | Days | GFA      | Rate  | Days | GFA        | Rate  | Days | GFA    | Rate  |
| 00:00 - 01:00 |      |          |       |      |            |       |      |        |       |
| 01:00 - 02:00 |      |          |       |      |            |       |      |        |       |
| 02:00 - 03:00 |      |          |       |      |            |       |      |        |       |
| 03:00 - 04:00 |      |          |       |      |            |       |      |        |       |
| 04:00 - 05:00 |      |          |       |      |            |       |      |        |       |
| 05:00 - 06:00 |      |          |       |      |            |       |      |        |       |
| 06:00 - 07:00 |      |          |       |      |            |       |      |        |       |
| 07:00 - 08:00 | 2    | 5867     | 0.000 | 2    | 5867       | 0.000 | 2    | 5867   | 0.000 |
| 08:00 - 09:00 | 2    | 5867     | 0.000 | 2    | 5867       | 0.000 | 2    | 5867   | 0.000 |
| 09:00 - 10:00 | 2    | 5867     | 0.000 | 2    | 5867       | 0.000 | 2    | 5867   | 0.000 |
| 10:00 - 11:00 | 2    | 5867     | 0.000 | 2    | 5867       | 0.000 | 2    | 5867   | 0.000 |
| 11:00 - 12:00 | 2    | 5867     | 0.000 | 2    | 5867       | 0.000 | 2    | 5867   | 0.000 |
| 12:00 - 13:00 | 2    | 5867     | 0.000 | 2    | 5867       | 0.000 | 2    | 5867   | 0.000 |
| 13:00 - 14:00 | 2    | 5867     | 0.000 | 2    | 5867       | 0.000 | 2    | 5867   | 0.000 |
| 14:00 - 15:00 | 2    | 5867     | 0.000 | 2    | 5867       | 0.000 | 2    | 5867   | 0.000 |
| 15:00 - 16:00 | 2    | 5867     | 0.000 | 2    | 5867       | 0.000 | 2    | 5867   | 0.000 |
| 16:00 - 17:00 | 2    | 5867     | 0.000 | 2    | 5867       | 0.000 | 2    | 5867   | 0.000 |
| 17:00 - 18:00 | 2    | 5867     | 0.000 | 2    | 5867       | 0.000 | 2    | 5867   | 0.000 |
| 18:00 - 19:00 | 2    | 5867     | 0.000 | 2    | 5867       | 0.000 | 2    | 5867   | 0.000 |
| 19:00 - 20:00 |      |          |       |      |            |       |      |        |       |
| 20:00 - 21:00 |      |          |       |      |            |       |      |        |       |
| 21:00 - 22:00 |      |          |       |      |            |       |      |        |       |
| 22:00 - 23:00 |      |          |       |      |            |       |      |        |       |
| 23:00 - 24:00 |      |          |       |      |            |       |      |        |       |
| Total Rates:  |      |          | 0.000 |      |            | 0.000 |      |        | 0.000 |

This section displays the trip rate results based on the selected set of surveys and the selected count type (shown just above the table). It is split by three main columns, representing arrivals trips, departures trips, and total trips (arrivals plus departures). Within each of these main columns are three sub-columns. These display the number of survey days where count data is included (per time period), the average value of the selected trip rate calculation parameter (per time period), and the trip rate result (per time period). Total trip rates (the sum of the column) are also displayed at the foot of the table.

To obtain a trip rate, the average (mean) trip rate parameter value (TRP) is first calculated for all selected survey days that have count data available for the stated time period. The average (mean) number of arrivals, departures or totals (whichever applies) is also calculated (COUNT) for all selected survey days that have count data available for the stated time period. Then, the average count is divided by the average trip rate parameter value, and multiplied by the stated calculation factor (shown just above the table and abbreviated here as FACT). So, the method is: COUNT/TRP\*FACT. Trip rates are then rounded to 3 decimal places.

### Parameter summary

Trip rate parameter range selected: 5139 - 6595 (units: sqm) Survey date date range: 01/01/08 - 25/11/09

Number of weekdays (Monday-Friday): 2
Number of Saturdays: 0
Number of Sundays: 0
Surveys automatically removed from selection: 0
Surveys manually removed from selection: 0

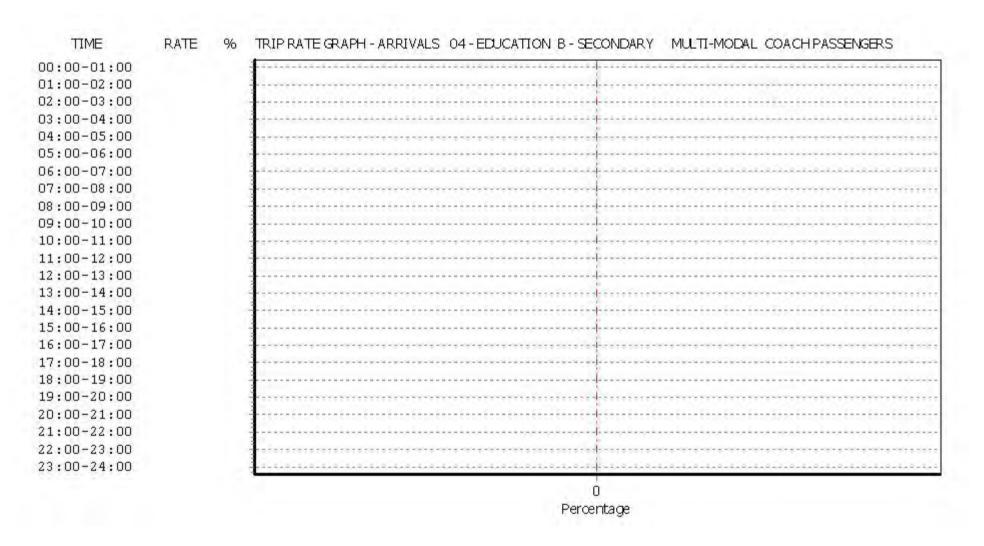

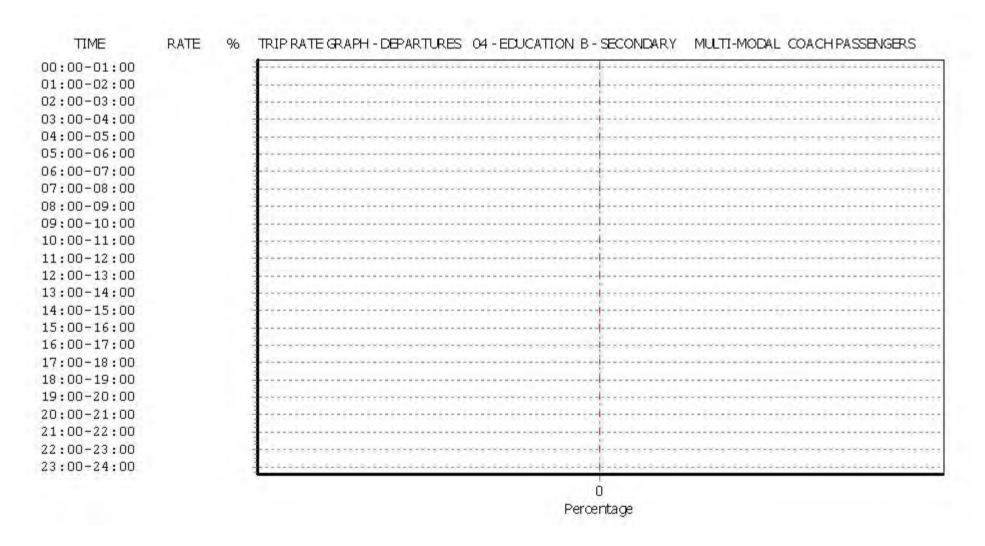

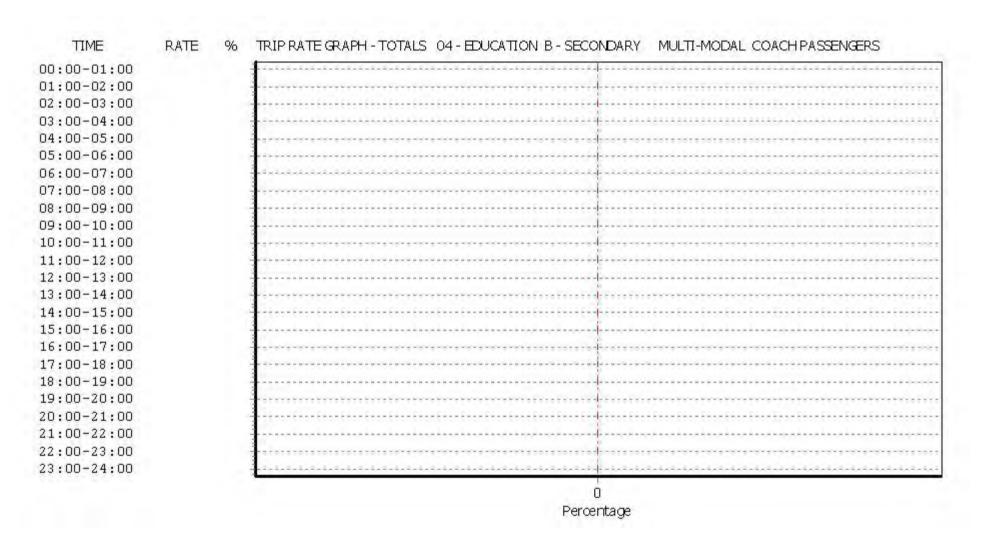